Anno XXIV - N. 7-8 Luglio-Agosto 1979 - Lire 1.000 - Sped. abb. post. - Gr. III/70

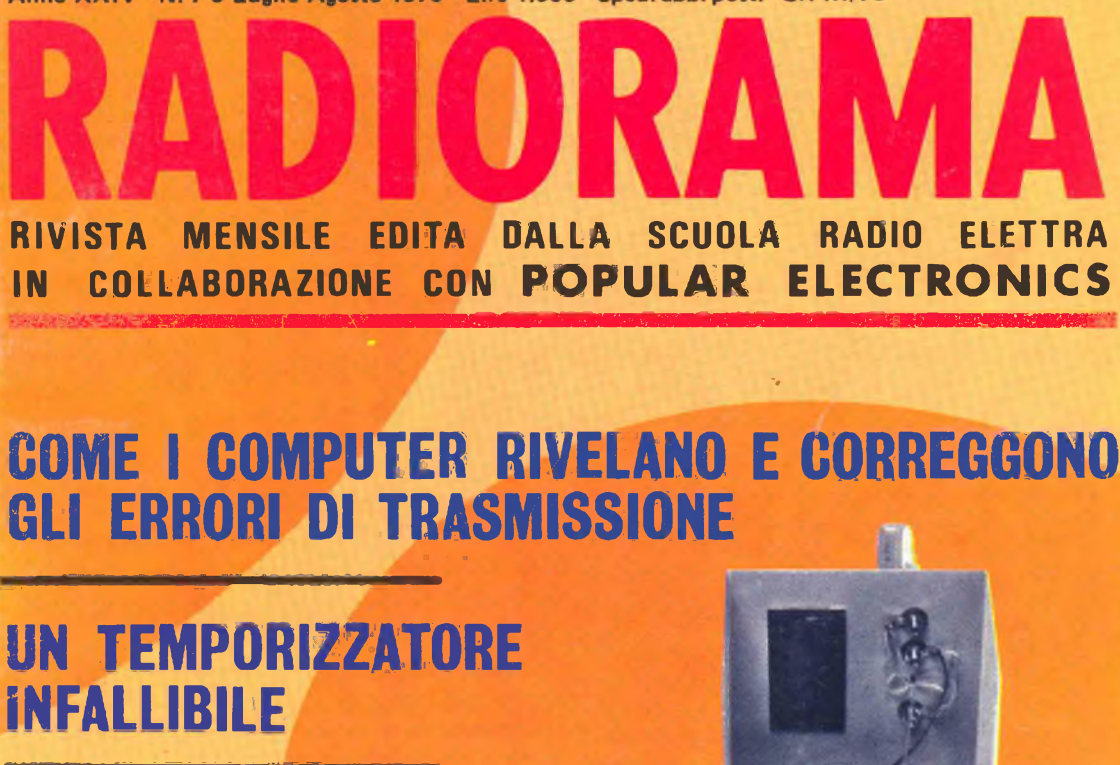

### **COME <sup>I</sup> COMPUTER RIVELANO E CORREGGONO GLI ERRORI DI TRASMISSIONE**

# **UN TEMPORIZZATORE INFALLIBILE COME I COMPUTE<br>
GLI ERRORI DI TR<br>
UN TEMPORIZZATI<br>
INFALLIBILE<br>
UNA VISTOSA<br>
INSEGNA LUMINOS**

### **UNA VISTOSA INSEGNA LUMINOSA : <sup>&</sup>lt;**

...... <sup>1</sup>

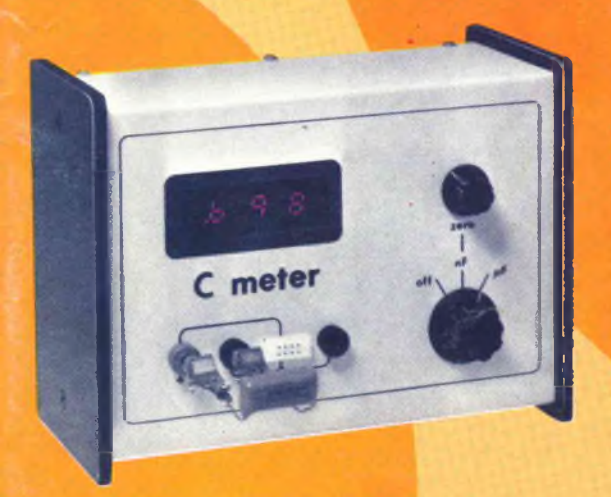

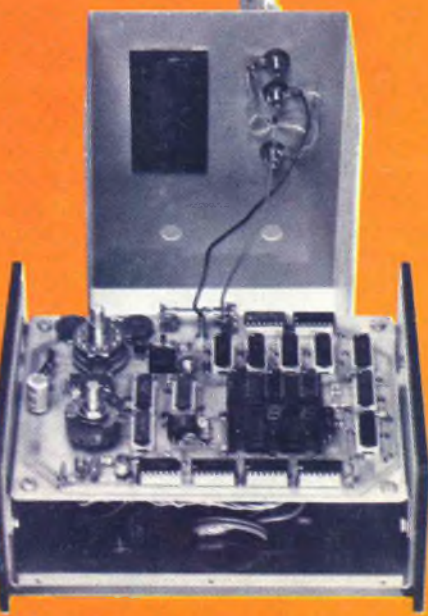

-,

**CAPACIMETRO NUMERICO CON PORTATE AUTOMATICHE** 

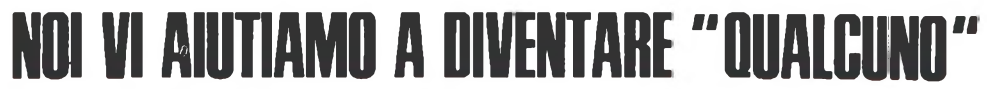

**Noi. La Scuola Radio Elettra. La più Importante Organizzazione Europea di Studi per Corrispondenza.**

**Noi vi aiutiamo a diventare "qualcuno" insegnandovi, a casa vostra, una di queste professioni (tutte tra le meglio pagate del momento):**

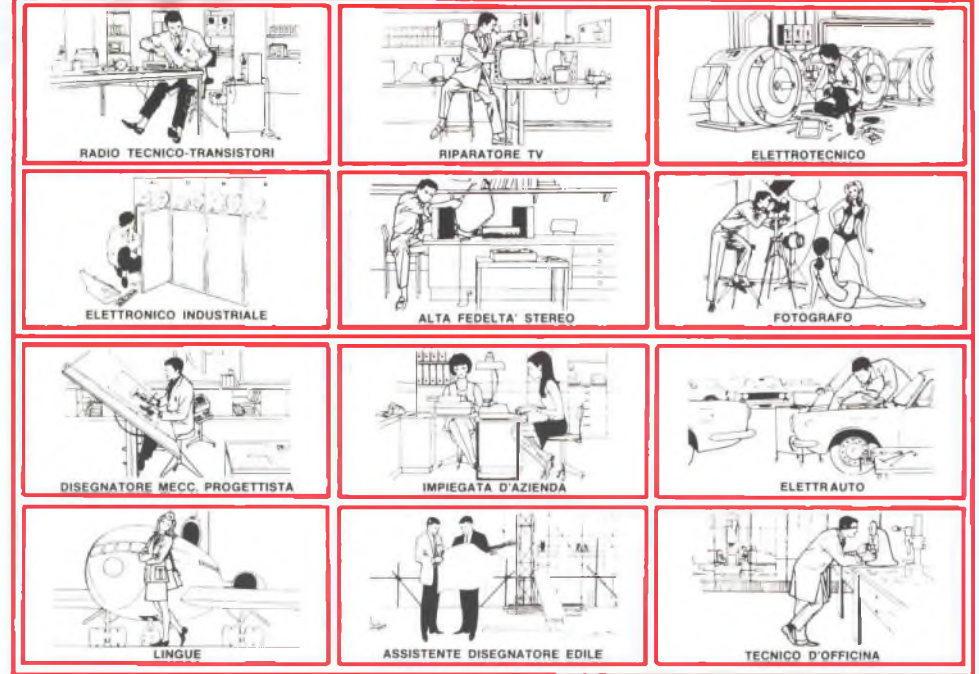

Le professioni sopra illustrate sono tra le più affascinanti e meglio pagate: le imparerete seguendo <sup>i</sup> corsi per corrispondenza della Scuola Radio Elettra.

<sup>I</sup> corsi si dividono in:

#### **CORSI TEORICO-PRATICI RADIO STEREO A TRANSISTORI - TELEVISIONE - TRANSISTORI - ELETTROTECNICA - ELETTRONICA INDUSTRIALE - HI-FI STEREO - FOTOGRAFIA - ELETTRAUTO**

Iscrivendovi ad uno di questi corsi riceverete, con le lezioni, <sup>i</sup> materiali necessari alla creazione di un laboratorio di livello professionale. In più, al termine di alcuni corsi, potrete frequentare gratuitamente per una settimana <sup>i</sup> laboratori della Scuola, per un periodo di perfezionamento.

**CORSI PROFESSIONALI PROGRAMMAZIONE ED ELABORAZIONE DEI DATI ESPERTO COMMERCIALE - IMPIEGATA D'AZIENDA -**

#### **DISEGNATORE MECCANICO PROGETTISTA - MOTORISTA AUTORIPARATORE - ASSISTENTE E DISEGNATORE EDILE - TECNICO DI OFFICINA - LINGUE**

#### **CORSI ORIENTATIVO PRATICI SPERIMENTATORE ELETTRONICO**

adatto ai giovani dai 12 ai 15 anni. **ELETTRAKIT TRANSISTOR**

un divertente hobby per costruire un portatile a transistori

### NON DOVETE FAR ALTRO CHE SCEGLIERE...

...e dirci cosa avete scelto. Scrivete il vostro nome, cognome e indirizzo, e segnalateci il corso o <sup>i</sup> corsi che vi interessano.

Noi vi forniremo, gratuitamente e senza alcun impegno da parte vostra, le più ampie e dettagliate informazioni in merito.

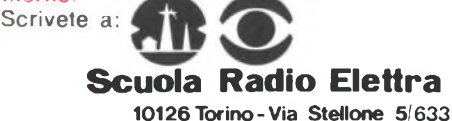

**Tel. (011) 674432**

*Presa d'atto Ministero della Pubblica Istruzione N. 1391* Presa d'atto Ministero della Pubblica Istruzione N. 1391

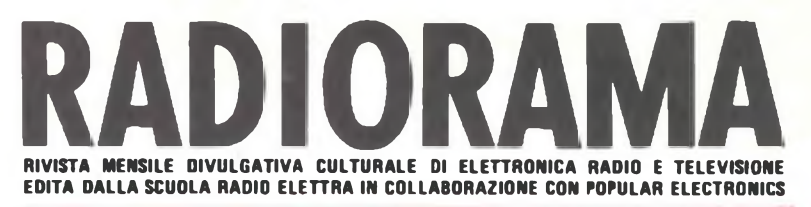

### **SOMMARIO**

### **TECNICA INFORMATIVA**

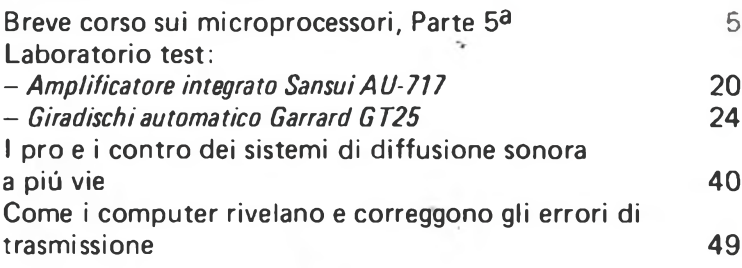

### **TECNICA PRATICA**

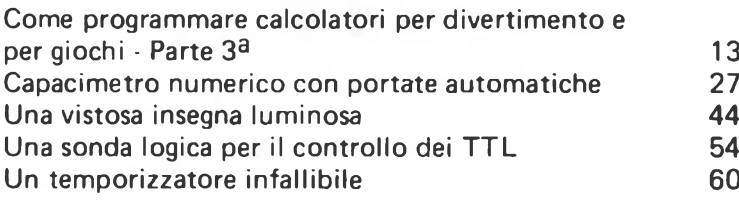

### **LE NOSTRE RUBRICHE**

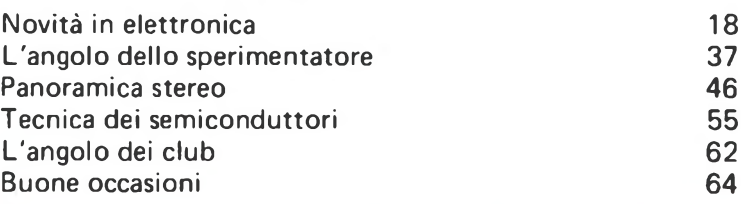

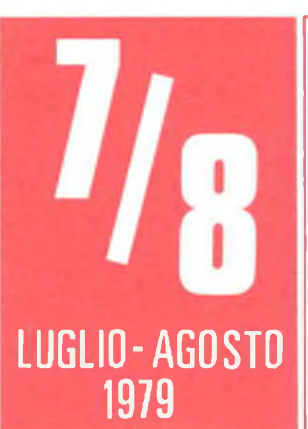

**DIRETTORE RESPONSABILE: Vittorio Veglia.** DIRETTORE AMMINISTRATIVO: Tomasz Carver. REDAZIONE: Guido Bruno. Gianfranco Flecchia, Cesare Fornare, Francesco Perette. Sergio Serminato, Antohio Vespa.

IMPACINAZIONE: Giovanni Lojacono.

AIUTO IMPAGINAZIONE: Giorgio Bonis, Marilisa Canegallo. SEGRETARIA DI REDAZIONE: Rinalba Gamba.

SEZIONE TECNICA COSTRUTTIVA: Scuola Radio Elettra - Popular Electronics.

SEZIONE TECNICA INFORMATIVA: Consolato Generale Britannico; EIBIS - Engineering in Britain;<br>IBM; IRCI - International Rectifier; ITT - Compo-<br>nents Group Europe; Philips; S.G.S. - Società Gene-<br>rale Semiconduttori; Siemens.

HANNO COLLABORATO A QUESTO NUMERO:<br>Renata Pentore, Corrado Pavese, Angiola Gribaudo,<br>Giuseppe De Martino, Ida Verrastro, Lorenzo Sartoris, Adriana Bobba, Andrea Barbi, Francesco Cavallaro,<br>Gabriella Pretoto, Mario Duranto, Angela Valeo,<br>Cesare.Della.Vecchia, Filippo.Laudati.

a II contenuto dell'edizione americana è soggetto a<br>copyright 1979 della ZIFF-DAVIS PUBLISHING,<br>Co., One Park Avenue, New York 10016, N.Y. e E'<br>vietata la riproduzione anche parziale di articoli, fo<br>tografie, servizi tecn va autorizzazione e il manoscritti e le fotografie an-<br>che se non pubblicati non sì restituiscono; verrà dato<br>comunque un cenno di riscontro • Pubblicazione<br>autorizzata con numero 1096 dal Tribunale di Torino e Spedizione in abbonamento postale, gruppo III<br>e Stampa effettuata dalle Edizioni Piemonte S.p.A. a Stampa effettuata delle Edizioni Piemonte S.A.A.<br>
via Marconi, 36 - 12049 Trinità (Cunea) e Pub-<br>
blicità: RADIORAMA, via Stellone 5, 10126 Torino<br>
e Distribuzione nazionale: Dismine Diffusione Mila<br>
e RADIORAMA is publi

#### **RADIORAMA N. 7/8**

Anno XXIV - Luglio/Agosto 1979 Spedizione in abbonamento postale Gr. III/70 Prezzo: L. 1.000

**Direzione - Redazione Amministrazione - Pubblicità: Radiorama, via Stellone 5, 10126 Torino Tel. (011)674.432 (5 linee urbane)**

legge RADIORAMA. L'affascinante e favoloso<br>mondo dell'elettronica *<sup>e</sup>* dell'elettrotecnica /*g***<sup>4</sup>** e dell'elettrotechica<br>non ha segreti

**Pa** 

 $\{7111\}$ 

**AbbonateVi** 

**Abbonamento per un anno -, . Abbonamento per sei mesi Estero per un anno**

C.C.P. 2/12930 Via Stellone 5 < TORINO <sup>10126</sup> Torino

 $sec 317$ 

## **BREVE CORSO SOI MICROPROCESSORI**

### **PARTE QUINTA LA SEZIONE DI CONTROLLO DEL PIP-2**

**Nelle quattro precedenti parti di questo articolo sui microprocessori abbiamo parlato dei sistemi fondamentali di numerazione, dei circuiti logici e della organizzazione dei microprocessori; abbiamo anche presentato il PIP-2, un semplice microprocessore didattico, esaminandone l'organizzazione e le modalità di programmazione.**

**Analizzeremo ora in dettaglio la sezione di controllo del PIP-2 e vedremo come le istruzioni vengono ''richiamate'' dalla memoria di programma, decodificate ed eseguite. Vedremo inoltre come modificare le istruzioni del PIP-2 variando le microistruzioni contenute nella ROM di controllo.**

**La sezione di controllo del PIP-2 - La sezione più importante e più complessa di un microprocessore è la sezione di controllo, un complesso circuito che richiama, nella dovuta sequenza, le istruzioni dalla memoria del microprocessore, le decodifica e le esegue.**

**Il funzionamento complessivo della sezione di controllo è basato su una successione perfettamente sincronizzata di semplici operazioni, che richiamano istruzioni, trasferiscono dati, fanno avanzare contatori ed eseguono operazioni aritmetiche.**

**Quando alla sezione di controllo arriva, ad esempio, l'istruzione di caricamento** *(toad),* **essa risponde connettendo simultaneamente l'indirizzo di memoria che contiene la parola che deve essere caricata, ossia la "sorgente"** *(source),* **e l'ingresso del registro voluto, cioè la "destinazione"** *(destination),* **al bus bidirezionale del microprocessore. La sezione di controllo invia poi un'impulso di clock al registro per completare l'operazione di caricamento, e richiama quindi la successiva istruzione.**

**Mentre tutto ciò può sembrare estremamente complicato a chi non abbia alcuna conoscenza dei circuiti logici, si tratta in realtà di un procedimento assai semplice, poiché ogni istruzione del programma non è che un insieme ordinato di bit che devono solo essere interpretati dalla sezione di controllo al fine di portare a termine un determinato compito. In parole più semplici, la sezione di controllo è, almeno in linea di principio, non più complicata di un circuito decodificatore che accende <sup>i</sup> segmenti voluti in un indicatore a sette segmenti quando riceve all'ingresso un nibble di dati codificato in BCD (decimale codificato in binario).**

**Il "cuore" della sezione di controllo di**

alcuni microprocessori è una complicata rete combinatrice, composta da porte logiche, che decodifica le istruzioni di programma e attiva gli opportuni ingressi di controllo delle diverse sezioni circuitali del microprocessore. Altri microprocessori, tecnicamente più avanzati, fanno invece uso di una speciale ROM contenente le sequenze di microistruzioni necessarie ad eseguire istruzioni di programma. <sup>I</sup> microprocessori cosiddetti "microprogrammabili" sono apparecchi ancora più versatili, poiché l'insieme delle loro istruzioni può essere radicalmente modificato semplicemente modificando le microistruzioni immagazzinate in questa ROM.

Il PIP-2 è un microprocessore microprogrammabile, il cui schema <sup>a</sup> blocchi, riportato nella *fig. 1,* mostra l'organizzazione generale della sezione di controllo (l'insieme dei collegamenti tra sezioni di controllo e le restanti parti del PIP-2 è già stato descritto nella 4<sup>a</sup> parte di questo articolo).

Uno schema più dettagliato della sezione di controllo del PIP-2, che mostra anche l'organizzazione della ROM microprogrammabile contenente le microistruzioni, <sup>i</sup> decodificatori delle microistruzioni ed il clock, <sup>è</sup> visibile nella *fig. 2.* Prenderemo ora in esame ciascuna di queste parti.

**Clock -** Il clock è una parte relativamente semplice, ma pur tuttavia vitale, della sezione di controllo; esso provvede infatti <sup>a</sup> fornire la sequenza di impulsi di sincronismo che fanno avanzare il PIP-2 lungo il programma. L'uscita di questo clock <sup>è</sup> detta *a due fasi* poiché fornisce sulle due uscite Ø 1 e

0 <sup>2</sup> due flussi di impulsi, aventi la stessa frequenza ma fase differente. La *fig. 3* mostra il diagramma di temporizzazione di questi due segnali di clock.

Il clock ha due ingressi di comando.Quando, azionando il pulsante di START, l'ingresso C/S è portato allo stato logico inferiore, il clock entra in funzione; quando l'ingresso C/D è portato nello stato logico inferiore, il clock viene *disabilitato,* cioè non fornisce più impulsi in uscita; questo avviene in seguito all'azionamento del pulsante di STOP o come risposta ad una istruzione HLT incontrata nel programma.

**Registro delle istruzioni e contatore di** microprogramma · E' questo un contatore a quattro bit che serve anche come registro di memoria <sup>a</sup> quattro bit. Esso riceve <sup>i</sup> codici operativi dalla memoria di programma; poiché questi codici rappresentano indirizzi nella ROM di controllo, il registro li trasmette al decodificatore di indirizzi della ROM di controllo.

I segnali che provengono dall'uscita  $\phi$  1 del clock incrementano il registro delle istruzioni e di conseguenza esso esplora in sequenza una serie di indirizzi nella ROM di controllo, proprio come il contatore di programma del PIP-2, nell'eseguire un programma, avanza lungo gli indirizzi della memoria di programma; per questo motivo il registro delle istruzioni può anche essere chiamato contatore di microprogramma.

Il registro delle istruzioni ha anche altri due ingressi di comando. Quando l'ingresso IR/W è allo stato logico inferiore, un impul-

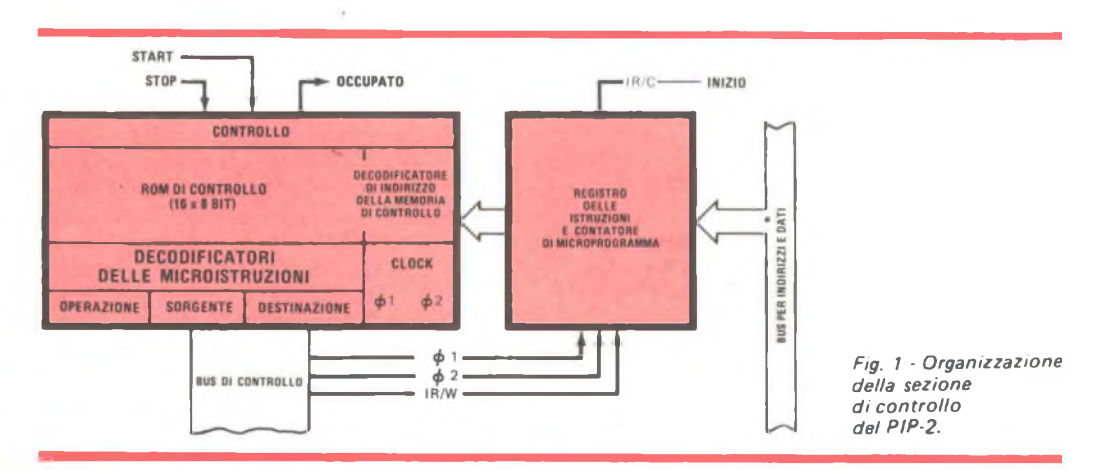

so di clock sulla linea  $\phi$  2 scrive l'istruzione che in quel momento è presente sul bus degli indirizzi e dati nel registro delle istruzioni. Quando l'ingresso IR/W <sup>è</sup> mandato nello stato logico inferiore, il registro delle istruzioni viene azzerato.

**Decodificatore degli indirizzi della ROM di controllo -** Si tratta semplicemente di un decodificatore che, in base ai dati ricevuti dal registro delle istruzioni, attiva l'indirizzo corrispondente nella ROM di controllo. Quando per esempio nel registro delle istruzioni si trova il nibble 0000, viene selezionato il primo indirizzo della ROM di controllo.

**ROM di controllo -** Si tratta di una ROM da centoventotto bit organizzata in sedici byte di otto bit ciascuno. A ciascun byte <sup>è</sup> assegnato un certo indirizzo (da 0000 <sup>a</sup> 1111 ) ed ogni byte rappresenta una singola microistruzione. Come mostrato nella *fig. 2,* la ROM di controllo <sup>è</sup> caricata con le microroutine (sequenza di microistruzioni) corrispondenti alle sei diverse istruzioni di programma. Come vedremo meglio tra poco, queste microroutine possono essere cambiate con facilità semplicemente riprogrammando la ROM.

**Decodificatori delle microistruzioni -** La sezione di controllo comprende due decodificatori del tipo <sup>1</sup> su 8 (quello per la sorgente e quello per la destinazione) ed un decodificatore del tipo <sup>1</sup> su 4 (per l'operazione) La uscita selezionata da ciascun decodificatore va nello stato logico inferiore, mentre le altre restano nello stato logico superiore.

Questi decodificatori convertono le microistruzioni, contenute in forma di codice operativo sull'indirizzo selezionato della ROM di controllo, nelle operazioni necessarie per eseguire le microistruzioni. Come si può vedere dalla *fig. 2,* la ROM di controllo <sup>è</sup> divisa in sedici byte di otto bit ciascuno; <sup>i</sup> primi due bit di ciascun byte sono portati al decodificatore dell'operazione, <sup>i</sup> successivi tre bit vanno nel decodificatore della sorgente <sup>e</sup> gli ultimi tre bit vanno nel decodificatore della destinazione.

Le uscite dei tre decodificatori ed il segnale di clock formano il bus di controllo del PIP-2. Le uscite del decodificatore di sorgente vanno, nelle varie sezioni del PIP-2, agli ingressi di controllo che comandano la lettura (R); le uscite del decodificatore di destinazione vanno invece ai vari ingressi che co mandano la scrittura (W). Le uscite del decodificatore di operazione vanno agli speciali ingressi di controllo dell'operazione: quello di disabilitazione del clock (C/D) e quello per l'incremento del contatore di programma (PC/I).

Si noti che diverse uscite dei decodificatori della sorgente <sup>e</sup> della destinazione <sup>e</sup> due uscite del decodificatore dell'operazione non sono usate; ciò-significa che al bus per indirizzi e dati del PIP-2 possono essere collegati circuiti addizionali (ad esempio, un registro C od una unità logico-aritmetica). Queste uscite possono anche essere usate per controllare dispositivi esterni. In entrambi <sup>i</sup> casi, per attivare tali circuiti addizionali dovrebbero ovviamente essere aggiunte nuove microistruzioni della ROM di controllo.

Si noti anche in che modo l'insieme dei bit memorizzati in ciascun indirizzo della ROM di programma attiva <sup>i</sup> decodificatori. L'indirizzo 0001 contiene per esempio la microistruzione 00001001; questa microistruzione viene poi suddivisa in gruppi di bit applicati ai diversi decodificatori, secondo quanto qui riportato.

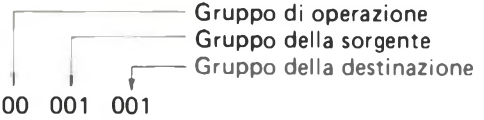

Il gruppo dell'operazione (00) non ha alcun effetto, poiché attiva l'uscita 0 del decodificatore dell'operazione, che non <sup>è</sup> collegata ad alcun ingresso. Il gruppo della sorgente (001) attiva l'uscita <sup>1</sup> del decodificatore della sorgente; di conseguenza la linea RAM/R viene mandata allo stato logico inferiore. Il gruppo della destinazione (001) attiva l'uscita <sup>1</sup> del decodificatore della destinazione; di conseguenza la linea IR/W viene mandata allo stato logico inferiore.

Ne risulta che l'uscita della memoria di programma (RAM) e l'ingresso del registro delle istruzioni (IR) sono contemporaneamente collegati al bus per indirizzi <sup>e</sup> dati, ed all'arrivo del successivo impulso di clock sulla linea  $\phi$  2 nel registro delle istruzioni viene caricato il codice operativo dell'istruzione selezionata nella memoria di programma.

Dopo aver visto il funzionamento dei diversi blocchi che compongono la sezione di controllo del PIP-2 <sup>e</sup> l'esecuzione delle singole microistruzioni, vediamo come la sezio

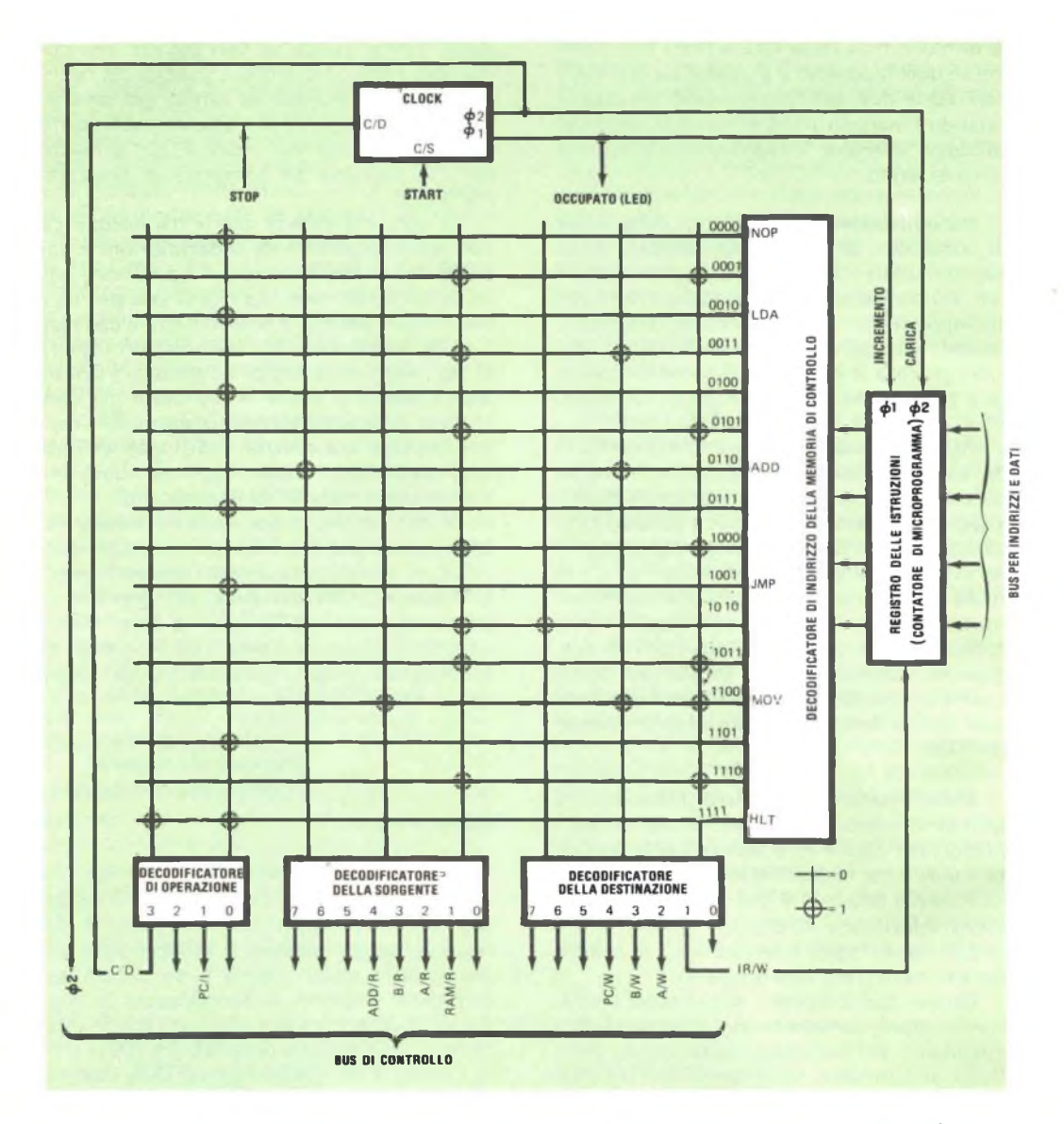

Fig. 2 - Uno schema più dettagliato della sezione di controllo del PIP-2 mostra come i tre decodifica*tori delle microistruzioni siano connessi ai microprogrammi memorizzati nella ROM. Nella figura la ROM è rappresentata come una matrice in cui gli zeri corrispondono a punti di incrocio senza connessione e gli uno a punti di incrocio con connessione.*

ne di controllo preleva ed esegue una istruzione dal programma di memoria.

**Prelevamento ed esecuzione -** E' indispen sabile capire <sup>a</sup> fondo come la sezione di controllo preleva una istruzione dalla memoria di programma e quindi la esegue per poter poi comprendere il funzionamento dei microprocessori commerciali. Per seguire la descrizione che ora verrà fatta, é opportuno avere a portata di mano la Parte 4ª di questo breve corso sui microprocessori, poiché verrà fatto spesso riferimento ai codici operativi <sup>e</sup> mnemonici delle diverse istruzioni accettabili dal PIP-2.

Si supponga che la prima istruzione nella memoria di programma (indirizzo 0000) sia LDA. Si tratta in questo caso di una istruzione con riferimento alla memoria, che quindi è seguita nella successiva posizione della memoria di programma da un nibble contenente quattro bit di dati. Quando viene eseguita, l'istruzione LDA carica nel registro A il nibble di dati che si trova all'indirizzo 0001 della memoria di programma.

Dopo che il programma contenente l'istruzione LDA è stato caricato nella memoria di programma, il pulsante di INIZIO viene premuto per far tornare il contatore di programma all'indirizzo 0000 della memoria di programma. Premendo il pulsante di INI-ZIO viene pure azzerato il registro delle istruzioni, che serve anche come contatore di microprogramma.

Le due microistruzioni che formano la istruzione NOP occupano <sup>i</sup> primi due byte della ROM di controllo. Quando viene premuto il pulsante di START, il primo impulso di clock fa azzerare il registro delle istruzioni (o contatore di microprogramma) sulla seconda delle due microistruzioni della NOP (indirizzo 0001 della ROM di controllo).

Dalla *fig. 2* si può vedere che il codice memorizzato in questa microistruzione <sup>è</sup> 00001001; esso, come abbiamo visto in precedenza, attiva gli ingressi RAM/R e IR/W.

Quando arriva l'impulso di clock Ø2, nel registro delle istruzioni viene trasferito il codice operativo che rappresenta l'istruzione contenuta all'indirizzo 0000 della memoria di programma. Poiché questa istruzione <sup>è</sup> LDA ed il suo codice operativo <sup>è</sup> 0001, il registro delle istruzioni in questo caso non cambia stato.

Sino ad ora abbiamo visto come tutte le operazioni della sezione di controllo siano programmate ed eseguite automaticamente sino ad arrivare al prelevamento della prima istruzione dalla memoria di programma; vediamo ora che cosa accade in seguito.

Si noti che il codice operativo di ciascuna istruzione é un numero binario inferiore di una unità al numero binario che rappresenta la posizione della memoria di controllo in cui ha inizio la microroutine che esegue quel l'istruzione; quando arriva il successivo impulso di clock sulla linea  $\emptyset$  1, il registro delle istruzioni avanza di un passo e arriva,

nel nostro caso, sulla prima delle microistruzioni dell'istruzione LDA; vediamo ora come le successive microistruzioni vengano eseguite.

La prima microistruzione nell'istruzione LDA <sup>é</sup> *(fig. 2)* 01000000; in queste condizioni viene attivato solo l'ingresso di controllo PC/L II contatore di programma avanza di un passo <sup>e</sup> accede al successivo indirizzo nella memoria di programma (che contiene il nibble di dati da caricare nel registro A); all'arrivo del successivo impulso di clock sulla linea  $\emptyset$  2 non accade nulla, poiché non vi sono dati sul bus per indirizzi e dati.

Il terzo impulso di clock in arrivo sulla linea  $\emptyset$  1 fa avanzare il registro delle istruzioni sulla seconda microistruzione nella microroutine della istruzione LDA (indirizzo 0011 della ROM di controllo). Questa microistruzione (00001010) manda allo stato logico inferiore gli ingressi di controllo RAM/R e A/W. Quando arriva l'impulso di clock sulla linea  $\emptyset$  2, nel registro A compare il nibble di dati che nella memoria di programma segue il codice operativo della istruzione LDA.

Ora che il registro A è stato caricato con il voluto nibble di dati, la parte più importante dell'istruzione LDA é stata eseguita; le due rimanenti microistruzioni prelevano la istruzione successiva dalla memoria di programma.

Il quarto impulso di clock sulla linea  $\phi$  1 fa avanzare il registro delle istruzioni sulla microistruzione 01000000; ciò fa avanzare il contatore di memoria sul successivo indirizzo della memoria di programma (0011). Il successivo impulso di clock sulla linea  $\phi$  2 anche questa volta non ha alcun effetto. Il quinto impulso di clock sulla linea  $\phi$  1 fa avanzare il registro delle istruzioni sull'ultima microistruzione dell'istruzione LDA, la 00001001. Ciò provoca il trasferimento del codice operativo che si trova nella memoria di programma sul registro delle istruzioni.

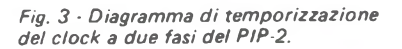

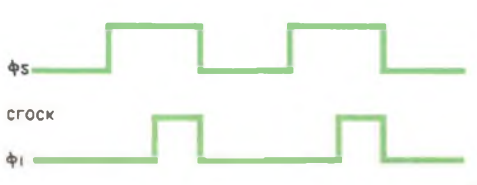

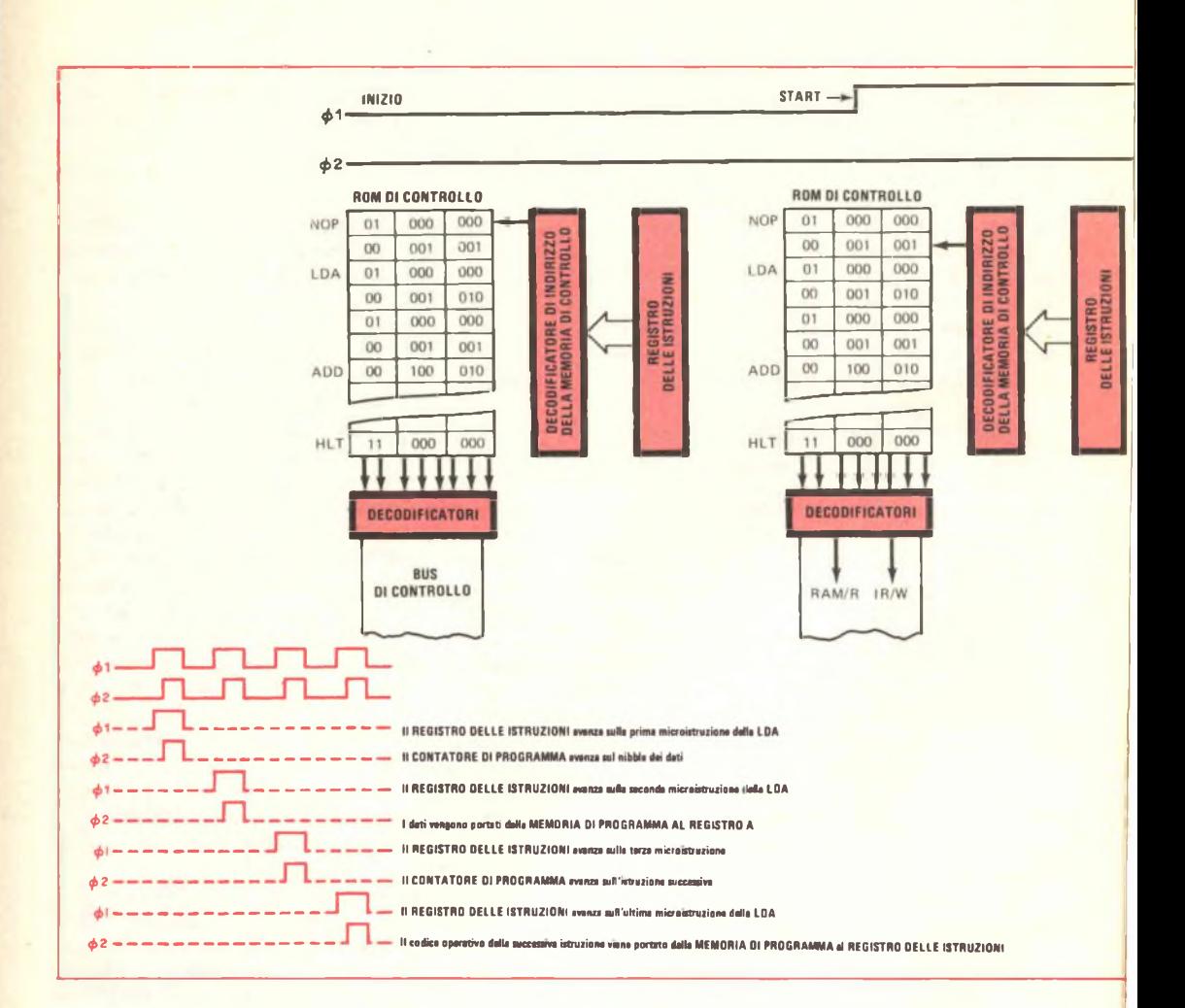

Tutti <sup>i</sup> passi necessari ad eseguire l'istruzione LDA sono <sup>a</sup> prima vista piuttosto complicati, ma ci si convince facilmente che la istruzione LDA, come del resto ogni altra istruzione del PIP-2, non <sup>è</sup> altro che una successione di operazioni molto semplici colleaate l'una all'altra dagli impulsi Ø 1 e Ø 2 che provengono dal clock; tutte queste operazioni sono esattamente schematizzate nella *fig- 4.*

**Osservazioni finali sull'unità di controllo -** Ora che si è visto come il PIP-2 prelevi, decodifichi ed esegua le istruzioni, si potrà meglio apprezzare il funzionamento della sezione di controllo; essa può anche essere considerata un vero <sup>e</sup> proprio microprocessore, sia pur semplicissimo, inserito nell'interno del PIP-2. La ROM di controllo contiene il programma,

il registro delle istruzioni, serve come contatore di programma mentre <sup>i</sup> decodificatori delle microistruzioni eseguono le diverse istruzioni.

La tabella di pag. 12 riassume le diverse microroutine necessarie per eseguire ciascuna istruzione del PIP-2, insieme con <sup>i</sup> relativi codici operazionali e mnemonici. La tabella contiene l'intera tavola della verità della ROM di controllo <sup>e</sup> mostra le operazioni che vengono eseguite da ciascuna microistruzione.

**Microprogrammazione del PIP-2** - Si osser vi nuovamente la tabella delle microroutine <sup>e</sup> si noti quanto frequentemente siano usate le istruzioni di prelevamento PC/1 <sup>e</sup> RAM/R — IR/W. Se si escludono queste operazioni, nel la tabella suddetta restano solo cinque altre

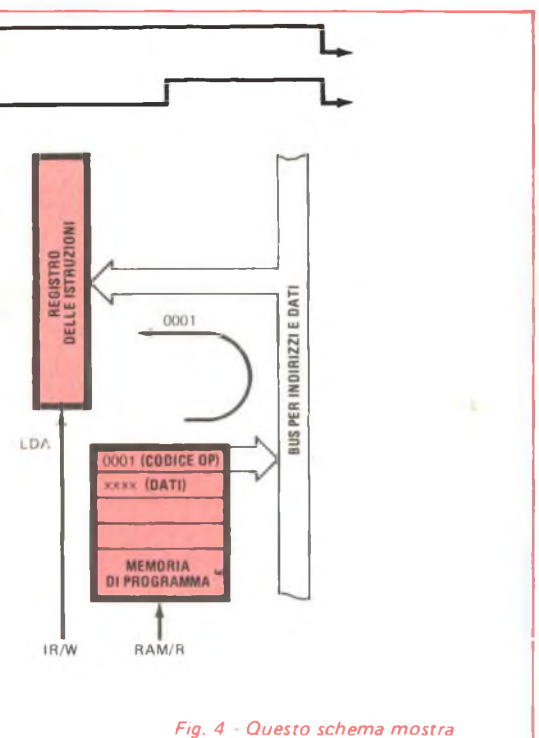

*la sequenza di avvio del PIP-2 e ¡'esecuzione della istruzione LDA, come prima istruzione di un ipotetico programma. / dettagli delle varie operazioni sono descritti ne! testo.*

microistruzioni.

Ovviamente esistono altre possibili micro istruzioni oltre <sup>a</sup> queste sette ora citate. Per avere una nuova microistruzione è solamente necessario mettere una sorgente ed una destinazione sul bus per indirizzi <sup>e</sup> dati. Ecco alcune possibilità.

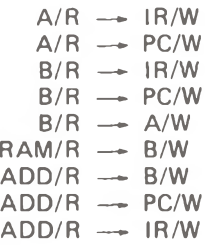

Naturalmente, questi sono solo alcuni

esempi tra le molte istruzioni possibili; le possibilità aumentano enormemente se si attiva *più di una* destinazione, per esempio:  $RAM/R \rightarrow A/W$ , B/W, PC/W.

E' probabile che in una versione funzionante del PIP-2 il gruppo delle istruzioni originali non soddisfi alle necessità; in questo caso è possibile sostituire alcune microistruzioni in modo da ottenere il gruppo di istruzioni voluto.

Si supponga,' ad esempio, di voler sostituire l'istruzione LDA con una istruzione LDB (caricamento sul registro B); in questo caso <sup>è</sup> sufficiente individuare nella ROM di controllo la microroutine della LDA <sup>e</sup> sostituire il byte che carica il registro A (indirizzo 0011) con un byte che carichi il registro B. Il byte originale è 00001010; quello nuovo sarà 00001011 *e* gli altri byte restano invariati. Quello che prima era il codice operativo della LDA diventa ora il codice della LDB, poiché la posizione della microroutine nella ROM di controllo non <sup>è</sup> stata cambiata.

Con questo stesso procedimento si possono microprogrammare altre nuove istruzioni nel PIP-2; allo scopo, occorre tenere presenti <sup>i</sup> punti seguenti.

1) - Ci si assicuri di assegnare a ciascuna nuova istruzione il corretto codice operativo; si rammenti che il codice operativo <sup>é</sup> un numero binario *inferiore di una unità* al primo indirizzo della microroutine nella ROM di controllo.

2) - Se necessario, ci si assicuri di includere le appropriate microistruzioni di prelevamento in ciascuna nuova microroutine, cosi che la successiva istruzione di programma possa effettivamente essere portata nel registro delle istruzioni.

3) - Ci si accerti che la microistruzione all'indirizzo 0001 della ROM di controllo sia sempre 00001001; ciò é necessario in quanto questa microistruzione ha l'importante compito di prelevare la prima istruzione di programma nel corso della sequenza di avviamento automatico del PIP-2.

4) - Prima di procedere, si verifichi anche di non eliminare una istruzione che potrebbe servire in seguito, che nella ROM di controllo vi sia spazio sufficiente per le nuove istruzioni <sup>e</sup> che non sussistano semplici artifici di programmazione con <sup>i</sup> quali eseguire operazioni equivalenti alle nuove istruzioni volute, non contenute nella ROM di controllo.

5) - Si prenda sempre nota di quello che si <sup>é</sup> fatto, onde ricordarsene in seguito.

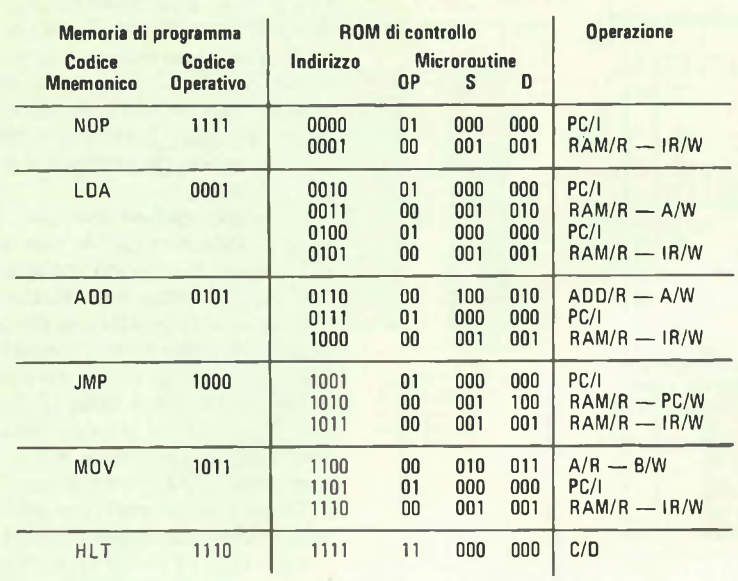

### **LE MICROROUTINE DEL PIP-2**

Adottando queste semplici precauzioni, <sup>è</sup> possibile iniziare a microprogrammare il PIP-2; alcune possibilità sono veramente in teressanti.

Ad esempio, una istruzione che carica il contatore di programma con il contenuto del registro A permette al programma di saltare su un indirizzo specificato dal risultato di una addizione. Questa procedura è chiamata *indirizzamento indiretto:* essa fornisce al microprocessore la capacità di "saltare" su diversi possibili indirizzi della memoria di programma, <sup>a</sup> seconda del risultato di una precedente operazione.

Ecco, ad esempio, una possibile microroutine che realizza l'indirizzamento indiretto di cui si <sup>è</sup> parlato ora.

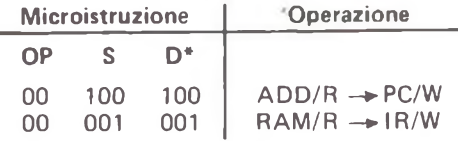

<span id="page-11-0"></span>*\* (Al decodificatore di operazione (OP), della sorgente (S) e della destinazione (DJ).*

Poiché la seconda microistruzione in questa microroutine <sup>è</sup> uguale alla seconda microistruzione nell'operazione NOP esistente nel gruppo di operazioni originali del PIP-2, essa può facilmente andare a sostituire la NOP. Allo scopo basterà mettere al primo indirizzo della ROM di controllo la sequenza di bit 00100100 ed assegnare alla nuova istruzione il codice operativo che in precedenza indicava la NOP.

E' comodo assegnare anche un codice mnemonico alla nuova istruzione; poiché si tratta di una istruzione di salto indiretto, un possibile codice sarebbe JMI (che ricorda <sup>i</sup> termini inglesi *Indirect Jump} -,* per essere più precisi si potrebbe anche adottare un codice mnemonico che faccia riferimento al registro A (che controlla la destinazione del salto), ad esempio JIA.

A questo punto, sapendo come microprogrammare il PIP-2, il possessore di un microprocessore potrà esercitarsi a comporre una o due nuove istruzioni, sino ad ottenere l'insieme di istruzioni più adatto all'uso che vorrebbe fare del microprocessore stesso.

**Riassumendo -** Dopo aver seguito le cinque parti di questo breve corso, si dovrebbe aver acquisito una discreta conoscenza delle caratteristiche fondamentali di un microprocessore. Si tenga però presente che <sup>i</sup> microprocessori usati in pratica sono molto più complicati del PIP-2, ma lo studio di questo particolare microprocessore sarà certo utile per la loro comprensione. [\\*](#page-11-0)

## **Come programmare Calcolatori per divertimento e per giochi**

**parte terza**

### **PREVISIONI DEL BIORITMO**

*In questa terza ed ultima parte dell 'articolo presentiamo i due programmi di ''natura scientifica'': ''Previsioni del bioritmo" <sup>e</sup> "Provate la vostra ESP". Riteniamo opportuno ricordare che anche questi due programmi sono scritti in RPN in modo specifico per <sup>H</sup> calcolatore Hewlett-Packard HP-25. Tuttavia, se si dispone di un calcolatore programmabile diverso, si possono riscrivere i programmi secondo le proprie particolari esigenze.*

Nel comportamento dell'uomo si possono osservare variazioni periodiche che sembrano avere un certo ritmo, noto come bioritmo. Pare infatti che il tono fisico, emotivo <sup>e</sup> intellettivo, <sup>a</sup> partire dalla nascita oscilli fra alti <sup>e</sup> bassi con cicli rispettivi di ventitré, ventotto <sup>e</sup> trentatré giorni, <sup>e</sup> che tali oscillazioni sovrapponendosi influenzino le condizioni generali di ciascun individuo. Accade cosi che una persona abbia periodi più o meno favorevoli, seguiti da altri più o meno critici; in particolare, <sup>i</sup> periodi critici si manifestano quando uno o due cicli fondamentali cambiano fase passando attraverso la linea mediana dei valori. Cambiamenti del genere si possono prevedere con calcoli matematici, ammettendo che <sup>i</sup> cicli si mantengano sempre molto regolari; cosi con il calcolatore HP25 <sup>e</sup> il programma riportato nella *fig. <sup>1</sup>* è possibile determinare per qualsiasi giorno e per ogni persona tre valori numerici compresi fra 0 e 1, che rappresentano rispettivamente le fasi dei tre cicli. Questi valori vanno riportati sulla ruota del bioritmo *(fig. 2),* aven-

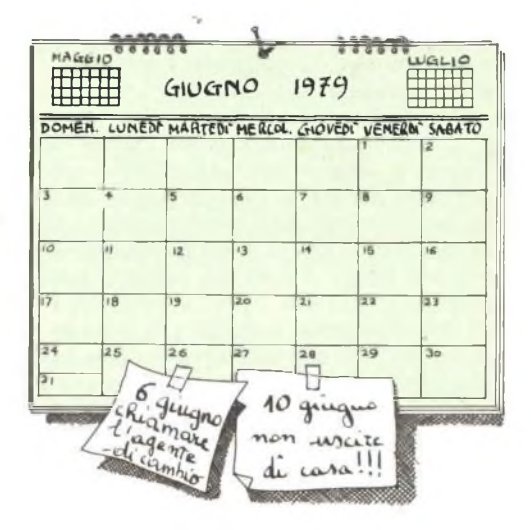

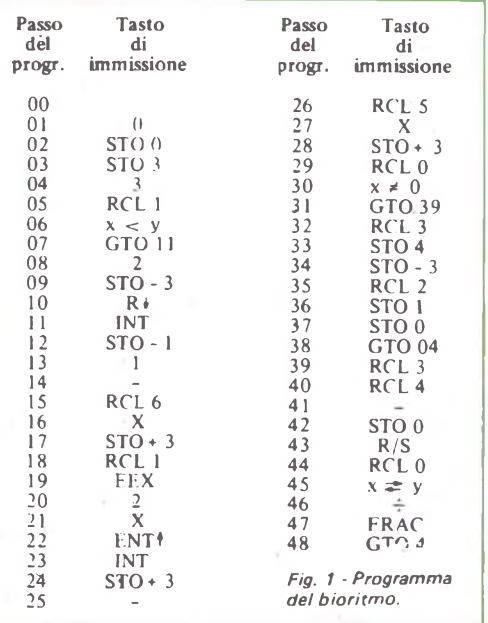

do cura di contrassegnare con F il valore as sociato allo stato fisico, con E quello associa to allo stato emotivo <sup>e</sup> con <sup>I</sup> quello associato allo stato intellettivo. Se al termine dei calcoli si ha un valore nella zona grigia della ruota, allora si può ritenere di essere in presenza di un periodo critico, se poi si hanno due valori nella zona grigia, il periodo attraversato <sup>è</sup> supercritico <sup>e</sup> quindi <sup>è</sup> da considerare particolarmente pericoloso.

Le lettere che contrassegnano <sup>i</sup> valori permettono di prevedere quali condizioni (se fisiche, emotive o intellettive) siano determinanti nel corso della previsione.

Si noti che la ruota del bioritmo rappresenta in generale lo scorrere del tempo nell'ambito di ciascun ciclo; perciò ogni valore della scala fornisce un'indicazione di tempo diversa <sup>a</sup> seconda del ciclo considerato. Per esempio il valore 0,75 può significare diciassettesimo giorno *<sup>e</sup>* sesta ora del ciclo fisico, essendo  $23 \times 0.75 = 17,25 = 17$  giorni e 6 ore; ma può anche significare ventunesimo giorno del ciclo emotivo, essendo 28 x 0,75 = 21 giorni, oppure ventiquattresimo giorno <sup>e</sup> diciottesima ora del ciclo intellettivo  $(33 \times 0.75 = 24.75 = 24$  giorni e 18 ore).

**Sviluppo del calcolo •** Dopo aver registrato il programma nella memoria del calcolatore, si deve riportare il contatore delle istruzioni al passo iniziale 00. Durante <sup>i</sup> calcoli vengono impegnati sei registri indirizzabili, quattro dei quali sono destinati ad accogliere

TEMPO  $0,25$  $L, 0$ 0.35  $0.1$ 0.4  $0.45$  $0.05$ LINEA MEDIANA  $0.5$  $\overline{c}$  $0.95 -$ 0.55  $0,9$ n.s  $0.65$  $0.05$  $\overrightarrow{0.7}$  $\alpha$  $0.75$ **TEMPO** 

#### Fig. 2 - Tipica ruota del bioritmo

i dati forniti mediante la tastiera:  $R_1$  per la data di nascita;  $R_2$  per la data di previsione,  $R<sub>5</sub>$  per una costante (36.525) e  $R<sub>6</sub>$  per un'altra costante (30.55). Le date ordinariamente vanno codificate nel formato MM.GGAA, dove MM è il numero del mese, GG <sup>è</sup> il numero del giorno <sup>e</sup> AA sono le ultime due cifre dell'anno. Per esempio, la data 15 Agosto 1979 risulta codificata in 08.1579.

Introdotti nei registri <sup>i</sup> quattro dati, conviene accertarsi che il contatore di programma sia realmente in posizione 00, e poi si inizia lo sviluppo dei calcoli premendo il tasto R/S. Il primo risultato fornito dal calcolatore indica il numero dei giorni che intercorrono fra la data di nascita e la data di previsione; subito dopo si imposta sulla tastiera il numero 23 e si preme di nuovo il tasto R/S: nel visore appare ora un numero compreso fra 0 <sup>e</sup> 1, che bisogna riportare sulla ruota del bioritmo contrassegnandolo con la lettera F. Analogamente si imposta sulla tastiera il numero 28, <sup>e</sup> si riporta il risultato sulla ruota, contrassegnandolo con E; infine si imposta 33 <sup>e</sup> si segna il risultato sulla ruota contrassegnandolo con I. Sappiamo già che uno o due valori nella zona grigia significano rispettivamente condizioni critiche o supercritiche; ma conviene anche prendere in considerazione il caso in cui vicino alla zona grigia si trovino raggruppati due o tre valori. In situazioni del genere si consiglia di rifare <sup>i</sup> calcoli spostando di un giorno avanti oppure indietro la data di previsione: avanti se il gruppo dei valori <sup>è</sup> sul lato destro, sopra la linea mediana, oppure sotto la linea mediana, <sup>a</sup> sinistra; indietro nei due casi ri manenti. Potrebbe darsi infatti che nel giorno seguente o in quello precedente si abbiano due valori in zona grigia e che perciò si stia attraversando un periodo supercritico, la cui durata di solito abbraccia più di un giorno. Spostando la data di previsione, non si dimentichi di rimettere sempre il contatore di programma in posizione 00 prima di premere il tasto R/S all'inizio della nuova serie di calcoli.

Il formato usato per codificare le date <sup>è</sup> valido soltanto quando la data di previsione e quella di nascita appartengono allo stesso secolo. Quando invece le date sono a cavallo di due secoli, bisogna cambiare il formato <sup>e</sup> moltiplicare per 100 il valore della costante immagazzinata nel registro R<sub>5</sub> (3652500 al posto di 36525). Il nuovo formato deve es sere ampliato di due cifre nella zona degli anni: MM.GGAAAA; ad esempio la data del 18 Giugno 1815 in codice risulterà 06.181815. Questa data si riferisce alla sconfitta di Napoleone nella battaglia di Waterloo; ora, ricordando che Napoleone nacque il

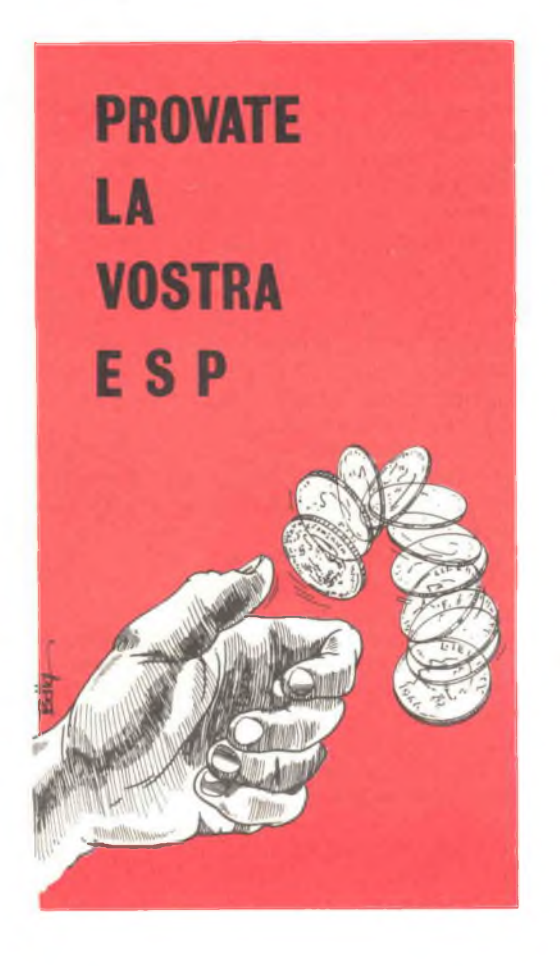

A molti sicuramente <sup>è</sup> successo di aver presentito un fatto che si <sup>è</sup> poi verificato nella realtà esattamente come era stato previsto. Costoro dovrebbero essere dotati di ESP (percezione extrasensoriale); il programma che descriviamo qui di seguito sarà di aiuto per accertare se si è veramente in possesso di questa particolare dote.

Le prove di laboratorio ideate per rilevare la presenza di facoltà ESP ordinariamente consistono nella ripetizione di operazioni che danno risultati non prevedibili, mentre

15 Agosto 1769 (in codice 08.151769), non verrebbe la curiosità di verificare se nel giorno della battaglia il bioritmo dell'imperatore segnalasse la presenza di un periodo supercritico?

il soggetto tenta di indovinarne l'esito in an ticipo. Prove del genere si potrebbero fare giuocando <sup>a</sup> testa-e-croce con una moneta, o estraendo carte da un mazzo, o anche simulando lo svolgimento di quegli stessi giuochi con un calcolatore programmabile. Nella *fig. <sup>1</sup>* <sup>è</sup> riportato un programma redatto per usare il calcolatore HP-25 in una sorta di giuoco <sup>a</sup> testa-e-croce, con registrazione automatica dei risultati <sup>e</sup> facoltà di ottenere <sup>a</sup> richiesta misure di probabilità traducibili in una indicazione di ESP.

**Struttura e sviluppo del programma -** Il segmento di programma che va dal passo 01 al passo 16 è un generatore di numeri casuali (0 oppure 1); l'ultimo segmento, che va dal passo 33 al passo 45, é invece l'elaboratore che sulla base dei risultati determina le misure di probabilità. Nell'Intervallo che separa <sup>i</sup> due segmenti si esegue il confronto fra il numero casuale generato e il numero previsto in anticipo dal soggetto; inoltre si registrano separatamente tutti <sup>i</sup> tentativi fatti <sup>e</sup> tutte le coincidenze fra il numero casuale e il rispettivo numero previsto.

Nel corso delle prove si utilizzano tre registri, oltre al registro d'entrata:  $R_0$ , dove si dovrà immettere un numero arbitrario N, scelto nell'intervallo che va da 0,1 a 10; R<sub>1</sub>, dove si contano tutti <sup>i</sup> tentativi di indovinare il risultato; R<sub>2</sub>, dove si contano le coincidenze, cioè <sup>i</sup> risultati positivi.

Prima di iniziare una serie di prove si azzerano tutti <sup>i</sup> registri del calcolatore; quindi si introduce in  $R_0$  il numero N (ad esempio 0,371 oppure 0,9, oppure ancora 1, 4,25, 7,999, ecc ); poi si va all'indirizzo 00, si predispone il formato di nove cifre <sup>e</sup> si introduce nel registro d'entrata il numero previsto (cioè, mediante la tastiera si imposta o il numero 0 o il numero 1); infine si preme il tasto R/S <sup>e</sup> si attende il risultato della prova. Se la previsione è sbagliata nel visore apparirà l'indicazione d'errore con luce intermit tente; se la previsione invece è giusta, apparirà il risultato.

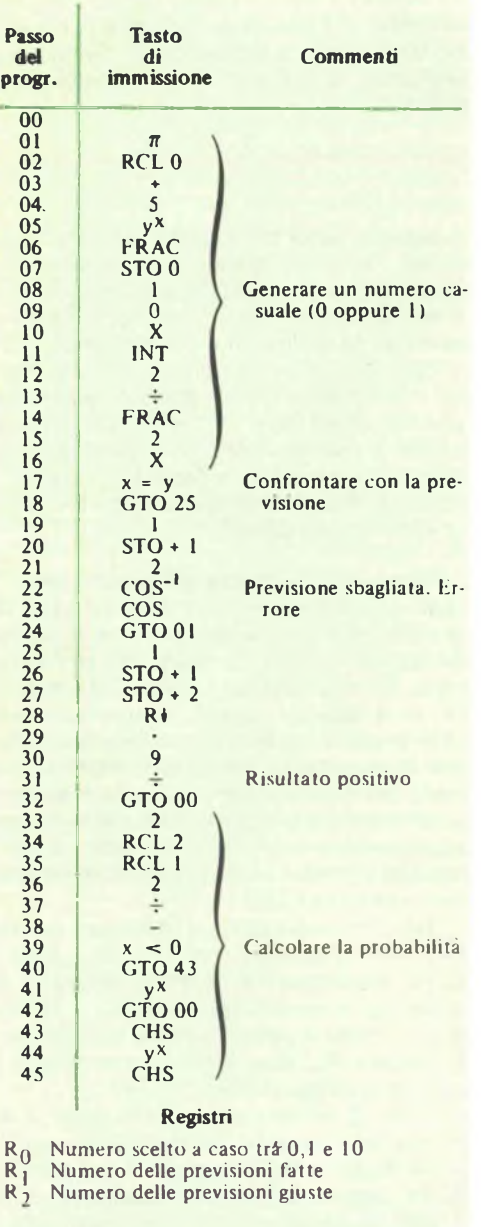

*Fig. <sup>1</sup> - Programma per provare la ESP.*

In caso di errore proseguendo si può cambiare previsione premendo alternativamente i tasti 0 e 1, e lasciando nel registro  $R_0$  il numero N scelto all'inizio; ma quando si ottiene il risultato positivo conviene cambiare an

che il numero N, senza però azzerare <sup>i</sup> regi stri  $R_1$  e  $R_2$ .

Dopo un certo numero di prove si può vedere il contenuto dei registri R<sub>1</sub> e R<sub>2</sub>, dove si trovano rispettivamente il numero dei tentativi fatti <sup>e</sup> il numero dei risultati positivi ottenuti. Se ad esempio si trovasse 100 in  $R_1$  e 75 in  $R_2$ , si verrebbe a sapere che le previsioni sono state positive in 75 casi su 100. Questo risultato potrebbe apparire soltanto soddisfacente, ma in realtà 75 casi favorevoli su 100 è un risultato veramente eccezionale e starebbe ad indicare che il soggetto probabilmente possiede facoltà ESP. La probabilità che si ottengano casi favorevoli nella misura di 75 su 100 si può determinare usando il programma sviluppato a partire dal passo 33. Si premono nell'ordine <sup>i</sup> tasti GTO 33 R/S e, trattandosi del nostro esempio, nel visore si leggerà il numero arrotondato 33.000.000; ciò significa che ordinariamente, con procedimenti puramente casuali, si ha una sola probabilità su 33.000.000 di ottenere 75 casi favorevoli su 100. L'aver indovinato ciò che ordinariamente può accadere una volta su 33 milioni di casi <sup>è</sup> da ritenere un forte indizio di facoltà ESP.

Normalmente, dopo aver determinato la probabilità, il calcolatore torna automaticamente al passo 00, e volendo si potranno continuare le prove iniziate in precedenza. Tuttavia può anche accadere che il numero della probabilità apparso nel visore sia pre $ceduto$  dal segno  $-$ ; in tal caso il calcolatore si ferma al passo 45, e il valore indicato va inteso come indizio di ESP-negativa.

L'ESP negativa è una facoltà essenzialmente simile all'ESP ordinaria; essa esprime soltanto una tendenza invertita, per cui invece di indovinare si <sup>è</sup> portati <sup>a</sup> sbagliare. Dopo l'accertamento di una ESP negativa per tornare al passo 00 occorre premere <sup>i</sup> tasti GTO 00.

Se si vuol provare seriamente il proprio ESP, ci si proponga di effettuare un certo numero di previsioni. Molti programmi di ricerca ESP non riescono in quanto <sup>i</sup> soggetti tengono conto degli andamenti buoni <sup>e</sup> non di quelli cattivi. Perciò si deve fare sempre lo stesso numero di previsioni senza fermarsi o superare il numero stabilito. Se si pensa di avere abilità ESP, si annotino gli andamenti. Si possono poi totalizzare tutte le cifre, inserirle nei registri <sup>1</sup> e 2 <sup>e</sup> calcolare una probabilità complessiva della serie. \*

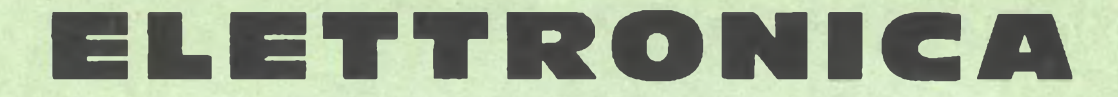

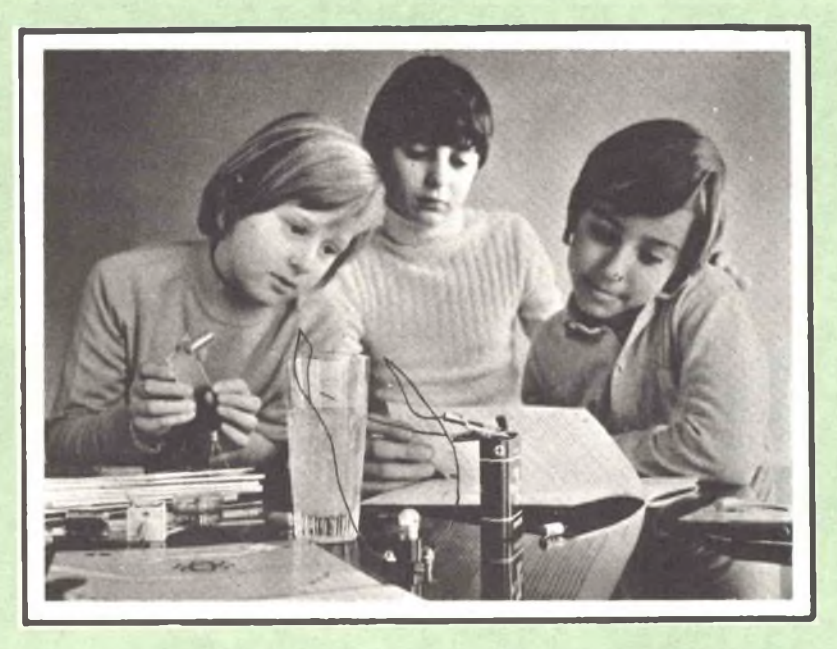

### **scienza o magia?**

Due fili in un bicchiere d'acqua e... la lampadina si accende.

<sup>è</sup> opera di un mago? No.

Potrà essere opera vostra quando avrete esplorato a fondo <sup>I</sup> misteri di una scienza affascinante: **l'ELETTRONICA.**

Chi, al giorno d'oggi, non desidera esplorare questo campo?

Addentratevi dunque nei segreti dell'elettronica sotto la guida della **SCUOLA RADIO ELETTRA,** che propone oggi un nuovo, interessante Corso per corrispondenza: **SPERIMENTATORE ELET-TRONICO.**

Tutti possono trovare nel Corso Innumerevoli spunti di passatempo o di specializzazione futura.

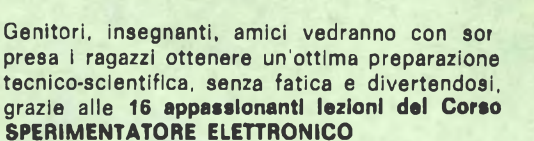

Queste, arricchite da **250 componenti,** permettono di compiere più di **70 esperimenti** e di realizzare apparecchi di alta qualità (fra gli altri, un organo elettronico, un interfono, un ricevitore MA, un giradischi) che **resteranno di proprietà dell'Allievo.**

<sup>E</sup> non c'è pericolo di scosse elettriche: tutti <sup>i</sup> circuiti funzionano con bassa tensione fornita da batterie da 4,5 volt.

Richiedete oggi stesso, senza alcun Impegno da parte vostra, più ampie e dettagliate informazioni sul CORSO SPERIMENTATORE ELETTRO-NICO.

*Presa d'atto Ministero della* Scrivete alla *Pubblica Istruzione N. 1391*

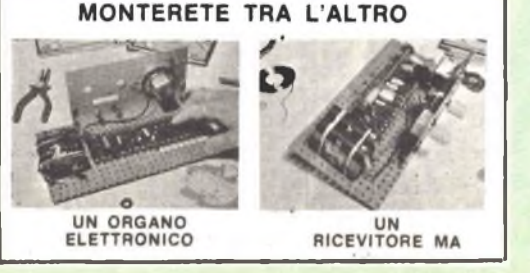

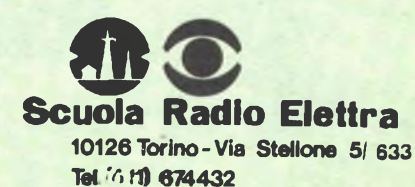

**LE LEZIONI ED <sup>I</sup> MATERIALI SONO INVIATI PER CORRISPONDENZA**

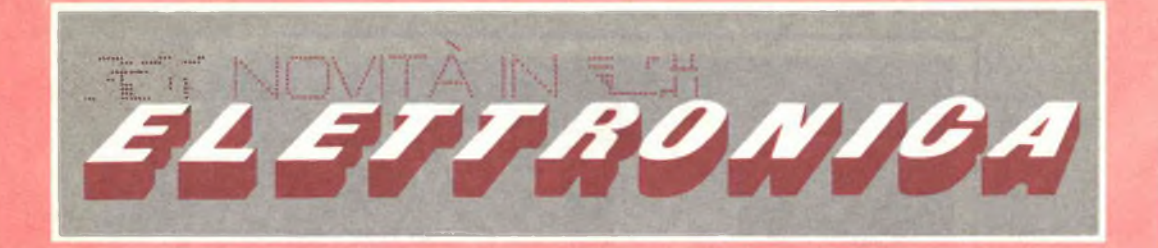

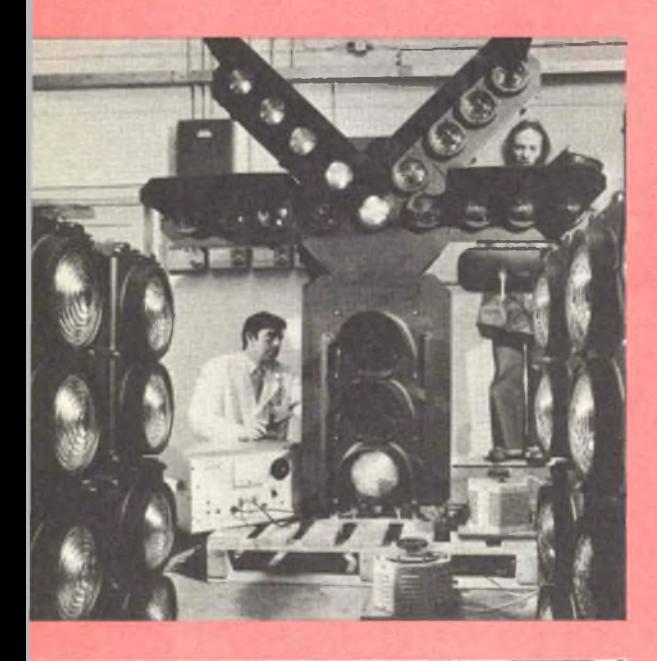

Nella fotografia è visibile un complesso sistema di segnalazioni per incroci, di fabbricazione britannica, che sarà impie gato in Australia su una importante linea

L'equipaggiamento, realizzato dalla ditta inglese M.L. Engineering Ltd., è stato particolarmente studiato affinché non siano possibili errori di sorta nelle segna lazioni luminose; il nuovo sistema impiega la radio invece dei cavi tradizionali per la trasmissione di comandi di vitale impor tanza. Un complesso simile è già stato usato in Giordania per alcuni anni, dove era stato installato su una linea ferroviaria lunga 266 km, che si snoda in territorio montagnoso <sup>e</sup> dove le pessime condizioni atmosferiche potevano danneggiare il si stema a mezzo cavi.

La tecnica, opportunamente modificata, viene impiegata anche nel Mare del Nord per controllare le boe di attracco e le pe troliere.

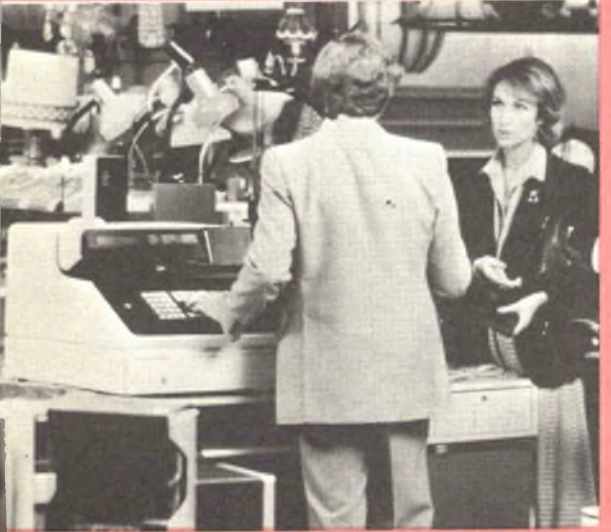

La IBM ha annunciato un nuovo sistema per la gestione dei punti di vendita che, oltre <sup>a</sup> svolgere tutte le funzioni dei tradi zionali registratori di cassa, può registrare i dati di vendita in forma adatta per la successiva elaborazione mediante calcola tori elettronici. Il nuovo sistema è dispo nibile in due versioni, IBM 5265 <sup>e</sup> 5266, entrambe in grado di stampare contempo raneamente il giornale di cassa <sup>e</sup> lo scon trino di vendita, nonché di vidimare asse gni <sup>e</sup> documenti di credito. Per consentire alla cassiera <sup>e</sup> al cliente la verifica imme diata dei dati immessi, su uno schermo lu minoso appaiono il prezzo del prodotto, i totali parziali o definitivi e l 'ammontare del resto. La velocità e l'esattezza nell'immissione dei dati possono essere ulterior mente aumentate mediante un lettore di etichette codificate.

Nella foto <sup>è</sup> riportato un diagramma di interconnessione in alluminio <sup>a</sup> strato, grande circa <sup>3</sup> mm 2, che fa parte del siste ma ULA (Uncommitted Logic Array), un congegno introdotto recentemente sul mercato dalla compagnia britannica Fer ranti Ltd.

Prima dell 'introduzione dell 'ULA, un cir cuito chip, per poter svolgere un determi nato lavoro, doveva essere prodotto sul tavolo da disegno <sup>e</sup> sottoposto ai vari sta di di riduzione <sup>e</sup> di prove, fino ad ottene re un chip completo. Con il nuovo siste-' ma, si produce un chip cosiddetto di base, grande circa 3 mm <sup>2</sup> contenente più di duecento cellule, con tre transistori e quattro resistori non collegati. Su specifica richiesta del cliente, si produce una piattaforma di interconnessione in allu minio a strato, che viene accoppiata al chip base. Usando il nuovo sistema ULA il lavoro del potenziale cliente viene sem plificato ed il costo è più basso grazie alla considerevole riduzione di tempo per il lavoro di sviluppo <sup>e</sup> per la produzione.

Si sta attivamente studiando per arrivare a congegni con cinquecento <sup>e</sup> anche mille cellule contenute in un chip della stessa dimensione.

Un solo operatore, naturalmente con l'aiuto dei più moderni sistemi di telecomunicazione, <sup>è</sup> sufficiente per controllare la miniera di carbone di Betws (nel Sud del Galles) la quale dispone di un "centro nervoso " che incorpora due distinte reti di informazioni raggruppando in totale nove sistemi telemetrici.

Una rete si occupa dell 'estrazione del car bone controllando venti nastri trasporta tori, tre depositi di carbone sotterranei, sei apparecchi per pesare, il sistema dei trasporti, ecc. L 'altra rete si interessa del le condizioni ambientali della miniera, delle pompe sotterranee, del sistema di ventilazione <sup>e</sup> di purificazione dell 'aria dai gas <sup>e</sup> controlla inoltre che il livello del gas non sia eccessivo, la pressione del l'aria, la temperatura e l'umidità.

<sup>I</sup> nove sistemi telemetrici forniscono poi le informazioni che appaiono sugli scher mi del "centro nervoso", cosicché un solo tecnico, attraverso una singola tastiera, è in grado di operare <sup>e</sup> controllare l 'intero sistema, realizzato dalla società inglese BICC Ltd.

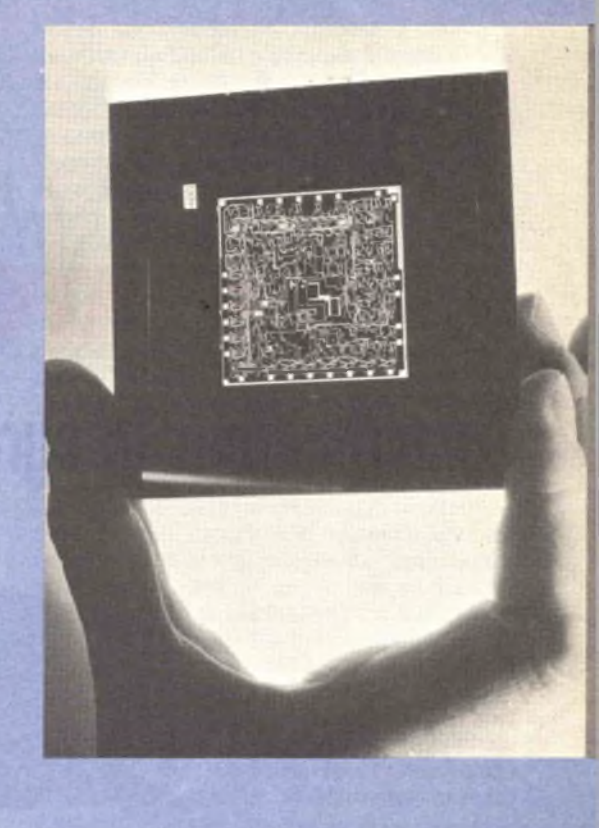

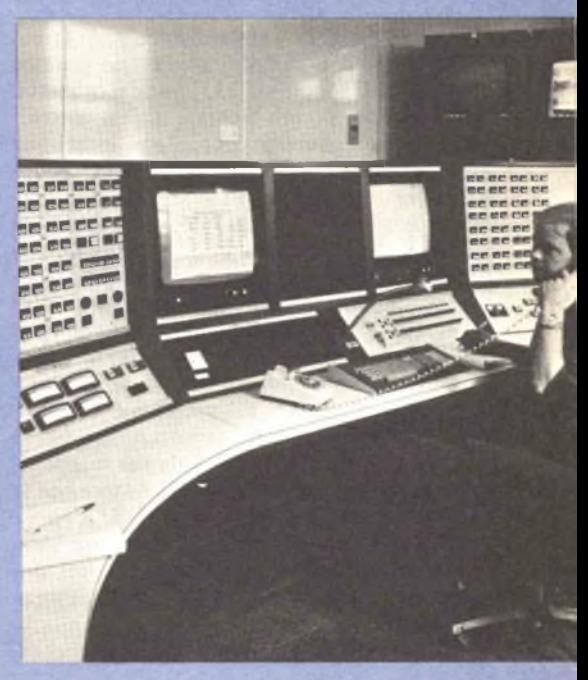

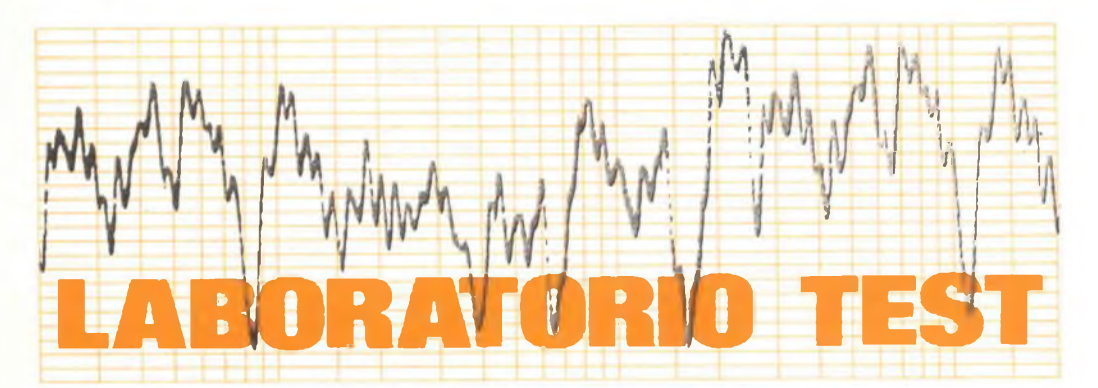

## **Amplificatore Integrato SANGUI AU-717**

**E' caratterizzato da una potenza medio-alta e da una eccezionale capacità di sopportare <sup>i</sup> transitori ad alto livello del segnale musicale.**

L'amplificatore stereofonico integrato (cioè avente il preamplificatore incorporato) della Sansui, mod. AU-717, è stato progettato - secondo quanto dichiara la casa costruttrice - per "risolvere <sup>i</sup> problemi legati alla udibilità della distorsione di intermodulazione in presenza dei transitori" (distorsione indicata anche con la sigla TIM, contrazione di "Transient Intermodulation Distortion"). Benché esistano ancora parecchie controversie sugli effetti udibili della distorsione TIM <sup>e</sup> di altri generi di distorsione provenienti dalla limitata velocità di salita *(slow rate), è* certo che un'elevata velocità di salita - cioè la capacità di fornire sul carico grandi variazioni di tensione in un tempo molto breve <sup>è</sup> una caratteristica essenziale per mantenere bassa la distorsione TIM. Da notare che le specifiche dell'amplificatore mod. 717, riportate sul manuale di istruzioni, non precisano la velocità di salita; comunque, <sup>i</sup> dati più normali indicati sono di per sé abbastanza impressionanti.

L'apparecchio misura 43 cm di larghezza,

40 cm di profondità <sup>e</sup> 17 cm di altezza; il suo peso è di circa 18 kg, ed il prezzo di vendita supera le 600.000 lire.

**Descrizione generale -** L'amplificatore AU-717 ha una potenza nominale di almeno 85 W per canale su carichi di 8  $\Omega$ , nel campo di frequenza compreso tra 20 Hz e 20 kHz, con distorsione armonica totale inferiore allo 0,025%. Gli stadi di potenza sono tutti ad accoppiamento diretto, cioè in corrente continua, dagli ingressi posti sul pannello posteriore (contrassegnati con la scritta POWER AMPIN) agli altoparlanti; anche la rete di controreazione <sup>è</sup> ad accoppiamento diretto. Nel funzionamento normale gli ingressi dell'amplificatore di potenza sono connessi internamente alle uscite del preamplificatore, ma un commutatore <sup>a</sup> slitta può escludere questa connessione; tale commutatore ha anche una terza posizione, che pone in serie all'ingresso un condensatore; quest'ultima posizione <sup>è</sup> utile nel caso in cui possa essere presente una componente continua nel se**ABORATORIO TEST LABORATORIO TEST LABORATORIO TEST LABORATORIO TESI**

gnale inviato all'ampliticatore.

Tutti <sup>i</sup> circuiti usati nell'apparecchio AU-717 sono di tipo differenziale, compresi quelli del preamplificatore fono e del sistema per la regolazione di tono. Come altri moderni amplificatori, anche questo <sup>è</sup> dotato di alimentatori completamente separati per <sup>i</sup> due canali; pure il trasformatore di alimentazione è sdoppiato.

Il mobiletto dell'amplificatore <sup>è</sup> rifinito completamente in nero, con scritte-bianche ben leggibili <sup>e</sup> linee di riferimento rosse sulle manopole, anch'esse nere. Un piccolo LED rosso posto sul pannello frontale si accende quando l'interruttore di alimentazione <sup>è</sup> chiuso; all'atto dell'accensione dell'apparecchio questo diodo lampeggia sino <sup>a</sup> che le condizioni di alimentazione non si sono sta bilizzate. Il selettore della sorgente del se gnale (INPUT SELECTOR), posto nella zona superiore destra del pannello frontale, permette di scegliere tra due ingressi ad alto livello e due ingressi per testine magnetiche; LED indicatori, sistemati accanto alla manopola di comando, segnalano l'ingresso seie zionato.

L'ampia manopola per la regolazione del volume agisce su un attenuatore <sup>a</sup> trentadue posizioni; il passo tra una posizione <sup>e</sup> l'altra è di <sup>1</sup> dB nella zona corrispondente ai volumi più alti, di 2 dB nella zona intermedia, ed ancora più ampio nella zona inferiore. <sup>I</sup> comandi per la regolazione dei toni bassi ed alti (BASS e TREBLE) si muovono anch'essi <sup>a</sup> passi ed hanno undici posizioni. Pulsanti posti vicino ai comandi di tono servono per selezionare le frequenze di inflessione; per la regolazione dei bassi la scelta è tra 200 Hz <sup>e</sup> 400 Hz, per gli alti tra 3 kHz e 6 kHz. Un commutatore, contrassegnato con la scritta SPEAKERS, serve per mettere in funzione, insieme o separatamente, le due coppie di altoparlanti che possono essere collegate all'apparecchio; è anche possibile escludere tutti gli altoparlanti. Sul pannello frontale si trovano inoltre una presa jack per cuffia <sup>e</sup> l'interruttore di alimentazione <sup>a</sup> levetta.

Il funzionamento dei circuiti che permettono di collegare l'apparecchio con uno o due registratori è estremamente semplice. Pulsanti che meccanicamente si escludono l'uno con l'altro collegano all'amplificatore l'ingresso selezionato (SOURCE), oppure il segnale proveniente dal registratore (TAPE play) ; poiché <sup>è</sup> possibile collegare all'ampli ficatore due registratori a nastro, a ciascuno

ai essi corrisponde un pulsante. Prestazioni del tutto particolari sono invece possibili grazie alla manopola posta vicino ai citati pulsanti e contrassegnata con la scritta COPY, che seleziona il segnale inviato verso <sup>i</sup> registratori. Quando essa è posta nella posizione SOURCE, ai registratori viene inviato il segnale di ingresso selezionato dal commutatore INPUT SELECTOR; le altre posizioni della manopola COPY servono invece per inviare verso <sup>i</sup> registratori uno qualsiasi dei segnali presenti ad un qualche ingresso dell'apparecchio, indipendentemente dal posizionamento del selettore di ingresso, e comprendendo anche <sup>i</sup> tre ingressi per registratore che non sono selezionabili mediante il selettore di ingresso.

E' cosi possibile, ad esempio, registrare da un sintonizzatore mentre si ascolta un disco, un nastro o qualche altro segnale. Naturalmente si può ascoltare un qualsiasi altro segnale mentre si trasferisce una registrazione da un registratore ad un altro, oppure ascoltare il segnale di uscita dell'uno o dell'altro registratore, premendo il corrispondente pulsante (TAPE PLAY). Infine vi è una posizione, contrassegnata con OFF, che esclude qualsiasi segnale dalle uscite per registratore (TApe OUT), le quali si trovano sul retro dell'apparecchio; ciò impedisce che <sup>i</sup> circuiti del registratore carichino inutilmente l'ingresso dell'amplificatore mentre non si sta registrando.

Il comando di bilanciamento <sup>é</sup> costituito da una piccola manopola, con una posizione di arresto preferenziale al centro, posta al di sotto del comando di volume. Alcuni commutatori <sup>a</sup> levetta servono per abbassare di 20 dB il livello di uscita (MUTING) <sup>e</sup> per inserire la compensazione fisiologica del comando di volume (LOUDNESS) ed <sup>i</sup> filtri per l'eliminazione delle alte frequenze (high) o delle bassissime frequenze (SUBSONIC FILTER). Il primo di questi filtri dà un taglio con pendenza di 6 dB per ottava al di sopra dei 10 kHz, mentre il secondo dà un taglio con pendenza di 6 dB per ottava al di sotto dei 16 Hz. Un ulteriore commutatore <sup>a</sup> levetta serve per scavalcare i circuiti di règolazione del tono.

Sul retro dell'apparecchio AU-717 si trovano alcuni morsetti <sup>a</sup> molla isolati per il collegamento degli altoparlanti <sup>e</sup> le diverse prese, del tipo jack, per <sup>i</sup> vari segnali di in gresso e di uscita, nonché le prese jack corri spendenti all'uscita del preamplificatore ed all'ingresso dell'amplificatore di potenza

### **ABORATORIO TEST LABORATORIO TEST LABORATORIO TEST LABORATORIO TEST**

*D ¡¡torsione armonica totale e distorsione di intermodulazione con segnali di 60 Hz e 7 kHz.*

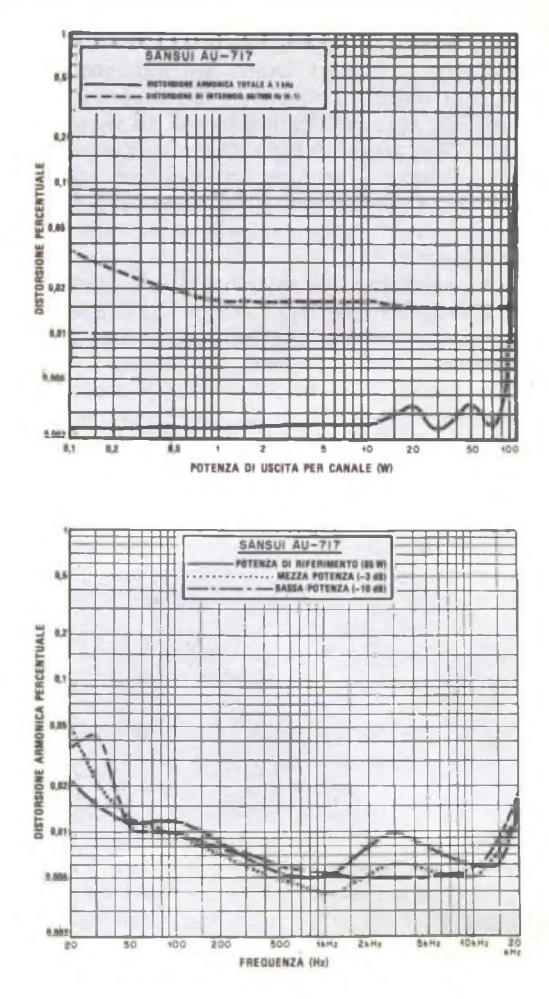

*Distorsione armonica a tre livelli di potenza.*

(queste ultime sono normalmente collegate tra loro dal commutatore <sup>a</sup> slitta, posto vici no ad esse). Sempre sul pannello posteriore si trovano tre prese di rete, una delle quali <sup>é</sup> collegata <sup>a</sup> valle dall'interruttore di alimen tazione.

**Misure di laboratorio -** L'amplificatore Mod. AH-717 non si è riscaldato eccessivamente durante il periodo di precondizionamento (un'ora) ad un terzo della potenza nominale. Ad apparecchio riscaldato, si è constatato che le creste di una sinusoide <sup>a</sup> <sup>1</sup> kHz in uscita cominciano ad essere tagliate con una potenza di 100 W per canale con ca richi di 8  $\Omega$ . Con carichi di 4  $\Omega$  e di 16  $\Omega$ questo valore di potenza passa rispettiva

mente a 128 W ed <sup>a</sup> 64 W.

La distorsione armonica <sup>a</sup> <sup>1</sup> kHz é risulta ta eccezionalmente bassa per la maggior par te delle potenze d'uscita: minore dello 0,004% da 0,1 W <sup>a</sup> 80 W <sup>e</sup> dello 0,01% <sup>a</sup> 100 W, appena prima che si manifestasse il taglio della forma d'onda. La distorsione di intermodulazione è risultata dello 0,036% <sup>a</sup> 0,1 W <sup>e</sup> quasi costante intorno allo 0,015% sulla maggior parte del campo utile di potenza, cioè sino <sup>a</sup> 90 W. La distorsione armonica totale <sup>a</sup> piena potenza è risultata minore dello 0,016% da 40 Hz a 20 kHz; a frequenze ancora più basse si sono misurati valori che vanno crescendo, ma questo è sostanzialmen te dovuto alla distorsione intrinseca del l'oscillatore usato per le misure, mentre la

#### **LABORATORIO TEST LABORATORIO TEST LABORATORIO TEST LABORATORIO TES**

reale distorsione dell'amplificatore <sup>è</sup> certo ben più bassa del valore di circa 0,03% misurato.

Con il comando di volume al massimo, la potenza di riferimento di 10 W <sup>è</sup> stata raggiunta con un segnale di 49 mV agli ingressi ausiliari <sup>e</sup> di 0,84 mV agli ingressi fono. Il rapporto segnale/rumore non pesato <sup>è</sup> risultato in queste condizioni rispettivamente di 83,4 dB e di 77,1 dB per <sup>i</sup> due ingressi, valori entrambi molto buoni. Il preamplificatore dell'ingresso fono ha dato segni di sovraccarico solo con un segnale di ingresso di 380 mV, cioè molto elevato, soprattutto se si considera l'elevato guadagno proprio di questo preamplificatore. Le caratteristiche del sistema per la regolazione del tono sono anch'esse apparse molto buone ed agiscono solo su una zona ben delimitata di frequenze. Il sistema per la compensazione fisiologica del comando di volume esalta sia le alte sia le basse frequenze allorché il comando di volume <sup>è</sup> portato verso il basso; l'entità della compensazione può sembrare leggermente eccessiva, ma inserendo il comando di silenziamento (MUTING) è possibile un ascolto a basso livello con la manopola di volume tenuta verso le sue posizioni superiori e quindi con un intervento del sistema di compensazione molto ridotto.

La pendenza dei filtri, di 6 dB per ottava, <sup>è</sup> troppo bassa perché essi siano veramente efficaci; il filtro per l'eliminazione delle frequenze subsoniche comincia però <sup>a</sup> fare sentire il suo effetto appena al di sotto dei 50 Hz e probabilmente ha un'influenza sensibile sulle frequenze al di sotto di quelle udibili. Il filtro per l'eliminazione delle frequenze alte ha mostrato il punto di taglio <sup>a</sup> -3 dB sui 7 kHz. La caratteristica di equalizzazione dell'ingresso fono <sup>è</sup> risultata conforme alla curva normalizzata dalla RIAA, con precisione almeno pari <sup>a</sup> quella dello strumento di misura, cioè di ± 0,5 dB, su tutto il campo da 20 Hz <sup>a</sup> 20 kHz. Tale caratteristica non cambia in modo apprezzabile quando viene misurata attraverso l'induttanza di una testina fonorilevatrice.

In regime transitorio l'amplificatore Sansui mod. AU-717 rivela prestazioni eccezionali. Il tempo di salita dichiarato dal costruttore <sup>è</sup> di 1,8 *ps,* valore molto buono; nelle prove però si è misurato un tempo di salita di circa <sup>1</sup> *ps,* dall'ingresso ausiliario sino alla uscita dell'amplificatore di potenza. Ponen do in parallelo al carico di 8 S2 un condensatore da  $2 \mu F$ , si è riscontrato un allungamento del tempo di salita sino a  $6 \mu s$ , però senza che si manifestasse alcuna tendenza all'instabilità. La velocità di salita <sup>è</sup> risultata molto alta: di circa 60 V per microsecondo.

Una prova di distorsione, che serve <sup>a</sup> valutare la capacità di un amplificatore di potenza nel trattare le alte frequenze, è una misura di intermodulazione effettuata inviando due frequenze poste vicine all'estremo superiore della banda udibjle, quali ad esempio 19 kHz <sup>e</sup> 20 kHz, <sup>e</sup> misurando il livello della frequenza differenza. Inviando un segnale cosi composto, con livello di 0,2 dB al di sotto del punto in cui la forma d'onda comincia ad apparire tagliata, si <sup>è</sup> misurato per la componente <sup>a</sup> <sup>1</sup> kHz un livello di 75 dB sotto quello di ciascuna delle due compónenti di ingresso; non si è trovata nessun'altra componente di intermodulazione entro il campo di 80 dB proprio dell'analizzatore di spettro HP usato. Queste prestazioni sono senz'altro eccellenti, specialmente per un apparecchio che incorpora anche il preamplificatore.

**Impressioni d'uso -** L'amplificatore Sansui mod. AU-717 è un esempio di come si possano mettere insieme tecnologia elettronica di alto livello e buon senso estetico. Come per altri amplificatori stereofonici della Sansui ad accoppiamento diretto, <sup>i</sup> circuiti usati sono di progetto estremamente moderno; più importante ancora <sup>è</sup> il livello delle prestazioni misurate in laboratorio e l'assoluta fedeltà del suono emesso. A ciò va aggiunto il fatto che non si sono rilevati rumore né altri effetti collaterali allorché si azionavano <sup>i</sup> diversi commutatori o comandi.

La flessibilità dei comandi è eccellente, benché non spinta al limite, ed il loro funzionamento è sempre dolce. Il sistema di protezione <sup>a</sup> relè si <sup>è</sup> dimostrato tra <sup>i</sup> migliori sul mercato, capace cioè di interrompere l'uscita prima che si manifestasse alcun danno.

Il colore nero dell'amplificatore <sup>e</sup> la disponibilità di un adattatore per il suo montaggio in un "rack" standardizzato conferiscono all'apparecchio quell'aspetto professionale, che è spesso cercato dagli appassionati di alta fedeltà.

Per concludere, l'amplificatore AU-717 <sup>è</sup> senz'altro adatto <sup>a</sup> coloro che desiderano un amplificatore di potenza medio-alta compie to di tutti <sup>i</sup> comandi <sup>e</sup> preferiscono dotare il proprio impianto di un sintonizzatore sepa rato.  $\star$ 

**ABORATORIO TEST LABORATORIO TEST LABORATORIO TEST LABORATORIO TEST**

## **Giradischi Automatico GARRARD GT25**

**Può portare sino a sei dischi, con trasmissione a cinghia, ed è equipaggiato con un braccio molto leggero.**

A prima vista, <sup>i</sup> nuovi apparecchi della serie GT prodotta dalla Garrard possono essere facilmente scambiati per normali giradischi, cioè per apparecchi in grado di portare un solo disco alla volta; un esame più attento rivela però che si tratta di giradischi automatici capaci di riprodurre in sequenza sino <sup>a</sup> sei dischi. L'unico particolare che nei giradischi della serie GT segnala all'esterno questa particolarità <sup>è</sup> il supporto verticale che si trova presso il perno del giradischi.

Il modello GT 25 che descriviamo possiede caratteristiche che lo pongono al centro della serie GT, la quale comprende cinque apparecchi, tutti con trasmissione <sup>a</sup> cinghia. Le sue dimensioni sono: larghezza 45 cm, profondità 35 cm <sup>e</sup> altezza 19,5 cm; il peso è di 7,3 kg ed il prezzo si aggira intorno alle 150.000 lire, completo di base <sup>e</sup> di coperchio antipolvere.

**Descrizione generale -** La cinghia di tra smissione mette in movimento un piccolo piatto centrale realizzato in materiale plastico stampato (con diametro di 14 cm) sul quale appoggia il grosso piatto principale, in fusione metallica; nel suo foro centrale viene sistemato il corto spinotto per la riproduzione di un singolo disco, od il perno più lungo che serve per il funzionamento con più dischi. Quando <sup>i</sup> dischi vengono infilati sul perno, il loro bordo appoggia su un supporto che si trova vicino al perno del braccio; la loro caduta è però comandata esclusivamente dal perno centrale.

Il funzionamento dell'apparecchio viene comandato mediante tre manopole, che si trovano su una piastra metallica sistemata sul lato destro della piastra che regge il motore. La manopola centrale ha quattro posizioni, rispettivamente contrassegnate con le scritte: OFF, MANUAL, AUTOMATIC <sup>e</sup> RE-PEAT, la manopola posteriore ha invece due posizioni, corrispondenti rispettivamente <sup>a</sup> dischi con diametro di 18 cm <sup>e</sup> di 30,5 cm; la manopola anteriore serve <sup>a</sup> dare inizio al funzionamento automatico del giradischi <sup>e</sup> per fare ciò essa deve essere ruotata momentaneamente sulla posizione contrassegnata con la scritta AUTO START/REJECT (la manopola, tirata da una molla, ritorna alla posizione originale non appena la si rilascia).

Il braccio <sup>è</sup> composto da un tubo di alluminio leggermente piegato <sup>a</sup> "S" <sup>e</sup> da una conchiglia di supporto per la testina, realizzata in lega al magnesio e perforata, cosí da risultare estremamente leggera; l'innesto per la testina <sup>è</sup> di tipo con bloccaggio <sup>a</sup> baionetta, con quattro contatti. Il contrappeso rotante porta incisa la scala per la regolazione della forza di appoggio della puntina sul disco, con tacche da 0 a 3 g ad intervalli di 0,25 g. La leva per il sollevamento del braccio (CUE), sistemata vicino alla base di quest'ultimo, agisce mediante una barretta orizzontale leggermente ricurva. Presso la ba-

#### **ABORATORIO TEST LABORATORIO TEST LABORATORIO TEST LABORATORIO TEST**

se del braccio si trova anche il quadrante per la regolazione della compensazione della forza centripeta; esso è dotato di due scale di taratura, l'una per le puntine ellittiche <sup>e</sup> l'altra per le puntine CD-4.

Benché il braccio abbia un aspetto del tutto tradizionale *<sup>e</sup>* sia lungo 23 cm dal perno alla puntina, la sua massa efficace è molto ridotta: il valore dichiarato dalla casa costruttrice <sup>è</sup> infatti di soli 12 g. Come per gli altri giradischi della serie GT, la meccanica dell'automatismo del mod. GT25 <sup>è</sup> realizzata in Delrin, un materiale plastico robusto e autolubrificante, che rende il funzionamento dell'apparecchio sorprendentemente silenzioso; il sistema automatico denominato "Delglide", <sup>è</sup> azionato attraverso il perno del giradischi mediante un'apposita cinghietta che si trova sotto la piastra del motore.

Il funzionamento dell'apparecchio è estremamente semplice. Per ottenere il funzionamento manuale con un solo disco, dopo aver sistemato questo sul piatto, basta portare la manopola centrale su MANUAL (a questo punto entra in azione il motore) <sup>e</sup> spostare manualmente il braccio, aiutandosi con la leva di sollevamento. Terminata la riproduzione del disco, il braccio ritorna automaticamente sul suo supporto ed il motore si spegne. Se la manopola centrale è invece portata su AUTOMATIC (operazione che fa partire il motore), basta ruotare la manopola anteriore facendola coincidere con la posizione AUTO START/REJECT perché il braccio si sposti automaticamente sul disco, in corrispondenza del diametro selezionato. Se la manopola centrale è posta in qualsiasi momento su REPEAT, la lettura del disco viene ripetuta di continuo, sino <sup>a</sup> che l'apparecchio non viene spento. Per riprodurre una pila di dischi, si deve anzitutto sistemare nel foro centrale del piatto il perno più lungo. <sup>I</sup> dischi debbono quindi essere sistemati sul perno con il bordo appoggiato al supporto <sup>e</sup> la manopola centrale deve poi essere posta su AUTO; <sup>a</sup> questo punto, per iniziare l'ascolto bas\*a azionare brevemente la manopola anteriore.

Le uscite per il segnale, sistemate sul retro dell'apparecchio, sono sdoppiate; vi <sup>è</sup> infatti una normale coppia di prese jack, con vicino un morsetto di terra, ed un connettore <sup>a</sup> norme DIN. Il cavo di connessione, fornito insieme con l'apparecchio, porta ad una estremità un connettore <sup>a</sup> norme DIN ed all'altra spinotti jack. Anche il cavo di alimentazione

è unito all'apparecchio da uno spinotto estraibile.

**Misure di laboratorio** - Dopo aver installato sul braccio una testina Shure modello M95ED, usando l'attrezzo in plastica fornito con il giradischi, si è misurato un errore di tangenzialità minore di 0,2 °/cm per raggi del solco compresi tra 5 cm e 15 cm. Il bilanciamento del braccio non ha presentato alcun problema, poiché quando si è in condizioni di equilibrio anche il più piccolo movimento del contrappeso porta ad un cambiamento ben visibile dell'altezza del braccio; un tale comportamento fa presumere l'esistenza di uno snodo per il movimento verticale avente attrito veramente molto basso. Dopo aver bilanciato il braccio secondo le istruzioni della casa costruttrice, si <sup>è</sup> controllata la precisione della scala indicante la forza d'appoggio; essa è risultata esatta sino al valore di 1,5 g ed ha mostrato un errore di 0,1 g al suo estremo superiore.

La capacità verso massa misurata su ciascuno dei due canali, senza il guscio di supporto della testina, è risultata di 115 pF. Questo valore è compatibile con le testine CD-4, ma per alcune testine stereofoniche può essere più adatto un valore maggiore (cavi di connessione con più alta capacità possono facilmente essere usati in luogo di quelli forniti con l'apparecchio). Si <sup>è</sup> anche misurata la massa del braccio, per controllare che essa fosse effettivamente cosi bassa come dichiarato dalla casa. Con la testina M95ED montata sul supporto, la massa totale del braccio, riferita all'estremità della puntina, è risultata di soli 17 g; sottraendo la massa della testina, che è di 6 g, si è arrivati per il braccio ad un valore di 11 g, valore di massa veramente molto basso per un braccio di struttura tradizionale, e sorprendente in un giradischi dal prezzo relativamente modesto.

La massa del braccio e l'elasticità della testina mod. M95ED danno luogo ad una risonanza intorno <sup>a</sup> circa 9 Hz, cioè in una zona quasi ideale di frequenza, con ampiezza di circa 6 dB.

Il meccanismo per il sollevamento manuale del braccio ha un funzionamento morbido, ma durante la discesa il braccio si sposta leggermente verso l'esterno; ciò dà luogo alla ripetizione di circa cinque o sei secondi del brano inciso sul disco ogni volta che il braccio viene sollevato e poi riabbassato. La tara-

#### **LABORATORIO TEST LABORATORIO TEST LABORATORIO TEST LABORATORIO TESI**

tura del sistema per la compensazione della forza centripeta è risultata assai precisa; si è infatti misurato l'identico valore di distorsione sui due canali quando il sistema era regolato sul valore corrispondente alla forza di appoggio usata.

La velocità di rotazione è risultata leggermente ridotta, e precisamente dell'1% circa <sup>a</sup> 33-1/3 giri al minuto <sup>e</sup> dello 0,3% <sup>a</sup> 45 giri al minuto. Essa è risultata poco influenzata da cambiamenti della tensione di rete anche del ±15%. Il rumble non pesato <sup>è</sup> risultato avere valore efficace (rms) di -35 dB, compresa la componente verticale, <sup>e</sup> di -39 dB se la componente verticale viene soppressa.

Adottando la curva di pesatura normalizzata dalla ARLL, che tiene conto dell'effettiva udibilità, si <sup>è</sup> misurato un valore efficace di -54 dB. Le principali componenti del rumble sono apparse comprese tra 30 Hz e 60 Hz, con alcune componenti isolate sui 10 Hz <sup>e</sup> sui 20 Hz. Le fluttuazioni lente di velocità (wow) sono risultate dello 0,1%; anche questo è un valore efficace non pesato. Le fluttuazioni veloci (flutter) sono risultate dello 0,035%, cioè molto basse; le sue componenti predominanti erano intorno ai 10 Hz.

Il funzionamento meccanico dell'apparecchio è apparso dolce, silenzioso <sup>e</sup> privo di difetti. Il meccanismo 'Delglide'' <sup>è</sup> risultato silenzioso proprio come sostiene la Garrard, senza quegli scatti <sup>e</sup> gli altri rumori spuri che spesso accompagnano il funzionamento dei giradischi automatici. Era però avvertibile un rumore generato dalla rotazione del piatto, che apparentemente aveva origine ai di sotto della piastra del motore, e quando un disco cadeva sul piatto si udiva il solito tonfo.

Con il coperchio abbassato, il giradischi <sup>è</sup> risultato altrettanto silenzioso quanto qualsiasi altro giradischi automatico. Nel funzionamento automatico l'intero ciclo per il passaggio da un disco all'altro ha fatto registrare una durata di circa 14,5 s: un tempo analogo a quello della maggior parte dei giradischi automatici.

<sup>I</sup> piedini in gomma morbida del giradischi si sono dimostrati ragionevolmente efficaci nell'isolare l'apparecchio dalle vibrazioni trasmesse attraverso la base di appoggio. Le frequenze più critiche ai fini dell'isolamento acustico sono apparse quelle intorno ai 30 Hz ed ai 100 Hz, ma nel complesso il grado di isolamento è sembrato all'incirca pari <sup>a</sup> quello riscontrato su altri giradischi auto-26

matici con analogo sistema di supporto.

**Impressioni d'uso -** Il giradischi Garrard mod. GT25 è dotato di caratteristiche che lo distinguono nettamente da altri apparecchi analoghi. Innanzitutto <sup>è</sup> dotato di un braccio di tipo tradizionale estremamente leggero ed inoltre il gruppo di incernieramento del braccio sembra avere un attrito eccezionalmente ridotto. La Garrard suggerisce di montare sul suo apparecchio testine previste per funzionare con forza 0 <sup>a</sup> opoggio di almeno 0,75 g; si noti che questa categoria comprende quasi tutte le testine. Si <sup>è</sup> constatato che il braccio del mod. GT25 <sup>è</sup> compatibile con qualunque testina del mercato, qualunque sia la sua cedevolezza.

Si <sup>è</sup> apprezzato molto il fatto che questo giradischi sia privo di errori di progetto <sup>e</sup> non dia luogo a problemi di messa a punto. La sistemazione della testina ed il bilanciamento del braccio sono semplici ed immediati <sup>e</sup> portano ai risultati promessi. E' sorprendente quanto pochi siano <sup>i</sup> giradischi che possono essere approntati per l'uso senza l'aiuto di strumenti esterni. Anche la scala del comando per la compensazione della forza centripeta, cioè del dispositivo antiskating, è una delle poche la cui taratura appaia esatta quando si usa, come criterio di valutazione, l'eguaglianza della distorsione sui due canali nella riproduzione di un disco che chiami in causa elevate velocità di spostamento della puntina.

Benché il rumble ed il flutter misurati sul mod. GT25 non siano eccezionali, essi sono pur sempre tali da permettere eccellenti prestazioni. Si è anche constatato che l'apparecchio <sup>è</sup> compatibile con sistemi di altopcrlanti <sup>a</sup> banda estesa (il rumble non risultava udibile) e con la riproduzione di programmi alquanto critici (l'effetto di flutter non era avvertibile neppure su brani di pianoforte).

Il solo punto nel quale l'apparecchio in prova non ha entusiasmato è il leggero spostamento del braccio verso l'esterno durante la discesa. Fortunatamente, il braccio di questo giradischi è cosi maneggevole che può essere abbassato a mano senza problemi (una particolarità che non si ritrova certo in tutti <sup>i</sup> giradischi).

In conclusione, il mod. GT25 è un eccellente giradischi di prezzo intermedio ed il livello delle sue prestazioni è compatibile con la totalità delle moderne testine fono-<br>rilevatrici rilevatrici.

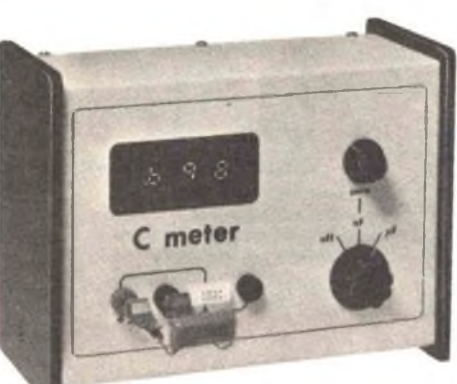

## **Capacimetro Numerico Con portate Automatiche**

**CAMBIA AUTOMATICAMENTE PORTATE DA <sup>1</sup> pF A <sup>1</sup>** mF **E DA <sup>1</sup>** mF **A 4.000 pF ED AGGIORNA AUTOMATICAMENTE LE LETTURE**

Il capacimetro a lettura numerica che descriviamo è uno strumento molto utile quando si devono determinare <sup>i</sup> valori di condensatori non marcati o di quelli marcati con codici sconosciuti, oppure quando si devono controllare le tolleranze di condensatori mar cati. La sua funzione di automaticità delle portate semplifica grandemente quello che, senza questa caratteristica, sarebbe un normale lavoro di misura. Per di più, la precisione migliore dell'1% (che dipende dalle tolleranze di pochi componenti passivi) da <sup>1</sup> pF a 4.000 µF esalta l'utilità dello strumento.

Per usare il capacimetro basta accenderlo, collegare un condensatore ai suoi terminali e leggere il valore numerico indicato per ogni condensatore fino a  $1 \mu$ F. Commutando un commutatore di modo dalla posizione "nF" a quella "µF", si estende la funzione di portata automatica fino a 4.000  $\mu$ F ed oltre, essendo il valore massimo limitato solo dalle perdite del condensatore in prova.

**Come funziona -** Tradizionalmente, la capacità viene misurata su un ponte in alternata, bilanciando componenti noti contro la reattanza di una capacità incognita ad una data frequenza fissa. Ora però stanno compa *Fotografia dell'interno de! prototipo.*

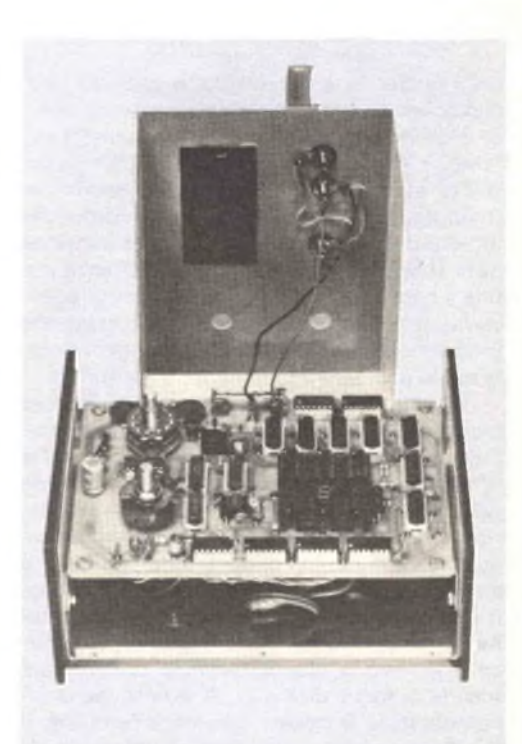

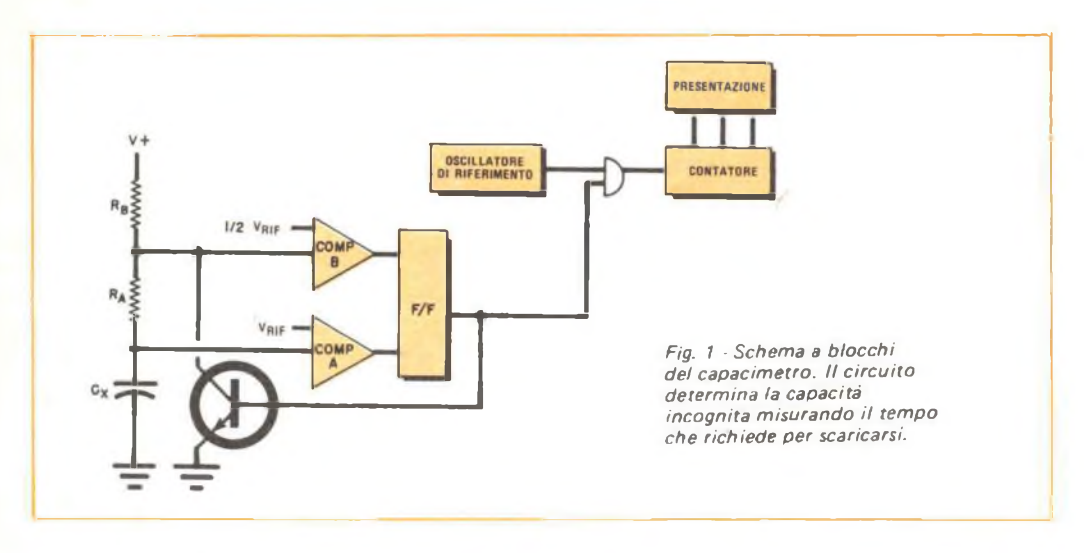

rendo strumenti che impiegano un metodo differente per determinare la capacità, cioè misurano il tempo nel modo di seguito descritto.

In termini matematici, la tensione ai capi di un condensatore che si scarica attraverso un resistore in una semplice rete RC può essere espressa dall'equazione:

$$
V_C = V_0(1 - e^{-t/RC})
$$

nella quale  $\vee_{\mathsf{O}}$  è la tensione ai capi del condensatore quando è completamente caricato, R è la resistenza in ohm, C è la capacità in farad, *t* <sup>è</sup> il tempo in secondi ed e <sup>è</sup> la costante esponenziale o base dei logaritmi naturali (pari circa <sup>a</sup> 2,718). Se lasciamo che un condensatore caricato ad una tensione nota si scarichi attraverso una resistenza stabile <sup>e</sup> fissa fino ad una certa determinata tensione, il tempo di scarica sarà direttamente proporzionale alla capacità del condensatore, la quale può essere facilmente determinata.

Lo strumento in oggetto impiega questo metodo di misura che si presta facilmente all'uso con una lettura numerica e che elimina le regolazioni di azzeramento. Come si vede nella *fig. 1,* la capacità da misurare viene caricata attraverso  $R_A e R_B$ . Quando la tensione ai capi del condensatore è pari a  $V_{\text{RIF}}$ , il comparatore A fa cambiare stato al flip-flop, il quale fa passare il transistore in conduzione. Il condensatore allora si scarica attraverso R<sub>A</sub>, fino a che la tensione ai suoi capi scende a metà di  $V_{\text{RIF}}$ . A questo punto il comparatore B riporta allo stato primitivo il flip-flop il quale, <sup>a</sup> sua volta, manda il transistore all'interdizione. A questo punto il condensatore comincia a caricarsi fino a  $V_{\text{RIF}}$ ed il ciclo si ripete.

L'uscita di un oscillatore di riferimento <sup>a</sup> frequenza fissa viene controllata dal segnale d'uscita del flip-flop. Gli impulsi controllati di riferimento vengono contati da un contatore numerico, decodificati e mostrati direttamente come valore di capacità. <sup>I</sup> due comparatori, il flip-flop, il transistore, le sorgenti di tensione di riferimento ed un pilota d'uscita sono tutti quanti contenuti in un solo involucro: il comune circuito integrato temporizzatore 555.

Il circuito di portata automatica dello strumento funziona durante un solo ciclo di scarica del condensatore. Se il contatore <sup>a</sup> tre decadi supera il conteggio, la frequenza di riferimento in entrata viene automaticamente divisa per 10; contemporaneamente, il punto decimale della presentazione numerica viene spostato di una posizione verso destra. Se necessario, il procedimento viene ripetuto una o due volte e ne risultano quattro portate scelte automaticamente. Gli impulsi di supero vengono mostrati da due LED situati a sinistra della presentazione.

**Particolari del circuito -** Per la descrizione dettagliata del circuito occorre fare riferimento allo schema appropriato *(fig. 2, fig. 3, fig. 4, fig. 5, fig. 6).* Il temporizzatore 555 (IC20 nella *fig. 2} è* il circuito basilare di misura della capacità e comprende, come già detto, <sup>i</sup> comparatori, le tensioni di riferimento, il flip-flop ed il transistore di scarica. Il periodo di scarica del temporizzatore viene

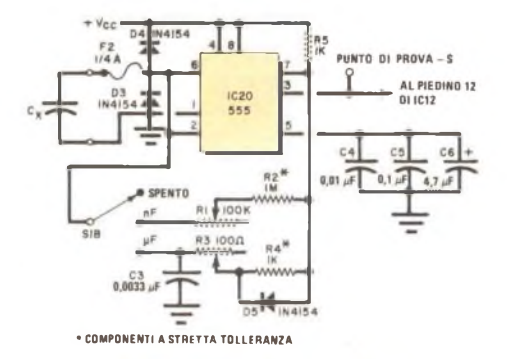

Fig. 2 - La stadio d'entrata ha un temporizzatore 555<sup>1</sup><br>sempre in funzione.

usato per misurare il componente in prova. Quando il commutatore di MODO S1 è nella posizione nF, il periodo di scarica viene determinato da R1, R2 e  $C_X$ ; nella posizione  $\mu$ F, l'intervallo è invece determinato da R3,  $R4 e C_X$ .

Un secondo temporizzatore 555 (IC6 nella. *fig. 3)* viene impiegato in un circuito di ciclo automatico, che automaticamente aggiorna la misura di capacità. La frequenza di riferimento (circa 1,4 MHz) viene fornita da un oscillatore Colpitts composto da IC4, L1, e da C18, C19, C20 <sup>e</sup> C21. <sup>I</sup> segnali provenienti dall'oscillatore di riferimento <sup>e</sup> dai temporizzatori IC6 <sup>e</sup> IC20 vengono combinati dai flip-flop doppi D IC12 <sup>e</sup> IC13. Metà

### **MATERIALE OCCORRENTE**

- *C1 <sup>=</sup> condensatore elettrolitico da 4000 pF - 16 V*
- *C2-C4-C8 -r C16-C23 = condensatori ceramici a disco da 0,01 pF*
- *C3 <sup>=</sup> condensatore Mylar da 0,0033 pF - 10%*
- *C5 = condensatore ceramico a disco da 0,1 pF C6-C17 <sup>=</sup> condensatori al tantalio da 4,7 pF*
- *16* 1/
- *C7 <sup>=</sup> condensatore elettrolitico da 220 pF - 16 V*
- *C18 - condensatore al polistirolo da 0,01 pF - 5%*
- *CI9 <sup>=</sup> condensatore al polistirolo da 820 pF 5%*
- *C20 <sup>=</sup> condensatore al polistirolo da 470 pF 5%*
- *C21 <sup>=</sup> condensatore al polistirolo da 220 pF - 57,*
- $C22 = \text{condensatore Mylar}$  *da*  $0,005$   $\mu$ *F*  $\cdot$   $10\%$
- *D1-D2 <sup>=</sup> diodi al silicio <sup>1</sup>N4002*
- *D3-D4-D5 <sup>=</sup> diodi al silicio a ricupero rapido 1N4154*
- *DIS1-DIS2-DIS3 <sup>=</sup> unità di presentazione con LED a 7 segmenti ad anodo comune DL707*
- *F<sup>1</sup> -F2 <sup>=</sup> fusibili ad interruzione rapida da 0,25 A*
- *IC1-IC2-IC3-IC17-IC18-IC19 <sup>=</sup> contatori <sup>a</sup> decade 7490*
- *IC4-IC15 <sup>=</sup> invertitori sestupli 7404*
- *IC5 = separatore quadruplo Tri-State 74125*
- *IC6-IC20 <sup>=</sup> temporizzatori 555*
- *IC7-IC8-IC22 <sup>=</sup> porte NAND quadruple <sup>a</sup> due entrate 7400*
- *IC9-IC10-IC1<sup>1</sup> <sup>=</sup> decodificatori-pilota da BCD a 7 segmenti 7447*
- *IC12-IC13 <sup>=</sup> flip-flop doppi D edge triggered 7474*
- *IC14-IC21 <sup>=</sup> multivibratori monostabili 74121*
- *IC16 <sup>=</sup> contatore binario <sup>a</sup> 4 bit 7493 IC23 <sup>=</sup> stabilizzatore di tensione a 5 V tipo LM309K*
- $L1 = \text{indut}$  *do 13*  $\mu$
- *LED1-L ED2 <sup>=</sup> diodi emettitori di luce da 20 mA*
- *RI <sup>=</sup> potenziometro semifisso per circuiti stampati da 100 kSì*
- *R2 = resistore a pellicola metallica da <sup>1</sup> MSÌ 1%,, 50 ppm/° C*
- *R3 <sup>=</sup> potenziometro sem¡fisso per circuiti stampati da 100 Sì*
- *R4 <sup>=</sup> resistore a pellicola metallica da <sup>1</sup> kSì l7a, 50 ppm7°C*
- *RIO = potenziometro lineare da pannello da 25 kSì*
- I seguenti resistori sono a strato da 1/4 W 5%:
- $B5 =$  *resistore da*  $1 k\Omega$
- *R6-R7 <sup>=</sup> resistori da 100 kSì*
- *R8-R9 <sup>=</sup> resistori da 1,5 kSì*
- *R11-R12-R13 = resistori da 100 Sì*
- *R 14-R 15 <sup>=</sup> resistori da 3,3 kSì*
- $R16 \div R20 =$  *resistori da* 470  $\Omega$
- *R2:<sup>1</sup> - R1:2- R3:3 R5:4 - R4:6 - R7:5 R6:7 = resistori da 330 Sì (un gruppo per ciascuna delle tre decadi)*
- *S1 <sup>=</sup> commutatore rotante a 3 vie e 3 posizioni*
- *T1 <sup>=</sup> trasformatore da 16* 1/ *con presa centrale*
- *Scatola adatta, boccole o morsetti per i terminali Cx, circuito stampato, portafusibili, manopole, filo per collegamenti, zoccoli per gli IC, stagno, minuterie di montaggio e varie.*

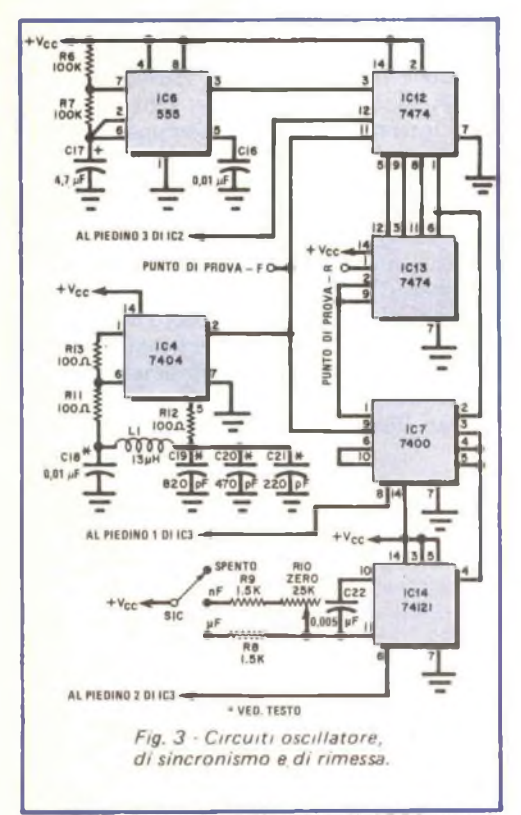

di IC12 sincronizza l'uscita di IC20 con la frequenza di riferimento <sup>a</sup> 1,4 MHz, fornendo uscite a doppia fase  $(Q e \overline{Q})$ . L'altra metà di IC12 e IC13 sceglie un solo impulso di scarica proveniente da IC20, dopo che l'uscita del temporizzatore <sup>a</sup> ciclo automatico IC6 diviene alta. <sup>I</sup> flip-flop disabilitano IC6 fino <sup>a</sup> che l'impulso di scarica non <sup>è</sup> completato.

L'uscita dell'oscillatore di riferimento viene controllata da IC7, in modo che passa agli stadi di conteggio durante un solo periodo per intervallo di misura di C<sub>X</sub>. Il multivibratore monostabile IC14, quando viene eccitato dal bordo anteriore dell'impulso di scarica sincronizzato, riporta allo stato primitivo <sup>i</sup> contatori <sup>a</sup> decade da IC16 <sup>a</sup> IC19 ed <sup>i</sup> divisori da IC1 a IC3. Quando S1 è nella posizione nF, la larghezza dell'impulso di rimessa generato da IC14 viene controllata dalla posizione del potenziometro semifisso di ZERO R10; ciò consente all'utente di escludere dalla misura la capacità oarassita.

Il segnale di riferimento controllato viene diviso dai contatori <sup>a</sup> decade IC1, IC2 <sup>e</sup> IC3. <sup>I</sup> segnali d'uscita da questi contatori, ad un millesimo, un centesimo ed un decimo della

frequenza d'entrata, sono applicati al commutatore logico IC5 *(fig. 5),* il quale trasferisce l'appropriato treno di impulsi al contatore <sup>a</sup> decade IC19. Gli impulsi di supero provenienti da questo contatore a decade BCD vengono applicati al contatore IC18, <sup>i</sup> cui impulsi di supero vengono contati, <sup>a</sup> loro volta, da IC17. Le uscite decimali codificate binarie provenienti da questi tre contatori decimali vengono decodificate dai contatori IC9, IC10 e IC1<sup>1</sup> *(fig. 4),* <sup>i</sup> quali pilotano anche le presentazioni *<sup>a</sup>* sette segmenti DISI, DIS2 e DIS3. La limitazione della corrente per ciascuna presentazione viene effettuata<br>dai resistori R2:1. R1:2. R3:3. R5:4. dai resistori R2:1, R1:2, R3:3, R4:6, R7:5 <sup>e</sup> R6:7. Del metodo per identificare <sup>i</sup> resistori si parlerà nel paragrafo "Costruzione" del presente articolo.

Esaminiamo ora il circuito di portata automatica del capacimetro *(fig. 5).* Gli impulsi di supero provenienti dall'ultimo contatore a decade BCD (IC17) vengono applicati al contatore binario <sup>a</sup> quattro bit IC16. Questo circuito integrato ha quattro uscite binarie pesate A, B, C, D che vengono invertite da IC15. Le linee A, A,B, <sup>B</sup> vengono decodificate dalle porte NAND di IC8 per dare segnali di controllo ai commutatori logici di IC5 <sup>e</sup> la scelta della giusta posizione del punto decimale. Le uscite C e C assorbono o bloccano la corrente proveniente dagli indicatori di supero LEDI <sup>e</sup> LED2.

Supponiamo che <sup>i</sup> contatori IC17, IC18 <sup>e</sup> IC19 abbiano contato 999 impulsi e che la presentazione indichi "999". Quando viene

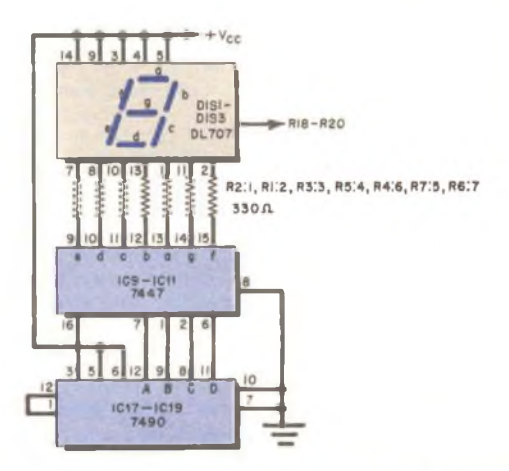

*Fig. 4 - Circuiti di presentazione <sup>e</sup> circuiti pilota.*

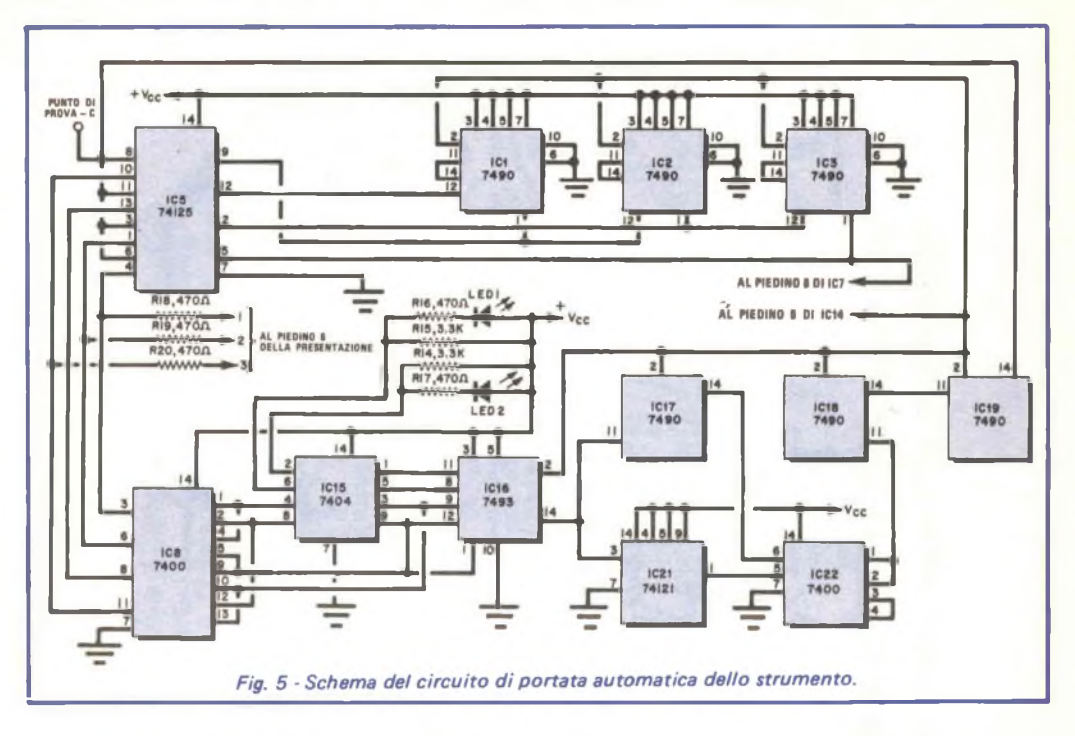

ricevuto l'impulso successivo, il punto decimale viene spostato di una posizione verso destra <sup>e</sup> la presentazione indicherà "0.00''. Il commutatore logico IC5 trasferisce allora l'uscita di riferimento di divisione per 10 di IC3 ai contatori <sup>a</sup> decade IC17, IC18 <sup>e</sup> IC19. <sup>I</sup> multivibratori ad un colpo IC21 <sup>e</sup> IC22 producono poi un impulso che fa avanzare di uno il contatore più significativo e la presentazione (a sinistra) in modo che la presentazione indicherà ora ''1.00". Se necessario, questo procedimento viene ripetuto una o due volte e ne risulta una funzione di portata automatica di 1.000:1. Dopo la terza sequenza di conteggio, gli impulsi di supero ciclano <sup>i</sup> due LED di supero per indicare un conteggio di 1.000 impulsi.

Gli IC della serie 7400 richiedono un'alimentazione di +5 V, che viene fornita dal-

l'alimentatore del progetto (fig. 6). Il trasformatore T1 riduce la tensione di rete ad un valore opportuno e la bassa tensione alternata viene raddrizzata in continua pulsante da D1 <sup>e</sup> D2 <sup>e</sup> spianata da C1. Un'uscita continua stabilizzata <sup>a</sup> +5 V viene fornita da IC23. Anche se il circuito integrato stabilizzatore può fornire un'uscita di <sup>1</sup> A, il circuito del capacimetro richiede solo circa 700 mA.

**Costruzione -** Il montaggio della maggior parte del circuito non presenta difficoltà <sup>e</sup> si può eseguire con qualsiasi tecnica. Il circuito di misura comprendente IC20 ed <sup>i</sup> componenti relativi invece <sup>è</sup> critico <sup>e</sup> deve essere opportunamente schermato e disaccoppiato dagli altri stadi. Nella *fig. 7* sono riportati il disegno ed il piano di foratura di un circuito

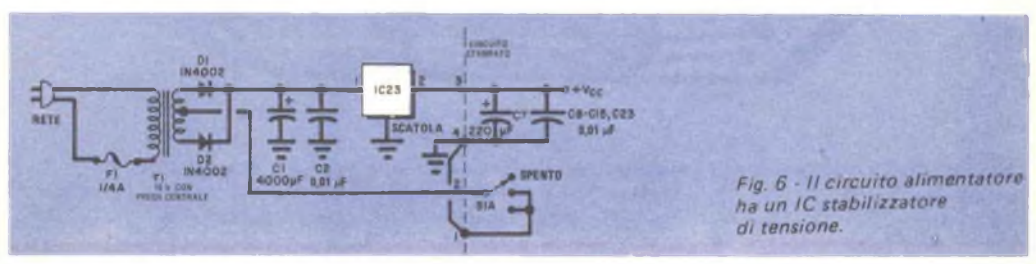

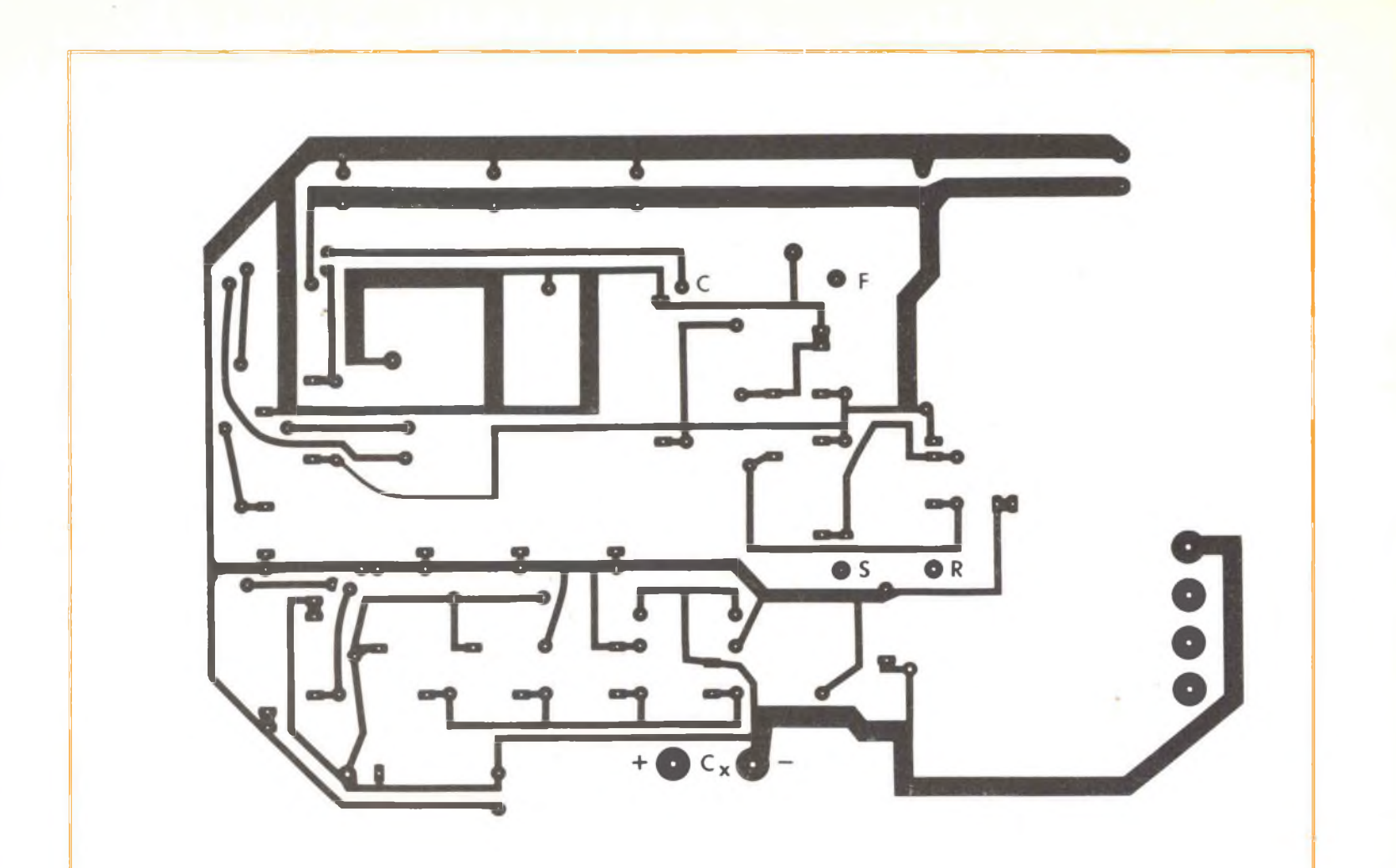

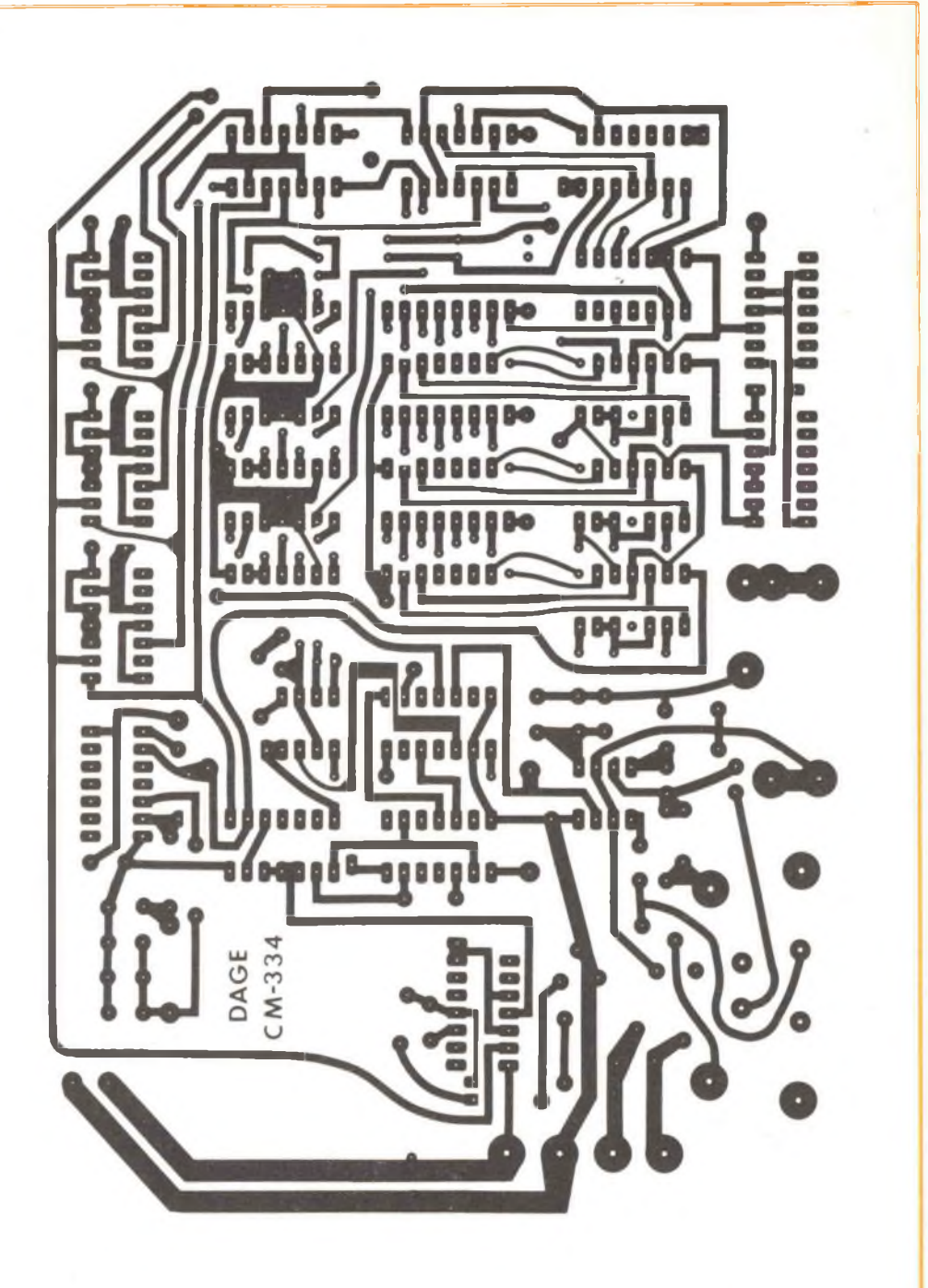

*Fig. 7 Disegno in grandezza naturale e piano di foratura de! circuito stampato a due facciate.*

**stampato adatto e nella** *fig. 8* **è illustrata la disposizione dei componenti.**

**Sul circuito stampato devono essere montati tutti <sup>i</sup> componenti del capacimetro, ad eccezione di quelli dell'alimentatore. Si tratta di un circuito stampato a due facciate sul quale molti collegamenti devono essere fatti fra le piste superiori ed inferiori. Chi non riesce a fare fori passanti placcati deve usare fili passanti per effettuare** i **necessari collega menti. <sup>I</sup> terminali dei componenti devono essere saldati su entrambe le facciate del circuito stampato, quando vi sono piste previste a tale scopo.**

**Per montare <sup>i</sup> circuiti integrati e le unità di presentazione si devono usare zoccoli. Si tenga però presente che, non essendo possibile saldare terminali di componenti a piste del circuito stampato quando tali piste si trovano sotto uno zoccolo per IC, ai lati degli zoccoli sono accessibili piste passanti. <sup>I</sup> quarantadue punti passanti sono identificati da circoletti nella guida per la disposizione dei componenti** *(fig. 8).*

**Per le unità di presentazione a LED e per <sup>i</sup> pilota-decodificatori sono assolutamente necessari zoccoli. Tagliando uno zoccolo per lungo, come si vede nella** *fig. 9-a,* **si ottiene sotto le unità di presentazione e sotto <sup>i</sup> decodificatori-pilota una piattaforma, nella quale si inseriscono <sup>i</sup> resistori limitatori di corrente. Assegnando numeri ai fori dal centro in su e dal centro in giù si può procedere ad un rapido piazzamento dei resistori. Per esempio, <sup>i</sup> terminali di R2 :<sup>1</sup> occupano il secondo foro in alto e il primo foro in basso (ved.** *figura 9-b}.* **Si usino piccoli resistori da 1/4W e, quando è necessario, se ne isolino <sup>i</sup> terminali con tubetto isolante.**

**<sup>I</sup> componenti critici sul circuito stampato sono L1, C18, C19, C20, C21, <sup>i</sup> quali determinano la frequenza dell'oscillatore di riferimento, ed <sup>i</sup> resistori R1, R2, R3, R4 che con IC20 formano il circuito basilare di misura della capacità.**

**Si devono usare condensatori al polistirolo di alta qualità e resistori fissi a pellicola metallica con coefficienti di temperatura**

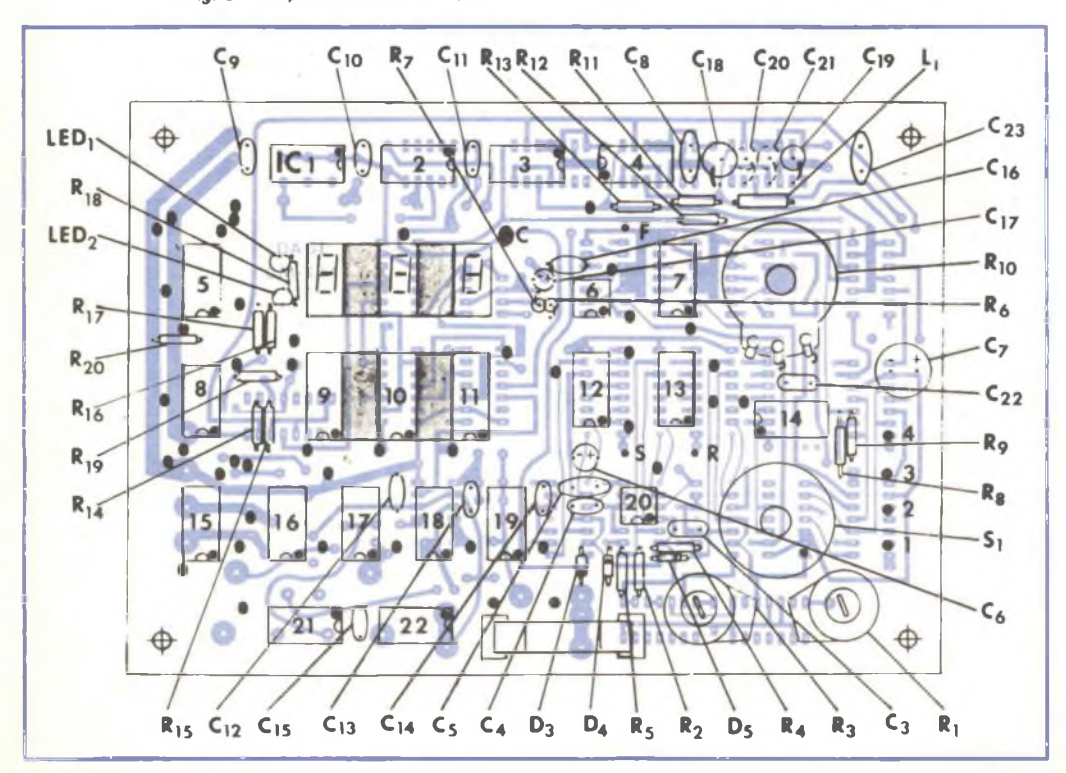

*Fig. 8 - Disposizione dei componenti; i cerchietti numerati sono fori passanti.*

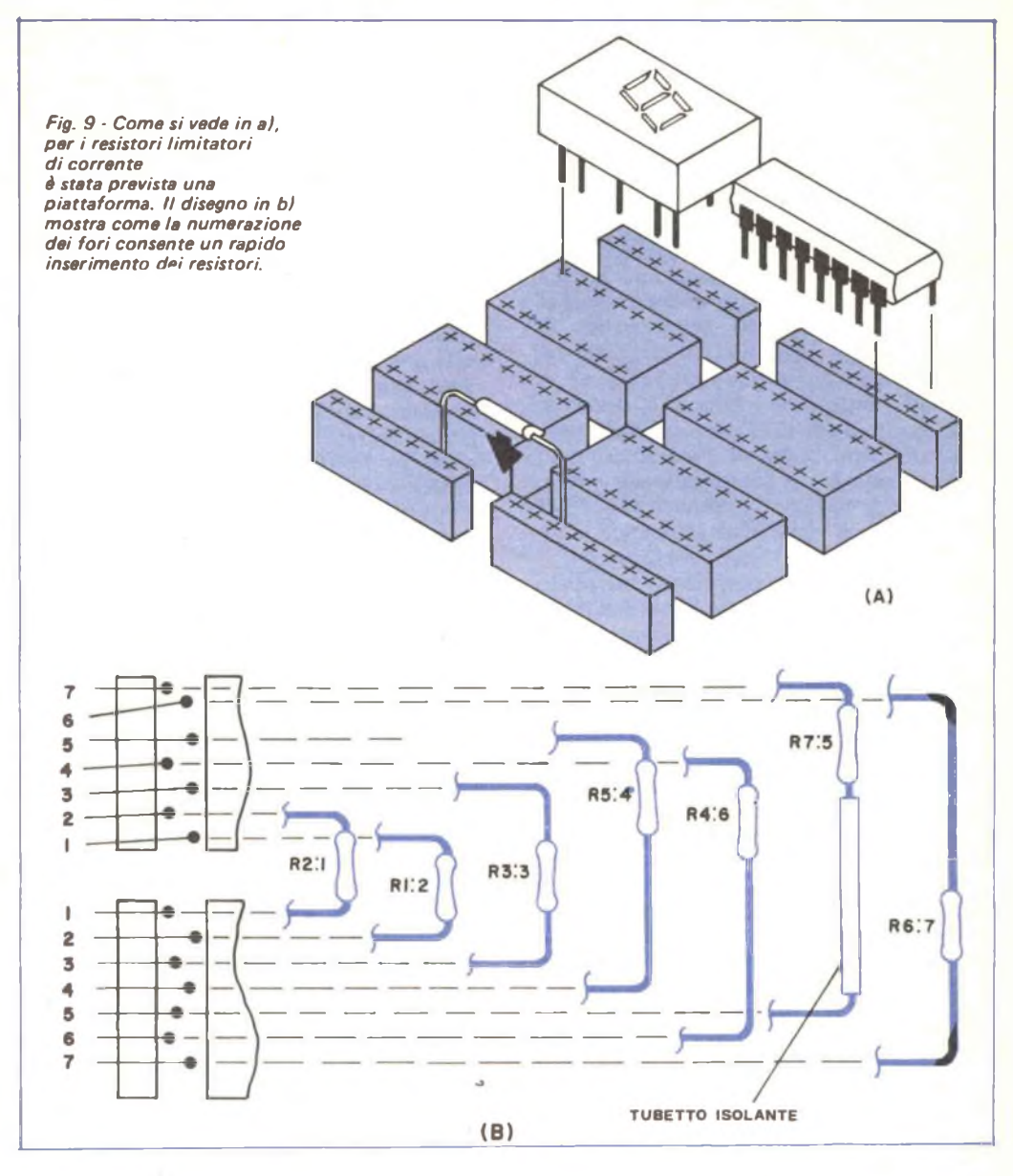

**inferiori a 50 ppm/°C. Questi componenti, insieme ad IC20, determineranno la precisione a lungo termine dello strumento e l'errore di misura in funzione della temperatura. Se vengono usati componenti di alta qualità e se lo strumento è ben calibrato, la precisione sarà almeno delI' <sup>1</sup> % a temperatura ambiente.**

**Controllo e calibratura - A questo punto**

**il capacimetro deve essere controllato e quindi calibrato, procedendo nel modo seguente. Si ruotino completamente in senso antiorario R1, R3 e RIO, si disponga S1 nella posi zione nF e si dia tensione: la presentazione si accenderà ed entro 2 <sup>s</sup> comparirà l'indicazione ".000''. Si ruoti ora il potenziometro di ZERO RIO completamente in senso orario: la presentazione indicherà pochi picofarad (da 0,003 nF a 0,030 nF). Si ruoti poi lenta** **mente il potenziometro di ZERO in senso antiorario finché la presentazione indica ".001", quindi si ruoti il controllo leggermente in senso antiorario finché la presenta zione indica ".000".**

**Si colleghi un condensatore di riferimento con un valore noto di 0,68 gF a' terminali Cx dello strumento. La presentazione conterà in avanti per circa mezzo secondo e si fermerà ad un certo valore che, per ora, non è critico. Si porti S1 nella posizione gF. La presentazione indicherà un valore similare al primo, ma non apparirà lampeggiante. Si ponga infine tra <sup>i</sup> terminali un condensatore di** valore **compreso tra 5.000**  $\mu$ **F** *e* **8.000** *idF;* **entro pochi secondi la presentazione avanzerà ed <sup>i</sup> LED di supero effettueranno un ciclo: prima risulterà acceso solo quello superiore, poi acceso solo quello inferiore, quindi entrambi saranno accesi e poi entrambi spenti dopodiché si ripeterà la sequenza.**

**Lo strumento è ora pronto per essere calibrato; il metodo più diretto per la calibratura consiste nel misurare un condensatore di**  $r$ **iferimento il cui** valore **sia** di **circa** 0.7  $\mu$ F. **Un condensatore di precisione sarebbe molto costoso e perciò, se si può avere a disposizione un ponte di capacità di precisione (dello 0,1% o migliore), si misuri il valore di un condensatore Mylar di buona qualità. Se il condensatore verrà usato circa alla stessa temperatura ambientale del ponte, sarà un adatto componente di riferimento.**

**Il condensatore da 0,7** *^F* **sarà usato come riferimento per le due posizioni nF e gF del commutatore. Ciò che occorre, è unicamente segnare un solo punto per ciascuna posizione, in quanto un'assoluta linearità è data dal circuito del progetto. In sede di progetto, la frequenza d'uscita media dell'oscillatore di riferimento è stata tenuta leggermente alta quando nel circuito vi sono soltanto C18 e C19. Se <sup>i</sup> potenziometri semifissi R1 e R3 non possono essere regolati per portare la lettura della presentazione in concordanza con il valore del condensatore di riferimento, si montino C20 e/o C21. Per eseguire la calibratura basta solamente collegare il condensatore di riferimento ai termi** $n$ **ali**  $C_X$ , portare S1 nella posizione  $\mu$ F e re**golare R3 fino a che la presentazione indica esattamente il valore del condensatore di riferimento. Quindi, si deve portare S1 nella posizione nF e regolare R1 perché la presentazione indichi lo stesso valore.**

**Uso dello strumento - Si dia tensione allo strumento portando S1 nella posizione nF, si azzeri la presentazione ruotando lentamente l'alberino di R10 in senso antiorario fino <sup>a</sup> che la presentazione indica ".001", quindi si avanzi leggermente il controllo fino a che si ottiene una lettura di ".000". Effettuato l'azzeramento, non sono necessarie altre regolazioni. La posizione** */dF* **non richiede azzeramento.**

**Si colleghi il condensatore da misurare ai terminali Cx- <sup>I</sup> condensatori polarizzati devono essere orientati con il positivo al terminale positivo ed il negativo al terminale negativo. Non si colleghino al capacimetro condensatori carichi, in quanto, anche se il circuito d'entrata è protetto con diodi d'arresto e con un fusibile, tali condensatori possono provocare danni.**

**La capacità viene indicata in nanofarad oppure in microfarad, a seconda della posizione di S1. Valori superiori a 1.000 nF de***vono* **essere misurati nella** posizione  $\mu$ F. Una **capacità superiore <sup>a</sup> 1.000 gF si determina osservando <sup>i</sup> LED di supero a sinistra della presentazione. Poiché questi due LED effettuano un ciclo ogni due terzi di secondo, è facile osservarli. Se si accende il LED superiore, viene indicato 1.000 gF; se si accende il LED inferiore viene indicato 2.000 gF; se si accendono entrambi <sup>i</sup> LED, viene indicato 3.000 gF.**

**Questa sequenza si ripete poi con due LED spenti che rappresentano 4.000 gF; con il LED superiore acceso che indica 5.000 gF; con il LED inferiore acceso che segnala 6.000 gF; con entrambi <sup>i</sup> LED accesi indicanti 7.000 gF; con entrambi <sup>i</sup> LED spenti che indicano 8.000 gF e cosi via fino <sup>a</sup> che il ciclo si ferma. Con questo sistema si possono misurare valori fino a parecchie migliaia di microfarad. Il limite superiore è determinato soprattutto dalla perdita del condensa tore ed in minore misura dalla pazienza dell'operatore. Condensatori con alte perdite non si caricheranno mai alla Vrif <sup>e</sup> perciò non ecciteranno il ciclo di scarica.**

**Usando il capacimetro con S1 in posizione nF, si consideri la lettura come se fosse in picofarad se il punto decimale è a sinistra; cioè, l'indicazione ".084" deve essere letta 84 pF e quella ".003" deve essere letta 3 pF. Con un po' di esperienza si acquisterà familiarità con la funzione di portata automatica** *e* **con il comportamento dei LED di supero**

### **LE NOSTRE RUBRICHE**

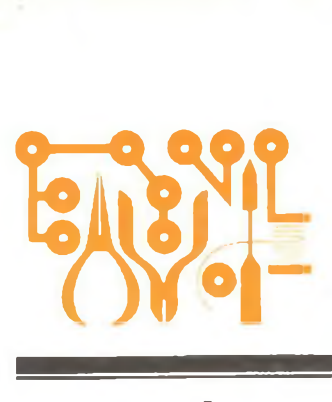

### <span id="page-36-0"></span>**li Angolo dello Sperimentatore**

### parte prima *MEMORIE A LETTURA E SCRITTURA (RAM)*

Nello scorso numero di Giugno della nostra rivista, in questa stessa rubrica, <sup>è</sup> stata trattata la costruzione di una memoria a sola lettura (ROM), mediante l'impiego di alcuni diodi e di un decodificatore da BCD a decimale. Ora, verranno proposti esperimenti con il circuito integrato 7489, una memoria a lettura e scrittura che può immagazzinare sedici parole da quattro bit.

Come <sup>è</sup> noto, le ROM immagazzinano l'informazione senza bisogno di energia elettrica e sono denominate "memorie non volatili". La maggior parte delle RAM, invece, sono memorie volatili: se si spegne l'alimentazione dimenticano qualsiasi informazione in esse immagazzinata. Probabilmente, <sup>i</sup> lettori già conoscono le memorie <sup>a</sup> lettura <sup>e</sup> scrittura contrassegnate RAM e R/WM. La sigla RAM (derivante dai termini inglesi *Random Access Memory,* che significano "memoria ad accesso casuale") contraddi stingue un tipo di memoria in cui qualsiasi bit o parola immagazzinati si possono tro vare velocemente. Ciò contrasta con una memoria in serie, come il nastro magnetico, dove può essere necessaria una ricerca con perdita di tempo per trovare un bit od una parola particolari.

**La RAM 7489 -** La capacità di immagaz zinamento della memoria 7489 è ben distante da quella delle RAM da 4k (4.096 bytes da 8 bit), usate dagli appassionati dilettanti di computer, ma la RAM 7489 ha qualche interessante applicazione che può aiutare <sup>i</sup> lettori <sup>a</sup> capire alcune terminologie ed operazioni basilari della microelaborazione.

Nella *fig. <sup>1</sup>* sono indicati <sup>i</sup> collegamenti ai piedini della 7489, mentre nella tabella che segue sono raggruppati <sup>i</sup> piedini a seconda della loro rispettiva funzione.

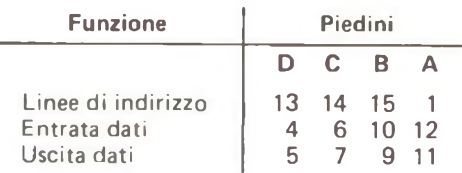

La 7489 ha anche due entrate di abilitazione; l'entrata "Abilitazione Memoria" (ME), piedino 2, viene collegata a massa (0 logico) durante le operazioni di lettura <sup>e</sup> scrittura. L'entrata "Abilitazione Scrittura" (WE), piedino 3, deve essere allo 0 logico quando un dato viene scritto nella RAM. <sup>I</sup> dati si possono leggere dalla RAM quando WE è all'1 logico.

La 7489 ha sedici entrate di immagazzinamento, indicate dagli indirizzi 0000-1111. Grazie al decodificatore di indirizzo incorporato, scrivere una parola in un'entrata di me-

#### *Fig. <sup>1</sup> - Collegamenti ai piedini della RAM 7489.*

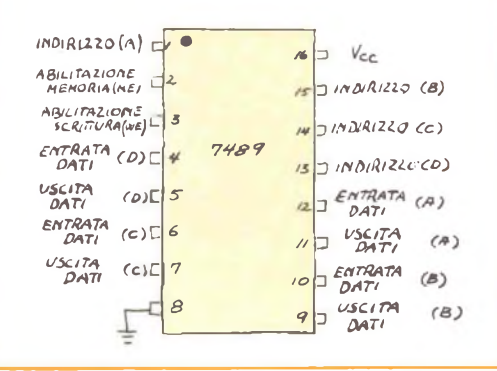

**moria è semplice; basta applicare l'appropria to numero BCD alle linee di indirizzo, ponendo sia "ME" sia "WE" allo 0 logico <sup>e</sup> presentando <sup>i</sup> bit da immagazzinare alle linee entrata dati.**

**Leggere una parola della RAM è ancora più semplice; prima di tutto, alle linee di indirizzo vengono applicati <sup>i</sup> bit delle entrate di indirizzo di immagazzinamento della parola. Poi "ME" viene posto allo 0 logico <sup>e</sup> "WE" all'1 logico. In uscita apparirà il complemento della parola nell'indirizzo scelto.**

**"Complementare" una parola significa cambiare <sup>i</sup> suoi 0 in <sup>1</sup> e <sup>i</sup> suoi <sup>1</sup> in 0 (ad esempio, il complemento di 1010 é 0101). E' necessario complementare una parola che si vuole immagazzinare, prima di scriverla nella memoria, se si vuole che essa appaia in forma non complementata in uscita; in altre parole, se si vuole richiamare 1100 si deve immagazzinare in sua vece 0011.**

**Vi sono due particolari da tenere presenti usando la memoria 7489; prima di tutto, essa è una memoria volatile, e quindi occorre mantenerla alimentata se si vogliono conservare <sup>i</sup> dati in essa immagazzinati; inoltre, è una memoria non distruttiva, cioè la parola scelta non viene perduta quando viene letta ma rimane nella memoria fino a che norf viene sostituita con un'altra parola.**

**Circuito dimostrativo della RAM - Si può imparare molto sulle RAM inserendo la 7489 in una basetta sperimentale senza saldature, insieme ad alcuni LED, per indicare <sup>i</sup> dati in uscita, e ponticelli per scegliere gli indirizzi ed applicare <sup>i</sup> dati in entrata. Per fare ciò si usi il sistema rappresentato nella** *fig. 2,* **contrassegnando <sup>i</sup> ponticelli con un quadratino di nastro adesivo marcato, il che farà risparmiare molto tempo in seguito. Si colleghino a massa <sup>i</sup> ponticelli che si vogliono allo 0 lo-**

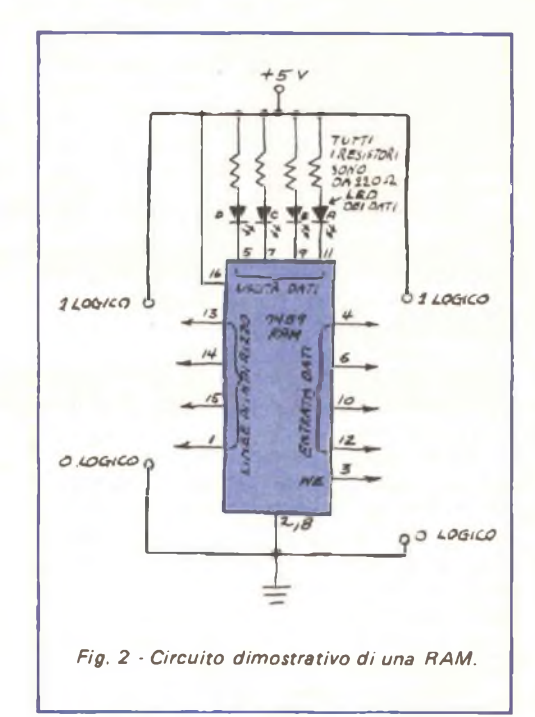

**gico ed al +5 V quelli che si vogliono all'1 logico. Per fare un po' di pratica, si provi a caricare ogni entrata di immagazzinamento con il suo indirizzo binario.**

**Nel circuito un LED acceso indica 0 logico ed un LED spento indica <sup>1</sup> logico. Si possono automaticamente invertire le parole immagazzinate nella memoria supponendo mentalmente che un LED acceso indichi <sup>1</sup> logico; ciò significa che non è necessario caricare il complemento di una parola che si vuol conservare.**

**Circuito dimostrativo automatizzato di una RAM - Un modo migliore per fare esperienza sulle RAM e per formarsi qualche con-**

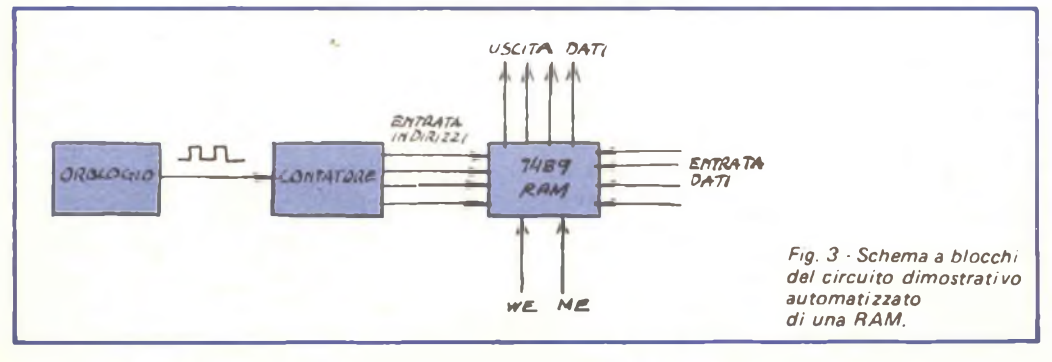

**cetto basilare sui microelaboratori consiste nel collegare un contatore binario alle entra te di indirizzo della 7489, come indicato nello schema a blocchi della** *fig. 3.*

**Ecco come il circuito funziona, usando la terminologia dei microelaboratori. Gli impulsi orologio entrano nel contatore ed il conteggio BCD a quattro bit viene applicato alle entrate di indirizzo della RAM. Il contatore si comporta come un indicatore, in quanto sceglie sequenzialmente prima un indirizzo, poi il successivo e cosi via.**

**Nel modo "Lettura" (WE = 1, ME = 0), <sup>i</sup> LED dei dati in uscita lampeggiano ogni parola in successione a mano a mano che l'indicatore effettua <sup>i</sup> suoi cicli attraverso la me moria. Nel modo "Scrittura" (WE = 0, ME = 0), <sup>i</sup> LED sono spenti ed il dato sulla linea d'entrata viene scritto nella RAM. Ciò** **significa, naturalmente, che il dato d'entrata deve essere cambiato tra un impulso orologio e l'altro, altrimenti l'indicatore caricherà tutte le entrate di immagazzinamento della RAM con la stessa parola.**

**Il circuito dimostrativo automatizzato completo è riportato nella** *fig. 4.* **Esso forma un grande lampeggiatore completamente programmabile.**

**Il compito di orologio è svolto da un temporizzatore 555 ed un contatore a decade 7490 serve da indicatore di indirizzo. Il 7490 é un contatore BCD, perciò ripete il ciclo a 0000 dopo 1001 (9 decimale); ciò significa che può indirizzare solo dieci delle entrate di ¡immagazzinamento della 7489. Per indirizzare tutte le sedici entrate di memoria si può usare un contatore completo a quattro bit (0000-1111) come un 7493, un 74161 o**

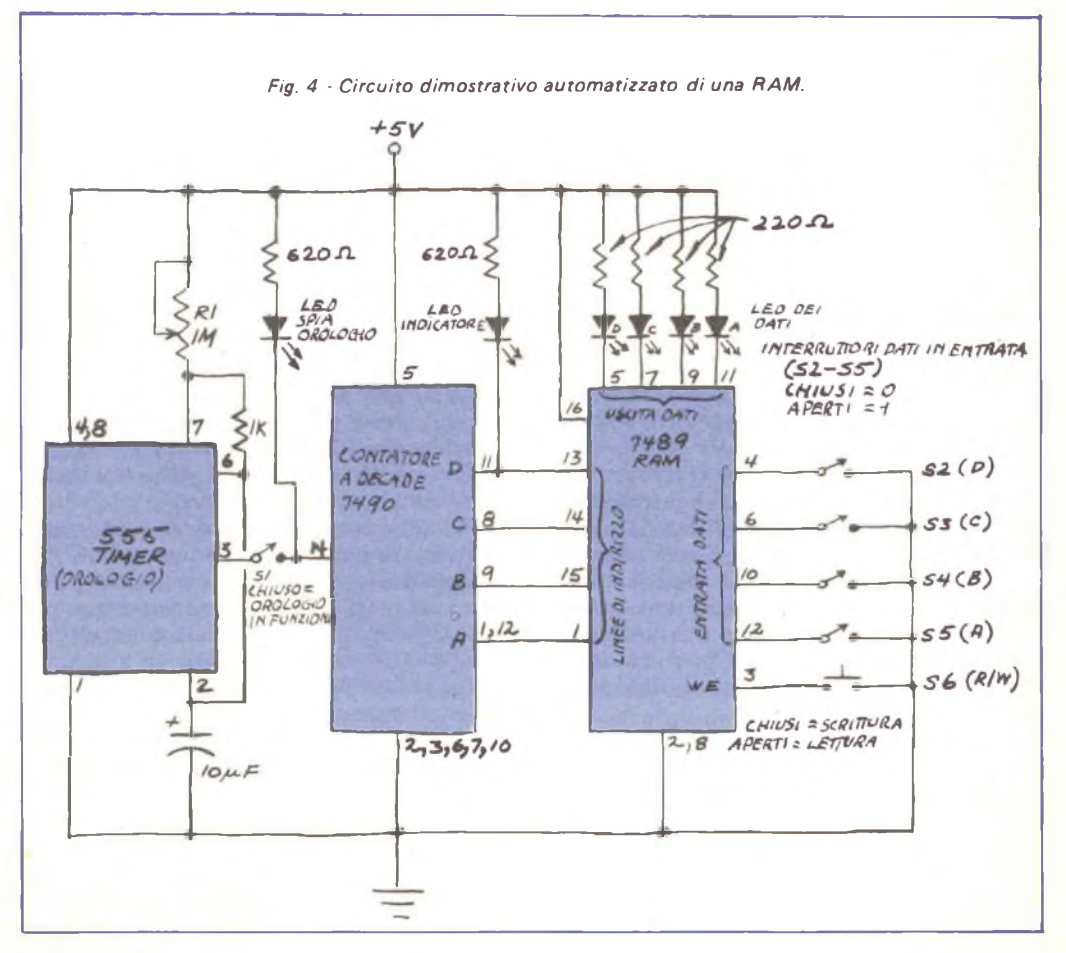

un 74191. Nello schema si <sup>è</sup> utilizzato il 7490 perché il suo funzionamento è già stato trattato in altri articoli.

Si notino <sup>i</sup> vari interruttori ed <sup>i</sup> diversi LED del circuito. Chiudendo S1, gli impulsi orologio possono raggiungere il contatore. Il LED orologio fornisce una comoda indicazione del fatto che l'orologio <sup>è</sup> in funzione e, al di sotto di circa 20 Hz, può dare un'idea approssimata della sua frequenza.

Il LED indicatore indica quando il contatore ha ricominciato il suo ciclo da 0000; esso é acceso quando il conteggio si trova tra 0000 <sup>e</sup> 0111 ed è spento quando il conteggio è fra 1000 e 1001. Ciò significa che il conta tore punta all'indirizzo 0000 nella RAM nel momento in cui il LED indicatore lampeggia dopo essere stato spento per due impulsi.

Gli interruttori <sup>a</sup> levetta da S2 <sup>a</sup> S5 consentono la formazione di parole da immagazzinare nella RAM azionando semplicemente gli interruttori. Chiudendo S6 si carica la parola formata dagli interruttori di dati in entrata nell'entrata di indirizzo scelta dall'indicatore.

Naturalmente non é necessario usare interruttori se il circuito viene costruito su una basetta sperimentale senza saldature; basta togliere <sup>e</sup> reinserire <sup>i</sup> ponticelli contrassegna ti con nastro adesivo per simulare l'azione chiuso-aperto degli interruttori. Se però si installano gli interruttori, il circuito risulta molto più facile da usare, particolarmente se essi si montano su un piccolo pannello e si identificano con iscrizioni.

Il procedimento per programmare il circuito dimostrativo automatizzato RAM <sup>è</sup> facile; esso consiste nel caricare parole nella RAM una alla volta, fino <sup>a</sup> che si completano le dieci entrate di indirizzo. L'interruttore S1 si apre per mettere fuori funzione l'orologio mentre le parole vengono caricate e si chiude per avere un impulso orologio onde far avanzare l'indicatore all'indirizzo successivo. Ciò è facile se si rallenta la frequenza orologio <sup>a</sup> circa un impulso al secondo (portando R1 in posizione di massima resistenza) e si osserva il LED orologio.

In un prossimo numero parleremo più dettagliatamente dei procedimenti di prò grammazione ed espanderemo anche il cir cuito dimostratore, aggiungendo un sistema di carica di dati automatico pseudocasuale; illustreremo inoltre alcuni modi per indirizzare tutte le sedici entrate di immagazzina mento dati della 7489. \*

## **<sup>i</sup> pro ed**

## **diffusione**

E' ormai risaputo che un singolo altoparlante, dotato di un solo cono, non <sup>è</sup> in grado di riprodurre adeguatamente tutte le frequenze comprese entro la gamma dei suoni udibili. Nonostante ciò, viene ancora adoperato un solo altoparlante in una vasta gamma di impieghi, come per esempio nei ricevitori televisivi, nelle autoradio, negli apparecchi radio e nei fonografi per uso domestico di prezzo moderato. In simili casi si riesce ad ottenere un certo grado di efficienza solamente <sup>a</sup> scapito della qualità della riproduzione, la quale viene peggiorata fino ad un livello che non sarebbe certamente ammissi bile in sistemi ad alta fedeltà.

Un sistema di diffusione sonora che pre senti un pur minimo livello qualitativo uti lizza almeno due riproduttori per coprire la banda delle frequenze udibili, mentre <sup>i</sup> sistemi più raffinati utilizzano tre o perfino quattro riproduttori per coprire altrettante gamme in cui viene suddivisa la banda audio. E' quindi abbastanza naturale ritenere che la suddivisione della banda udibile (ai fini della riproduzione mediante un sistema di diffusione sonora) in un certo numero di gamme di frequenza separate consenta di ottenere un livello qualitativo migliore.

Questa conclusione può essere del tutto naturale, ma non è necessariamente corretta. In realtà, se non si dispone di ulteriori informazioni, non vi è nessun motivo che giustifichi l'affermazione secondo la quale un sistema di diffusione sonora <sup>a</sup> tre vie <sup>è</sup> superiore ad un sistema <sup>a</sup> due vie, oppure è semplicemente altrettanto valido. Per comprendere perché ciò non si verifichi, esaminiamo le ragioni per cui si ricorre alla suddivisione della banda audio in un certo numero di gamme, ognuna affidata ad un riproduttore.

Per produrre una quantità apprezzabile di potenza acustica alle frequenze più basse del la gamma udibile, è necessario porre in movi mento una grande massa di aria mediante lo

40

## **j controjdei sistemi di**

## **sonora a più vie \_ \_**

spostamento del cono dell'altoparlante. Questo scopo può essere ottenuto ricorrendo sia ad un altoparlante dotato di un cono di grandi dimensioni, in grado di spostarsi di un tratto relativamente breve, sia ad un'altoparlante dotato di un cono che presenti un'area più piccola, ma che sia in grado di compiere un'escursione maggiore. Entrambi <sup>i</sup> metodi consentono di ottenere buoni risultati, ma gli altoparlanti <sup>a</sup> sospensione acustica, che godono di grande popolarità, sono basati sul secondo criterio. Per ottenere una risposta ragionevolmente piatta ed uniforme alle basse frequenze non è sufficiente ricorrere semplicemente ad un altoparlante che presenti il diametro grande il più possibile (altoparlante denominato *woofer* nella letteratura tecnica inglese), né tantomeno aumentare le dimensioni della cassa acustica. Questi due fattori, insieme con un gran numero di altri parametri dipendenti dalle caratteristiche degli altoparlanti, sono interdipendenti. Una volta che si <sup>è</sup> deciso di conseguire un certo livello di qualità nella riproduzione sonora, non è più possibile modificare il valore di nessuno dei due parametri senza modificare contempora: neamente anche il valore dell'altro pararne tro di una quantità ben calibrata. L'importanza che hanno la corretta impostazione <sup>e</sup> lo sviluppo ben condotto di un progetto di un riproduttore sonoro chiamato <sup>a</sup> diffondere <sup>i</sup> suoni più bassi dello spettro udibile, è dimostrata dall'esistenza di un gran numero di sistemi di diffusione acustica di piccole dimensioni, in cui il cono adibito alla riproduzione dei bassi possiede un diametro di soli 15 cm o 20 cm, e la cui risposta alle basse frequenze si estende fino <sup>a</sup> 40 Hz o perfino più in basso.

L'uso di un cono di diametro maggiore amplia la scelta dei parametri che il progettista può sottoporre al proprio controllo per ottenere prestazioni più spinte. Il limite inferiore della risposta in frequenza presentata dall'altoparlante può essere esteso ancora di più (forse anche guadagnando qualcosa quanto <sup>a</sup> livello di distorsione), oppure l'efficienza dell'altoparlante può essere aumentata.

Un altoparlante per bassi è in grado di fornire una risposta costante solamente entro la banda limitata in frequenza in cui il cono si comporta come un pistone. In corrispondenza delle frequenze più elevate, alle quali il diametro dell'altoparlante diviene pari ad una frazione apprezzabile della lunghezza d'onda dei suoni emessi, la risposta diventa irregolare <sup>e</sup> sempre più direzionale. La presenza di un cono massiccio, che costituisce un vantaggio nel caso di un altoparlante destinato ad emettere suoni esclusivamen te alle basse frequenze, diviene una limitazione quando <sup>i</sup> segnali in gioco hanno una frequenza più elevata. In quest'ultimo caso <sup>è</sup> indispensabile che la massa del cono sia il più possibile ridotta, in modo che il cono stesso possa muoversi avanti ed indietro alternativamente, invertendo direzione centinaia, od anche migliaia, di volte al secondo.

Per tale motivo, qualunque sia la dimensione dell'altoparlante per <sup>i</sup> bassi, è necessario inviare l'energia del segnale che si vuole riprodurre, <sup>a</sup> partire da una certa frequenza, ad un altro altoparlante che sia più idoneo <sup>a</sup> trattare la banda di frequenza interessata. La scelta di un valore per la frequenza di incrocio (denominata comunemente in inglese *crossover)* non <sup>è</sup> completamente arbitraria, poiché è necessario considerare le aberrazioni della risposta fornita dall'altoparlante per <sup>i</sup> bassi alle alte frequenze <sup>e</sup> le limitazioni nella risposta fornita dall'altoparlante di minori dimensioni alle basse frequenze.

Un *tweeter,* cioè un altoparlante adibito espressamente alla riproduzione dei suoni con frequenza più elevata, è caratterizzato da un diametro molto più piccolo di quello dell'altoparlante per <sup>i</sup> bassi, e possiede un cono ed una bobina di induzione estremamente più leggeri. Il valore modesto della massa consente spostamenti più rapidi in corrispondenza di segnali di eccitazione ad alta frequenza, mentre il valore più piccolo del diametro conferisce al suono emesso un'ampia dispersione polare, invece che una concentrazione <sup>a</sup> "fascio" verso la direzione anteriore, come avviene quando il diametro del cono <sup>è</sup> confrontabile con la lunghezza d'onda del suono emesso. Alle frequenze molto alte perfino un altoparlante per acuti di tipo normale può risultare troppo grande per fornire la risposta desiderata; in tal caso si rende necessario utilizzare un terzo altoparlante, di dimensioni ancora più piccole, e fissare il valore di una seconda frequenza di incrocio. Un sistema per la diffusione sonora di questo tipo <sup>è</sup> conosciuto con il nome di sistema <sup>a</sup> "tre vie", in contrapposizione al semplice sistema <sup>a</sup> "due vie", composto da un altoparlante per <sup>i</sup> bassi e da un solo altoparlante per le alte frequenze.

A questo punto facciamo alcune considerazioni sulle relazioni che intercorrono fra le dimensioni di un certo numero di riproduttori ed <sup>i</sup> valori delle frequenze di incrocio più opportuni. In un tipico sistema di diffusione sonora di piccole dimensioni, che comprenda un altoparlante per bassi il cui diametro non superi <sup>i</sup> 20 cm, <sup>è</sup> ragionevole asse gnare un valore abbastanza elevato alla frequenza di incrocio fra la banda riprodotta dal woofer <sup>e</sup> la banda assegnata al tweeter; tale valore può essere scelto pari a 2 kHz, o perfino più alto <sup>a</sup> seconda dei casi. Per riprodurre questa gamma di frequenza viene utilizzato un altoparlante per acuti del tipo <sup>a</sup> cupola o del tipo fornito di un cono di piccole dimensioni, invece che un altoparlante che costituisca una versione miniaturizzata di un altoparlante per bassi. Se il diametro del cono è compreso fra 2,5 cm e 3,8 cm, l'altoparlante è in grado di fornire risultati soddisfacenti fino ad una frequenza di 15 kHz, e perfino piú in alto. Naturalmente vi <sup>è</sup> la possibilità (talvolta messa in atto) di trasferire l'energia dei segnali con frequenza estremamente elevata, superiore per esempio <sup>a</sup> 7 kHz e fino <sup>a</sup> 10 kHz, ad un terzo altoparlante per <sup>i</sup> "super-alti", ma <sup>i</sup> vantaggi risulterebbero trascurabili. La dispersione dei segnali ad alta frequenza può essere aumentata ricorrendo ad un secondo altoparlante per alti di piccole dimensioni, ma anche qui l'ef fetto sarebbe appena avvertibile.

Si supponga di impiegare un altoparlante

per bassi di dimensioni maggiori, per esempio con diametro compreso fra 25 cm <sup>e</sup> 30 cm. Un simile altoparlante non è in grado di funzionare con rendimento ottimo <sup>a</sup> frequenze molto superiori <sup>a</sup> <sup>1</sup> kHz, ed il valore della frequenza di incrocio fra la sua banda <sup>e</sup> la banda successiva riprodotta dal secondo altoparlante viene scelto normalmente fra 500 Hz e <sup>1</sup> kHz. A queste frequenze non si può usare un piccolo altoparlante per acuti del tipo <sup>a</sup> cupola, poiché la leggera bobina di induzione di cui esso <sup>è</sup> dotato potrebbe essere danneggiata facilmente a causa del notevole contenuto energetico dei segnali con frequenza intermedia che esso sarebbe chiamato <sup>a</sup> riprodurre; inoltre, la notevole escursione che dovrebbe avere il movimento del cono renderebbe poco pratico l'uso di tale altoparlante.

Per coprire questo campo di frequenza viene talvolta impiegata una versione più grande dell'altoparlante per acuti del tipo <sup>a</sup> cupola (ma questa soluzione può risultare costosa). Più frequentemente viene utilizzato un altoparlante a cono adatto per riprodurre le frequenze intermedie, il cui diametro è compreso fra 7,5 cm <sup>e</sup> 12 cm. Questo altoparlante <sup>è</sup> in grado di funzionare con <sup>i</sup> livelli di potenza normalmente presenti nella zona delle frequenze intermedie, ma il suo limite superiore utile di frequenza <sup>é</sup> generalmente dell'ordine di diverse migliaia di hertz. Per ottenere una riproduzione di tutta la banda acustica viene prevista l'adozione di una seconda frequenza di incrocio e di un vero altoparlante per acuti, che viene normalmente chiamato <sup>a</sup> riprodurre la banda superiore <sup>a</sup> 3 kHz o 5 kHz.

Da quanto <sup>è</sup> stato esposto fino <sup>a</sup> questo momento, <sup>è</sup> possibile rendersi conto che un sistema di diffusione sonora basato sull'impiego di unità per bassa frequenza di grandi dimensioni, oppure progettato per l'uso <sup>a</sup> livelli acustici molto elevati, deve essere composto da tre altoparlanti <sup>e</sup> che le prestazioni che tale sistema <sup>è</sup> in grado di offrire possono essere ottenute, in modo abbastanza adeguato <sup>e</sup> ad un livello più ridotto, ricorrendo ad un sistema <sup>a</sup> due vie di dimensioni inferiori.

Qualche volta ci si imbatte in sistemi <sup>a</sup> quattro vie, sebbene questi rappresentino più che altro una raffinatezza limitata ad altoparlanti particolarmente pregevoli e costosi. Nei sistemi <sup>a</sup> tre vie di tipo più convenzionale viene aggiunto normalmente un piccolissimo altoparlante per riprodurre la porzio

ne più alta della banda sonora, con un valore della frequenza di incrocio pari <sup>a</sup> 10 kHz o perfino più elevato. Alternativamente, al fine di rinforzare l'emissione nella porzione inferiore della banda acustica, viene aggiunto un quarto altoparlante il cui campo utile di riproduzione si estenda al di sopra di quello dell'altoparlante per bassi fino <sup>a</sup> quello di un altoparlante per la zona superiore dei bassi o per la zona inferiore delle frequenze intermedie, entro la fascia compresa fra 100 Hz <sup>e</sup> 300 Hz. L'altoparlante per la zona superiore dei bassi <sup>è</sup> costituito, generalmente, da un piccolo woofer del diametro di circa 20 cm; insieme con <sup>i</sup> riproduttori per le alte frequenze esso funziona come il woofer di un sistema a tre vie.

L'impiego di un altoparlante apposito per le altissime frequenze, specialmente alle frequenze che cadono al limite della banda udibile, può dar luogo ad un miglioramento delle prestazioni molto modesto. Una piccolissima percentuale dei brani musicali che si ascoltano normalmente è caratterizzata da un contenuto energetico di una certa entità in questo campo di frequenza, eccetto quello dovuto al rumore. Perciò, il vantaggio principale che si ottiene adottando un altoparlante di tale natura può essere costituito da una più grande spaziosità dovuta alla maggiore dispersione del suono.

Una motivazione che può giustificare l'uso di una frequenza di incrocio molto bassa per l'altoparlante per <sup>i</sup> bassi <sup>è</sup> rappresentata dal fatto che l'ampiezza notevole del movimento compiuto dal cono dell'altoparlante alle basse frequenze tende a modulare <sup>i</sup> segnali <sup>a</sup> frequenza più elevata contenuti nella banda riprodotta dallo stesso altoparlante per bassi. Anche se questo altoparlante ha un comportamento perfettamente lineare, <sup>i</sup> segnali con frequenza alta, irradiati da un cono che emette contemporaneamente segnali con frequenza bassa, risultano modulati in frequenza (effetto Doppler); il fenomeno produce una distorsione di modulazione molto simile <sup>a</sup> quella che si verifica <sup>a</sup> causa di una mancanza di linearità nella risposta dell'altoparlante per bassi. Facendo funzionare l'altoparlante per bassi entro una gamma più ristretta di frequenza, viene diminuita la probabilità che si verifichi una tale intermodulazione. Naturalmente questa soluzione comporta un aumento del lavoro compiuto dal riproduttore adibito alla banda di frequenza più alta, il quale <sup>è</sup> chiamato molto spesso ad

erogare la quasi totalità dell'energia sonora contenuta nel brano musicale, e deve essere in grado di farlo con il minimo di distorsione.

Si è visto come il numero delle frequenze di incrocio adottate in un sistema per la diffusione sonora sia determinato in base ai limiti intrinseci dei singoli riproduttori che lo compongono, alle dimensioni della cassa acustica ed al grado di precisione di risposta soggettiva che si desidera (è difficile, se non addirittura impossibile, misurare oggettivamente il miglioramento consentito da certi sistemi <sup>a</sup> più vie, specialmente se si vuol tener conto delle aberrazioni introdotte da qualsivoglia rete filtrante di separazione, ed <sup>a</sup> maggior ragione di quelle introdotte da una rete filtrante <sup>a</sup> quattro vie).

Dopo aver condotto una serie di confronti fra sistemi di riproduzione sonora <sup>a</sup> due vie ed <sup>a</sup> tre vie, simili fra loro per quello che riguarda gli altoparlanti <sup>e</sup> le dimensioni delle casse acustiche, si può affermare che un sistema <sup>a</sup> tre vie ben progettato è in grado di creare un maggior senso di spaziosità. Tuttavia, questo <sup>è</sup> un effetto molto sottile <sup>e</sup> può non essere avvertito se non si effettua un confronto diretto, ponendo <sup>i</sup> due sistemi da paragonare l'uno <sup>a</sup> fianco dell'altro. D'altra parte si è avuta spesso l'occasione di ascoltare il suono emesso da sistemi di diffusione sonora di piccole dimensioni <sup>a</sup> due vie, la cui qualità era eccellente, ed il suono emesso da sistemi di diffusione sonora di dimensioni molto più grandi (e quindi più costosi) <sup>a</sup> tre vie od <sup>a</sup> quattro vie, <sup>e</sup> di rimanere impressionati nel constatare che la qualità del suono, nell'un caso <sup>e</sup> nell'altro, era sorprendentemente simile. Ciò indica che gli altoparlanti di cui sono composte le unità di diffusione sono stati progettati in modo da erogare una quantità di energia costante, mantenendo una dispersione superiore alla media. La somiglianza fra <sup>i</sup> diversi sistemi risulta evidente osservando le risposte in frequenza rilevate. Non deve pertanto sorprendere che <sup>i</sup> diversi sistemi di diffusione sonora diano origine <sup>a</sup> suoni con caratteristiche cosi simili fra loro, come il bilanciamento tonale e l'assenza di ogni coloritura. Le limitazioni alle basse frequenze <sup>a</sup> cui sono soggetti gli altoparlanti di piccole dimensioni sono generalmente evidenti solo alle frequenze inferiori <sup>a</sup> circa 50 Hz, cioè entro la gamma in cui la maggior parte dei brani musicali possiede un contenuto energetico piccolo. \*

## ™/∏G&Fir **ULYINKO**

Chi fosse interessato alla realizzazione di un'insegna luminosa che attiri particolarmente l'attenzione del pubblico, può risolvere il problema usando un circuito <sup>a</sup> stato solido <sup>e</sup> impiegando componenti comuni <sup>e</sup> di ricupero.

Il circuito, che può far lampeggiare fino <sup>a</sup> tre file di lampadine ed <sup>è</sup> illustrato nella figura, comprende due temporizzatori doppi 556 (IC1 e IC2), tre semplici optoaccoppiatori <sup>e</sup> tre triac di media potenza che servono <sup>a</sup> commutare le lampadine. La tensione continua d'alimentazione <sup>è</sup> ottenuta con un alimentatore formato da un trasformatore in discesa da 12,6 V, un raddrizzatore <sup>a</sup> ponte ed un condensatore elettrolitico da  $250 \mu F -$ 20 V. <sup>I</sup> triac sono isolati dal circuito di controllo mediante gli optoaccoppiatori. Tre delle parti temporizzatrici (IC1B, IC2A <sup>e</sup> IC2B) sono collegate come multivibratori ad un colpo <sup>e</sup> collegate tra loro attraverso reti RC di differenziazione in modo che si eccitano sequenzialmente. La restante parte temporizzatrice (IC1A) <sup>è</sup> collegata come norma le multivibratore con un periodo di circa 4 <sup>s</sup> <sup>e</sup> viene usata per controllare <sup>i</sup> circuiti sequenziali per ottenere speciali effetti luminosi.

Per mezzo del commutatore <sup>a</sup> tre posizioni S2 si può scegliere tra parecchi modi di funzionamento. Con il commutatore in posizione "Tutte accese", le entrate dei multivibratori <sup>a</sup> un colpo vengono collegate <sup>a</sup> massa <sup>e</sup> le loro uscite diventano alte; in questo modo si accendono tutti <sup>i</sup> tre LED, si attivano <sup>i</sup> triac <sup>e</sup> si fornisce la corrente di rete con continuità <sup>a</sup> tutte le lampade di carico. La posizione "Tutte accese" viene usata sia per la

illuminazione generale sia quando l'operatore desidera identificare lampadine bruciate. Nella posizione "Ruotano tutte", S2 applica Vcc alle entrate di eccitazione dei multivibratori ad un colpo facendo effettuare al circuito un ciclo sequenziale di accensione <sup>e</sup> spegnimento <sup>e</sup> creando un effetto ottico di rotazione quando le lampade di carico "A", "B" <sup>e</sup> "C" vengono accese <sup>e</sup> spente in sequenza. Infine, con S2 nella posizione "Alternata", il multivibratore normale (IC1A) serve <sup>a</sup> commutare le entrate di eccitazione dei multivibratori ad un colpo alternativamente tra massa <sup>e</sup> Vcc facendo "ruotare" le lampadine di carico per mezzo periodo (circa 2 s) per poi fermarsi per un mezzo periodo; si ripete poi sempre il ciclo.

Nel progetto sono stati usati componenti economici <sup>e</sup> facilmente reperibili. Come già detto, gli IC sono di tipo 556, mentre <sup>i</sup> triac sono da 200 V - 6 A; qualunque unità commerciale con queste caratteristiche dovrebbe essere accettabile. Gli optoaccoppiatori sono autocostruiti, nel senso che ciascuno di essi <sup>è</sup> costituito da un LED rosso, da una piccola fotocellula al CdS <sup>e</sup> da un pezzetto di tubo dipinto in nero. Tranne <sup>i</sup> potenziometri che possono essere di tipo semifisso o piccoli controlli di volume, tutti <sup>i</sup> resistori sono di tipo normale da 0,5 W. <sup>I</sup> condensatori elettrolitici, con le polarità contrassegnate, sono da 20 V mentre gli altri condensatori possono essere ceramici <sup>a</sup> bassa tensione o di tipo piccolo tubolare <sup>a</sup> carta o pellicola plastica. Il raddrizzatore <sup>a</sup> ponte usato nell'alimenta tore può essere un complesso unico oppure può essere formato da quattro diodi distinti

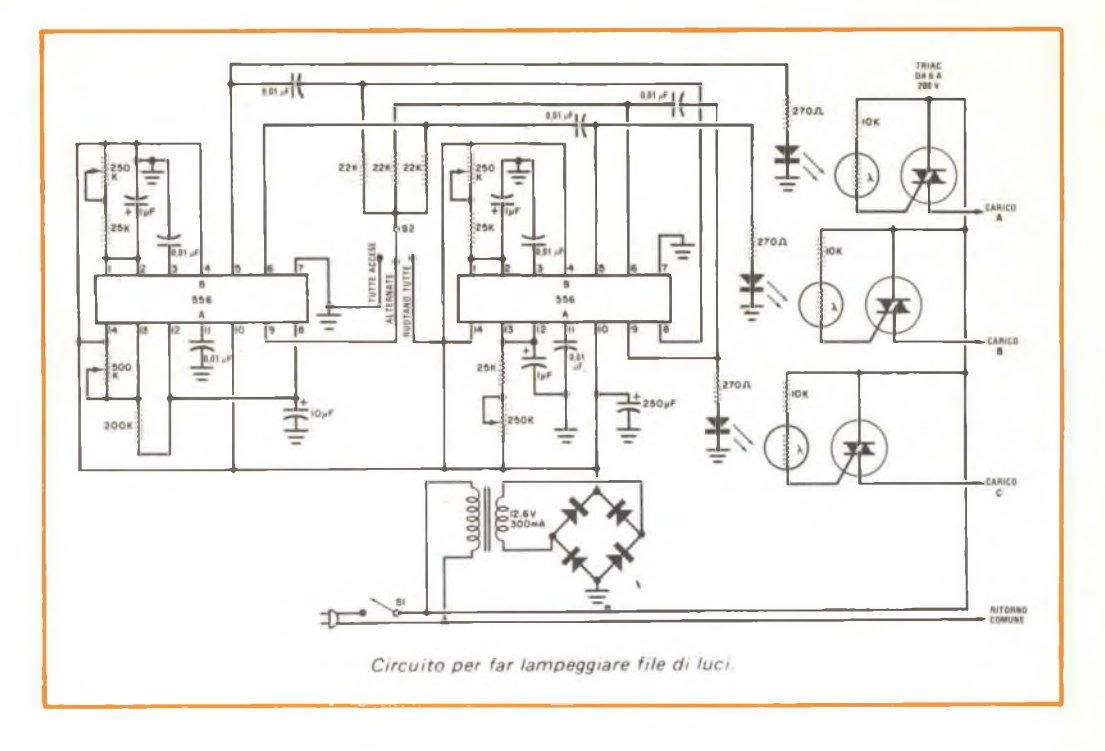

con almeno 36 V di picco inverso <sup>e</sup> un minimo di 500 mA. Infine, l'interruttore generale può essere <sup>a</sup> levetta, <sup>a</sup> slitta o di tipo rotante, mentre il commutatore di funzioni S2 <sup>è</sup> di tipo ad una via <sup>e</sup> tre posizioni <sup>a</sup> levetta o rotante.

Poiché la disposizione delle parti e dei collegamenti non è eccessivamente critica, il circuito lampeggiatore può essere montato, <sup>a</sup> scelta, su una basetta perforata con collegamenti da punto <sup>a</sup> punto o su un circuito stampato adatto. <sup>I</sup> triac, se devono funzionare in prossimità delle loro caratteristiche massime, è necessario siano provvisti di dissipatori di calore. Naturalmente, si devono rispettare tutte le polarità <sup>e</sup> il montaggio deve essere controllato accuratamente, prima di dare tensione, alla ricerca di cortocircuiti accidentali, interruzioni ed errori di collegamenti. Collegando le lampadine di carico che, per ogni fila, sono unite in parallelo, ci si accerti che la corrente richiesta rientri entro la massima caratteristica dei triac. <sup>I</sup> triac da 6 A possono sopportare il carico di quasi qualsiasi tipo di lampada normale da 125 V; ovviamente, quanto maggiore è il numero delle lampadine, tanto migliore sarà l'effetto ottico complessivo per cui sono preferibili

lampadine di bassa potenza (da 7,5 W o anche file di lampadine da 125 V per alberi di Natale) per poter utilizzare il maggior numero possibile di lampadine senza sovraccaricare <sup>i</sup> triac. Naturalmente, le lampadine di ogni fila devono essere sistemate in figure alternate per ottenere l'effetto desiderato: A - B-C-A-B-C-A-B-C <sup>e</sup> cosi via. Per ottenere le prestazioni massime, <sup>è</sup> opportuno seguire <sup>i</sup> seguenti suggerimenti.

A) - Poiché <sup>i</sup> multivibratori ad un colpo richiedono un'eccitazione iniziale per cominciare ad effettuare <sup>i</sup> loro cicli, il circuito può non funzionare se inizialmente S2 è nella posizione "Ruotano tutte". In questo caso si commuti momentaneamente S2 nella posizione "Tutte accese" <sup>o</sup> nella posizione "Alternate" prima di commutare di nuovo nella posizione "Ruotano tutte".

B) - Se l'insegna funziona nel modo "Ruotano tutte", si ritocchino <sup>i</sup> potenziometri dei multivibratori ad un colpo fino <sup>a</sup> che per ogni fila di lampadine si ottengono tempi di accensione uguali oppure finché l'effetto, visto <sup>a</sup> distanza, è piacevole.

C) - Infine, si commuti S2 nel modo "Alternate" <sup>e</sup> si regoli il potenziometro di IC1A per ottenere il migliore effetto.

### **LE NOSTRE RUBRICHE**

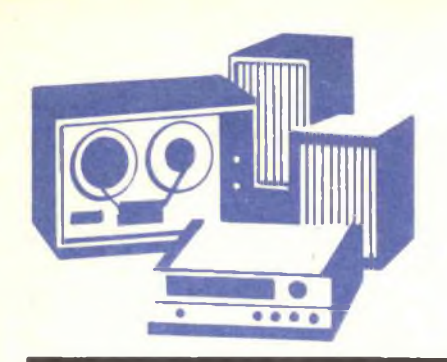

### <span id="page-45-0"></span>**Panoramica Stereo**

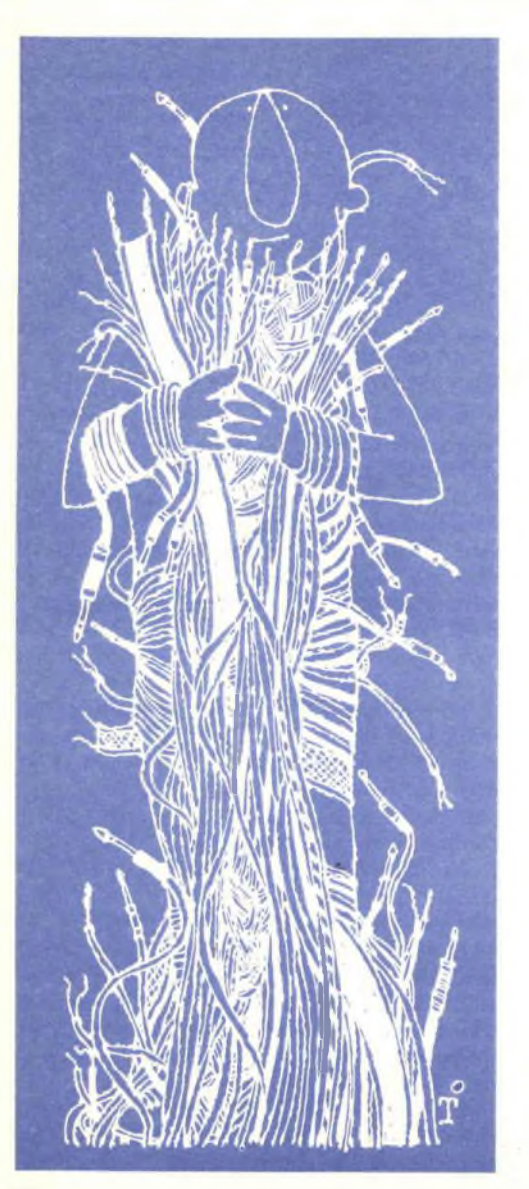

*Nel presente articolo un esperto america no in campo audio (collaboratore di varie riviste tecniche tra cui Popular Electronics) espone le sue impressioni su alcuni nuovi tipi di cavi speciali, dopo aver condotto con essi alcune esperienze dirette.*

"Alcuni anni or sono, mentre visitavo il Centro Ricerche della JVC alla periferia di Tokyo, il capo del reparto progetti sintoniz zatori della JVC mi offri un paio di cavi di collegamento per altoparlanti di aspetto cu rioso, esaltandone le qualità come effetto so noro <sup>a</sup> certe lunghezze. Trovai strano che uno dei più qualificati tecnici di una casa costruttrice di componenti audio, general mente conservatore ed altamente stimato, dispensasse questo genere di sciocchezze, tanto più che al suo fianco sedevano l'idea tore del sistema CD-4 ed un ricercatore au dio di grande reputazione.

<sup>I</sup> cavi consistevano in circa otto coppie di trecciole nere e rosse isolate, ripiegate <sup>e</sup> ter minanti alle due estremità con connettori stagnati. Appresi poi che tali cavi sono deno minati in inglese (le iscrizioni sul pacco erano però tutte in giapponese) JVC "Supercord". Me li portai <sup>a</sup> casa <sup>e</sup> li mostrai <sup>a</sup> persone autorevoli nel campo audio, le quali non presero affatto sul serio la cosa. Le pre stazioni dei cavi potevano seguire molto be ne l'andamento generico dei dati grafici della JVC, erano superiori *(fig. 1).* ma solo <sup>a</sup> fre quenze comprese nella banda RF.

Si effettuarono alcune semplici misure: la capacità risultò di circa 0,002 *pF,* valore che fu deplorato (una lunghezza equivalente di cordone normale da 1,6 mm ha una capacità di un ordine di grandezza inferiore), mentre la resistenza alla corrente continua appari simile <sup>a</sup> quella del cordone normale. Molto probabilmente l'autoinduttanza del cavo JVC risultò bassa a causa della sua costruzione che cancella l'induttanza. Si ritenne che gli altri suoi attributi fossero generalmente di dubbio valore.

Però non si riuscí a stabilire in quale modo <sup>i</sup> cavi influivano sul suono. Essi si dimostrarono troppo corti per compiere il percorso dal mobile delle apparecchiature agli altoparlanti e, in assenza di particolari tecnici, non fu possibile trovare un sistema per prolungarli senza pericolo di pregiudicarne le prestazioni previste. Può darsi però che le prove siano state compiute troppo frettolosamente; sta di fatto che <sup>i</sup> cavi JVC hanno improvvisamente annoverato molti sostenitori <sup>e</sup> concorrenti.

**La questione dei cavi -** Il problema di collegare cavi cominciò realmente ad interessare gli audiofili dopo l'avvento delle cartucce <sup>a</sup> quattro canali distinti, <sup>e</sup> dopo il diffondersi sempre crescente delle cartucce fono <sup>a</sup> bobina mobile ed il contemporaneo, improvviso sviluppo della CB, che fece nascere leggeri problemi di interferenze. Improvvisamente ci si trovò di fronte alla necessità di schermare <sup>e</sup> collegare opportunamente <sup>a</sup> massa <sup>i</sup> circuiti ad audiofrequenza di basso livello e ad alto guadagno; <sup>a</sup> tale scopo ditte come la Verion e, più recentemente, la Teac cominciarono <sup>a</sup> realizzare prodotti adatti. Nel sistema della Verion non vi <sup>è</sup> però nulla che non sia conforme alla tecnica adottata normalmente per gli impianti. L'idea <sup>è</sup> di fornire cavi triassiali di alta qualità (lo schermo esterno non porta segnali) con terminazioni <sup>a</sup> spinotti fono pu-

re di alta qualità, sigillati <sup>e</sup> fissati con resina. Connettori piatti ad entrambe le estremità di ogni pezzo di cavo si collegano <sup>a</sup> punti di massa sul telaio od a pesanti strisce di massa, che si possono acquistare dal fabbricante. Corredare un sistema completamente con connettori Verion risulta piuttosto costoso, ma essi sono apprezzabili per la loro razionalità <sup>e</sup> perché permettono di conoscere <sup>i</sup> risultati che si possono ottenere. Si può dire lo stesso per <sup>i</sup> cavi d'altoparlanti speciali che attualmente proliferano?

<sup>I</sup> giudizi espressi dai consumatori appaiono diversi. Alcuni affermano di aver acquistato simili cavi <sup>e</sup> di non aver notato alcuna variazione udibile. Naturalmente sono spiaciuti di aver speso circa tremila lire per ogni metro di cavo inutilmente. Un rivenditore audio invece dichiara di aver venduti molti gruppi di cavi Polk Sound (simili sotto molti aspetti al Supercord JVC) con la formula "soddisfatti o rimborsati" <sup>e</sup> di non aver ricevuto indietro un solo gruppo di cavi; sostiene inoltre che molti suoi clienti sono riusciti ad ottenere effetti particolari, come un aumento del guadagno complessivo del sistema, una gamma dinamica espansa, un più ampio responso soggettivo in frequenza ed una maggiore "definizione" (in mancanza di una parola più precisa).

**La teoria -** Coloro che sono favorevoli all'impiego dei cavi speciali offrono parecchie spiegazioni circa <sup>i</sup> miglioramenti che con essi si possono ottenere. Prima di tutto, <sup>e</sup>

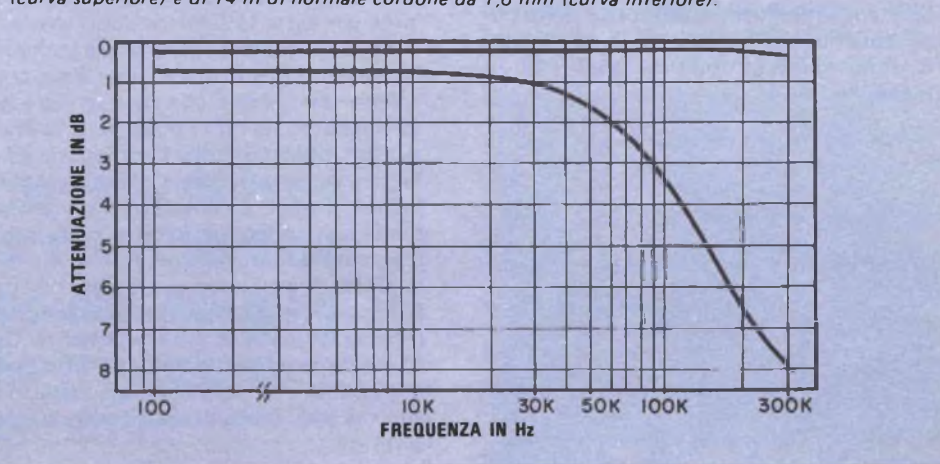

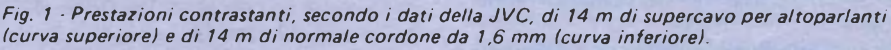

cosa più importante, parlano di impedenza CA (in contrasto con la resistenza CC) e del relativo fenomeno dello *skin effect* o "effetto di superficie" in un conduttore. Il risultato di questo effetto pare sia un generale aumento di impedenza con la frequenza, il che non è molto ideale, particolarmente se il sistema d'altoparlanti presenta un'impedenza relativamente bassa alle frequenze alte (questo non sempre si verifica, naturalmente, ma rappresenta una possibilità se vengono usati più tweeter). Si ha inoltre un certo spostamento di fase, non tanto elevato da preoccupare, ma sufficiente per essere visibile su una onda quadra di frequenza alta *(fig. 2).* Sembra che l'osservazione di questi effetti abbia reso popolare il filo Litz (consistente in fasci di sottili conduttori isolati singolarmente) nei super-cavi odierni.

Un altro scopo di questi cavi <sup>è</sup> quello di ridurre al minimo l'autoinduttanza. La costruzione <sup>a</sup> treccia piatta dei cavi JVC, e cosi pure la costruzione <sup>a</sup> spirali opposte dei cavi Polk, sembrano rispondere <sup>a</sup> tale esigenza.

Per quanto riguarda la capacità, pare che essa sia inferiore in entrambi <sup>i</sup> cavi <sup>a</sup> quella del cordone normale più comunemente in uso, ma questo <sup>è</sup> un problema che probabilmente dipende dalle caratteristiche del particolare sistema sonoro con il quale <sup>i</sup> cavi vengono usati. E' noto che parecchi degli amplificatori tra <sup>i</sup> più diffusi possono essere portati in oscillazione se un certo valore di capacità, generalmente né troppo piccolo né troppo grande, appare alle loro uscite. Se il cavo per l'altoparlante aggiunge abbastanza capacità per superare quel valore, tutto dovrebbe andar bene.

Si è anche discusso a proposito della purezza metallica del conduttore; <sup>a</sup> tale riguardo si sono sollevate obiezioni circa <sup>i</sup> fili di

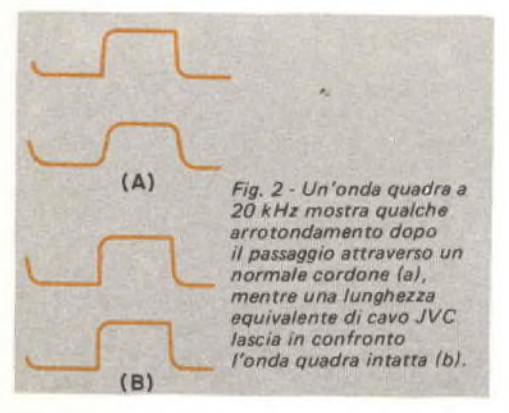

rame stagnato od <sup>i</sup> fili che contengono anche solo tracce di materiale magnetico. Persino il materiale isolante dei conduttori <sup>è</sup> stato messo in discussione. Come si può prevedere, la "qualità" audio dei giunti <sup>e</sup> dei connettori relativi sarà sottoposta ad una nuova ondata di critiche.

**La pratica -** Anche il più serio teorico ammette francamente che la questione dei cavi <sup>è</sup> ben lungi dall'essere risolta. Le opinioni in merito continuano infatti ad essere contrastanti; alcuni audiofili dimostrano un grande entusiasmo per alcuni nuovi cavi per altoparlanti, mentre altri non sono riusciti <sup>a</sup> notare alcuna differenza nei loro sistemi. Vi <sup>è</sup> anche un altro aspetto della questione.

Non molto tempo fa, fui incaricato di organizzare una dimostrazione per la conferenza stampa di un famoso fabbricante audio, in un elegante albergo di New York. La parte più importante doveva essere un sistema sonoro abbastanza singolare <sup>e</sup> costoso da attrarre l'attenzione, forte abbastanza per servire un pubblico di circa settanta persone <sup>e</sup> di qualità sufficiente per consentire un confronto alquanto significativo fra differenti mezzi di registrazione da costruire. Poiché tra <sup>i</sup> criteri vi erano <sup>i</sup> termini "singolare" <sup>e</sup> "costoso", chiesi di avere <sup>a</sup> disposizione alcuni cavi Polk per fare esperimenti.

Per le entrate dell'amplificatore di potenza vennero usati cavi Verion e strisce di massa e fu veramente piacevole scoprire come il sistema finale fosse silenzioso anche con la formidabile antenna dello Empire State Building sopra le nostre spalle. Dopo che il sistema aveva suonato felicemente ed <sup>a</sup> forte volume per tutta la serata <sup>e</sup> dopo che la dimostrazione era stata ripetuta parecchie volte, decidemmo di sostituire <sup>i</sup> cavi Polk con cavi comuni per vedere che cosa sarebbe successo. <sup>I</sup> risultati, per dire poco, furono drammatici; un momento dopo l'accensione ed ancora senza nessun segnale audio, <sup>i</sup> canali dell'amplificatore cominciarono <sup>a</sup> mancare in modo che, dopo sessanta secondi, subentrò il silenzio assoluto.

Con ciò, non intendo accusare né <sup>i</sup> cavi né gli amplificatori, in quanto entrambi si sono comportati bene in altre circostante. Desidero unicamente sottolineare il fatto evidente che l'audio rimane anche oggi soggetto ad alcune grandi incognite e ad alcune notevoli sorprese".

*Ralph Hodges*

## **COME I COMPUTER RIVELANO E CORREGGONO GLI ERRORI DI TRASMISSIONE**

Il controllo della parità e la sovrabbondanza sono due metodi usati nella rivelazione degli errori

**<sup>I</sup> tecnici dei sistemi di microelaborazione conoscono molto bene <sup>i</sup> problemi che il rumore casuale può provocare sulle linee dei dati; esso, ad esempio, può far apparire un numero 3 come un 7.**

**Potendo trattare l'errore come un evento casuale, con pari probabilità in qualsiasi dato, si applicano calcoli di teoria dell'informazione, e calcoli statistici nel progettare sistemi resistenti a questo tipo di errore.**

**Semplificando, si può ritenere che in ogni parola di dati formata dan bit, ci sia un solo bit di errore (nei sistemi di rivelazione di errori multipli vengono usati metodi simili ma molto complessi, che esulano dalla trattazione introduttiva di questo articolo).**

**Sovrabbondanza - Un errore può essere rivelato mediante sovrabbondanza, cioè tramite l'inclusione di un'informazione in più insieme con la trasmissione di ciascun dato; questa informazione supplementare aiuta il ricevitore a decidere se il dato ricevuto è stato alterato nella trasmissione.**

**Ovviamente, il sistema più semplice per la rivelazione dell'errore sarebbe quello di trasmettere due volte ciascuna unità di dato, in modo che, qualora la prima trasmissione non coincida con la seconda, il ricevitore può segnalare che è avvenuto un errore e può richiedere che siano ripetuti <sup>i</sup> dati.**

**Ma anche questo metodo presenta qualche svantaggio, per cui la ricerca continua allo scopo di trovare una soluzione migliore.**

**Ritornando al problema, <sup>i</sup> numeri decimali da 0 a 15 hanno, come si vede nella** *fig. 1,* **esattamente sedici rappresentazioni in codice binario. Poiché vengono usate tutte le possibili combinazioni di 0 e <sup>1</sup> in quattro posizioni, non c'è modo di rivelare un errore di dato, perché tutte le combinazioni sono possibili e non c'è spazio per la sovrabbondanza.**

**Decimale codificato binario - Supponiamo che si debbano trasmettere solo le cifre decimali da 0 a 9; con queste dieci cifre si può costruire qualsiasi numero intero positivo. Le dieci rappresentazioni binarie di queste cifre vengono chiamate ''decimali codificati binari'' o BCD.**

**Nel sistema BCD, <sup>i</sup> codici per <sup>i</sup> numeri decimali da 10 a 15 non vengono usati e, se si presentano ad un ricevitore, possono essere rivelati come "illegali'' controllando il dato ricevuto con un elenco di "parole legali". Scegliendo il sistema BCD anziché**

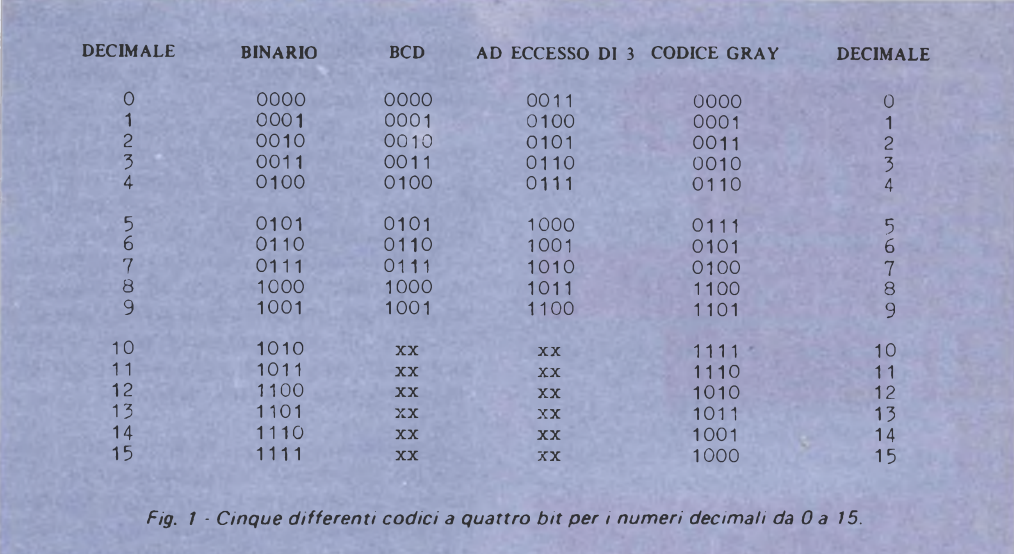

il puro binario, un progettista rende possibile la rivelazione di un tipo di errore.

**Codice ad eccesso di tre -** Effettuando una semplice variazione al codice, si possono immettere maggiori informazioni, cioè ricor rere alla sovrabbondanza. Il codice ad ecces so di tre (X-3) viene ottenuto aggiungendo il numero binario 0011 ai codici BCD per le cifre decimali da 0 <sup>a</sup> 9. Dalla *fig. <sup>1</sup>* si può rilevare che il sistema X-3 non ha <sup>i</sup> codici 0000 o 1111; quindi, ogni parola legale X-3 contiene almeno uno 0 ed un 1, <sup>e</sup> questo <sup>è</sup> un altro bit di informazione, il quale segnala che il canale dei dati <sup>è</sup> attivo <sup>e</sup> trasmette.

Un'altra proprietà che rende interessante il sistema X-3 per il controllo degli errori <sup>è</sup> che esso è un codice autocomplementare; cioè, se ciascuno 0 di un dato X-3 legale viene cambiato in un <sup>1</sup> ed ogni <sup>1</sup> in uno 0, il procedimento genera il co'mplemento <sup>a</sup> 9 della parola. Ad esempio, in codice X-3 il numero  $0101 = 2$  decimale; effettuando la trasformazione si ottiene: 1010 = 7 decimale e sommando 2 + 7 si ha 9. Questa caratteristica rende il controllo dell'errore in X-3 più facile <sup>e</sup> statisticamente più affidabile che non nei codici BCD. In un algoritmo di controllo di errore BCD, per esempio, prima che sia possibile rivelare un errore si devono fare al minimo sei confronti <sup>e</sup> ricerche.

Il BCD <sup>è</sup> un codice di posizione pesato, 50

nel quale la posizione di ciascun bit nella pa rola di dato determina il suo valore. Quello X-3 non è invece un codice di posizione pe sato; contando gli 1 e gli 0 in ciascuna posi zione della rappresentazione X-3 delle cifre da 0 a 9, si può vedere che per una data parola X-3 ciascuna posizione ha una probabilità del 50% di essere 0 oppure 1; ciò elimina qualsiasi tendenza statistica nel codice stesso.

In un algoritmo per il controllo d'errore X-3, con un giudizioso uso della funzione di complemento (operazione molto rapida <sup>e</sup> facile da compiere nella maggior parte dei microelaboratori), l'algoritmo può rivelare un cattivo codice in sei confronti ma solo con due ricerche di memoria. In alcuni casi, il controllo dell'errore può essere reso doppia mente rapido usando il codice X-3 per la trasmissione di dati.

Come ulteriore vantaggio, il codice X-3 rende molto più semplice la memorizzazione di riporti <sup>e</sup> prestiti, in addizioni <sup>e</sup> sottrazioni di cifre decimali codificate.

**Codice Gray -** Un codice <sup>a</sup> quattro bit completamente differente <sup>è</sup> il codice Gray, il quale trova applicazione in molti sistemi di trasmissione di dati da analogici <sup>a</sup> numerici. La caratteristica più significativa del codice Gray è che, passando da un numero <sup>a</sup> quello successivo, cambia solo uno dei bit

**In un sistema dove ci si aspetta che il segnale analogico cambi lentamente rispetto alla frequenza campione (ad esempio, la temperatura dentro una casa controllata continuamente e codificata), una variazione di più di una posizione di cifra segnala automaticamente al ricevitore la presenza di un errore.**

**Nello stesso codice si osserva qualche altra informazione circa il dato stesso. <sup>I</sup> nu meri decimali dispari (1, 3, 5, ecc.) hanno nel codice Gray un numero dispari di 0 e di 1. Questa informazione in più è stata introdotta nel sistema di codice stesso, in vista di probabili applicazioni.**

**Finora, la nostra trattazione è stata ristretta ai codici a quattro bit, e ciò è stato fatto tenendo presenti le strutture di linee di dati a otto bit di microelaboratori come <sup>i</sup> tipi 8008, 8060 e 6502. Con codici più complicati, è possibile aggiungere un bit alla parola di dato in modo che contenga un'infor mazione in più circa il dato stesso.**

**Parità - Uno dei sistemi più largamente usati e complicati di codificazione viene denominato "controllo della parità". In questo controllo si conta semplicemente la quantità di 0 e di <sup>1</sup> presenti in una parola di dati e, in base al risultato, si assegna un valore ad un bit di parità in più** *(fig. 2).* **Quindi, un codice a sette bit come lo ASCII potrebbe essere trasmesso con formato di otto bit, con un bit di parità.**

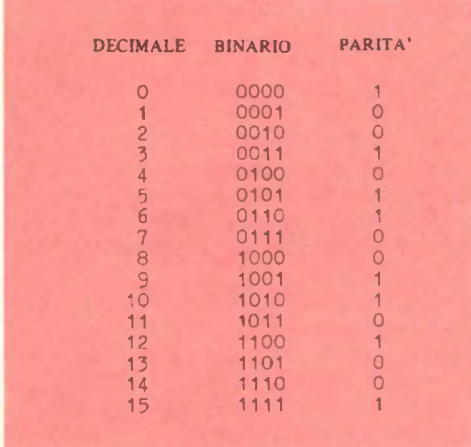

*F/g. 2 - Codici binari e cifre di parità dispari per i numeri decimali da 0 <sup>a</sup> 15.*

**Nel sistema di parità dispari si aggiunge un <sup>1</sup> ad una parola di dati, in modo che in essa vi sia un numero dispari di 1. Nella parità pari invece si aggiunge un <sup>1</sup> per ottenere un numero pari di 1. La parità dispari ha un leggero vantaggio, simile all'eccesso di tre, perché in essa ogni parola di codice ha almeno un <sup>1</sup> oppure uno 0, fornendo una verifica del funzionamento del canale dei dati.**

**Si noti che con il sistema della parità, se si hanno due errori nella stessa parola di dati, il controllo della parità non rivelerà l'errore; rivelerà però un errore di tre bit od un errore in qualsiasi numero dispari di bit differenti.**

**Errori multipli - Le strutture dei codici ed <sup>i</sup> sistemi di controllo degli errori sono sufficientemente ridondanti per controllare in qualche modo un solo errore. La cosa diventa però molto più difficile quando si tratta di rivelare più di un errore per dato.**

**E' sufficiente la rivelazione di un solo errore? Le statistiche dicono che per una frequenza d'errore di un bit su 1.000 bit trasmessi, le probabilità di avere due bit errati in una parola di cinque bit sono di una su centomila; quindi, l'approssimazione all'errore singolo sembra una scelta realistica anche se semplificata.**

**L'entità della sovrabbondanza in un codice di correzione degli errori deve essere molto più alta che non in un semplice codice di rivelazione dell'errore. <sup>I</sup> matematici, usando mezzi complessi come la teoria di gruppo, gli spazi vettoriali e <sup>i</sup> codici ciclici, hanno ideato una grande quantità di codici che contengono informazioni circa sé stessi, ma la maggior parte di questi codici trova la migliore applicazione quando vengono elaborate grandi serie di bit.**

**Codice Hamming - Uno dei più semplici codici di correzione degli errori viene chiamato codice Hamming dal nome del suo ideatore. Il sistema Hamming per un dato <sup>a</sup> quattro bit, ad esempio, genera tre bit di controllo ed il dato deve essere trasmesso in maniera particolare (cioè <sup>i</sup> bit di controllo e dei dati devono essere mescolati in modo speciale) affinché la decodificazione e la veri fica avvengano correttamente.**

**Supponiamo che si debba trasmettere il numero decimale 11; la rappresentazione binaria è disposta nelle posizioni indicate nella** *fig. 3-a e* **le cifre di controllo vengono generate seguendo le regole rappresentate nella**

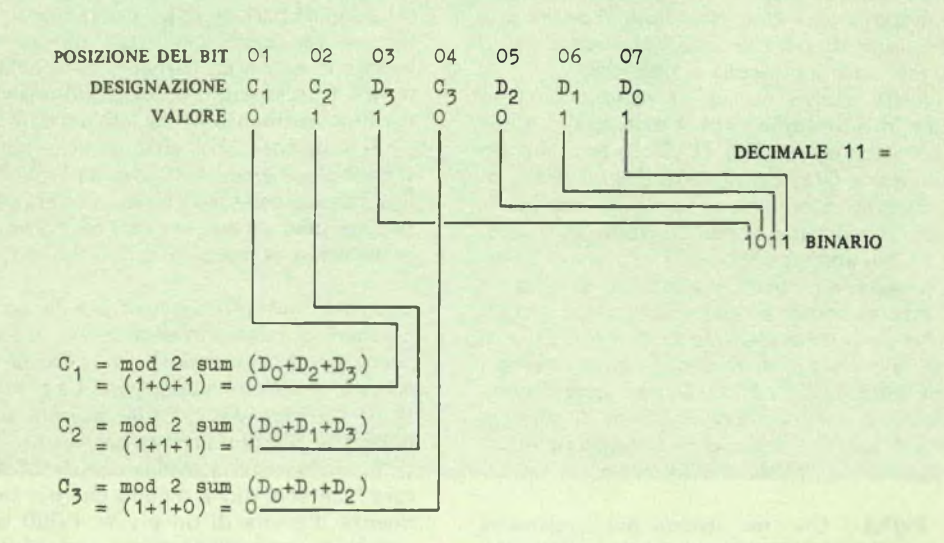

*Fig. 3-a - Ecco come vengono generate te cifre di controllo de! codice Hamming.*

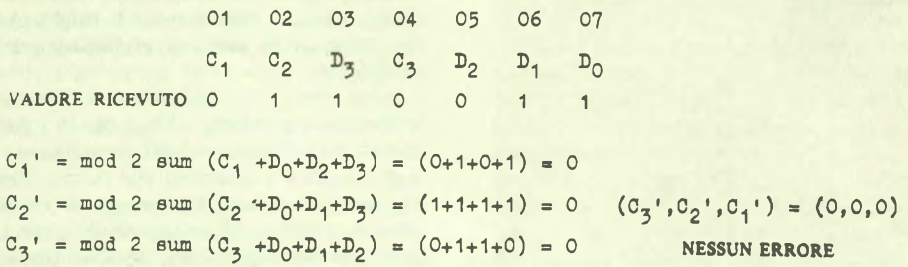

*Fig. 3 b Le cifre di controllo dimostrano che la parola è stata trasmessa correttamente.*

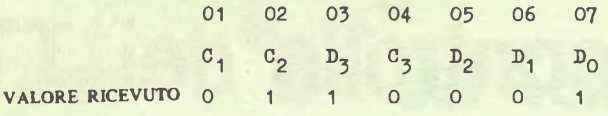

$$
C_1' = \text{mod } 2 \text{ sum } (C_1 + D_0 + D_2 + D_3) = (0 + 1 + 0 + 1) = 0
$$
  
\n $C_2' = \text{mod } 2 \text{ sum } (C_2 + D_0 + D_1 + D_3) = (1 + 1 + 0 + 1) = 1$   
\n $C_3' = \text{mod } 2 \text{ sum } (C_3 + D_0 + D_1 + D_2) = (0 + 1 + 0 + 0) = 1$   
\n $C_3' = \text{mod } 2 \text{ sum } (C_3 + D_0 + D_1 + D_2) = (0 + 1 + 0 + 0) = 1$   
\n $C_4 = \text{rank } \text{max } C_4$ 

*Fig. 3-c - Le cifre di controllo rivelano che l'errore <sup>è</sup> ne! bit 6.*

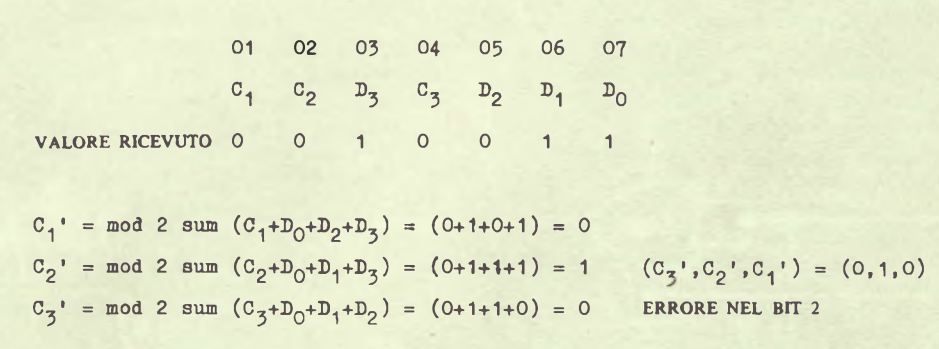

*Fig. 3-d Le cifre di controllo mostrano un errore nel bit 2, prova evidente che persino gli errori nelle cifre di controllo vengono segnalati.*

stessa figura. Il "mod 2 sum" (termine inglese usato correntemente per descrivere <sup>i</sup> processi di calcolo) <sup>è</sup> il risultato (0 o 1) che si ottiene dopo aver sommato una serie di cifre binarie e senza tener conto di qualsiasi operazione di riporto. Le cifre di controllo vanno nelle posizioni rappresentate nella figura stessa.

Ora si trasmette la risultante parola <sup>a</sup> sette bit. Nella *fig. 3-b* sono rappresentate le operazioni che il calcolatore deve eseguire per verificare l'assenza di errori. Osserviamo che nel caso specifico il numero decimale 11 rappresentato da quattro cifre binarie è trasmesso senza alcun errore, poiché ripetendo le operazioni "mod 2 sum" per calcolare  $C_1$ ",  $C_2'$ ,  $C_3'$  si ottengono rispettivamente tre risultati nulli (0, 0, 0).

La *fig. 3-c* mostra la parola <sup>a</sup> sette bit ricevuta con un errore nella cifra di dato D1 nella posizione di bit 6. Si noti che, quando le cifre di verifica  $(C_3', C_2', C_1')$  sono sistemate come numero binario <sup>a</sup> tre bit, esse puntano direttamente verso il bit errato; il numero 110 binario è un 6 decimale.

La *fig. 3-d* mostra la parola <sup>a</sup> sette bit con un errore nella cifra di controllo  $C_2$ . Le cifre di verifica formano ora il numero binario 010, che indica la posizione di bit 2, dove vi è l'errore!

Si ricordi però quanto accennato in precedenza, cioè che, se avvengono due errori, è impossibile ricostruire la parola di dati con questo schema specificato. Esistono comunque codici particolari per la correzione di errori multipli.

## **Una sonda logica per il controllo dei TTL**

Nella figura <sup>è</sup> riportato il circuito di una sonda logica per il controllo di circuiti TTL, Questa sonda fornisce una lettura visiva "0" indicando "0" per uno stato logico basso, "1" per uno stato logico alto <sup>e</sup> "P" per un treno di impulsi.

Il progetto, che è facilmente realizzabile in breve tempo, richiede una sola parte di

in serie (R1 e R2) si calcolano dividendo la differenza tra la corrente continua d'alimentazione (generalmente 5 V) <sup>e</sup> la tensione caratteristica della presentazione per la corrente di pilotaggio totale richiesta dal segmento (o dai segmenti) <sup>a</sup> LED. A seconda del tipo di presentazione usata, queste correnti vanno, tipicamente, da meno di 5 mA fino <sup>a</sup>

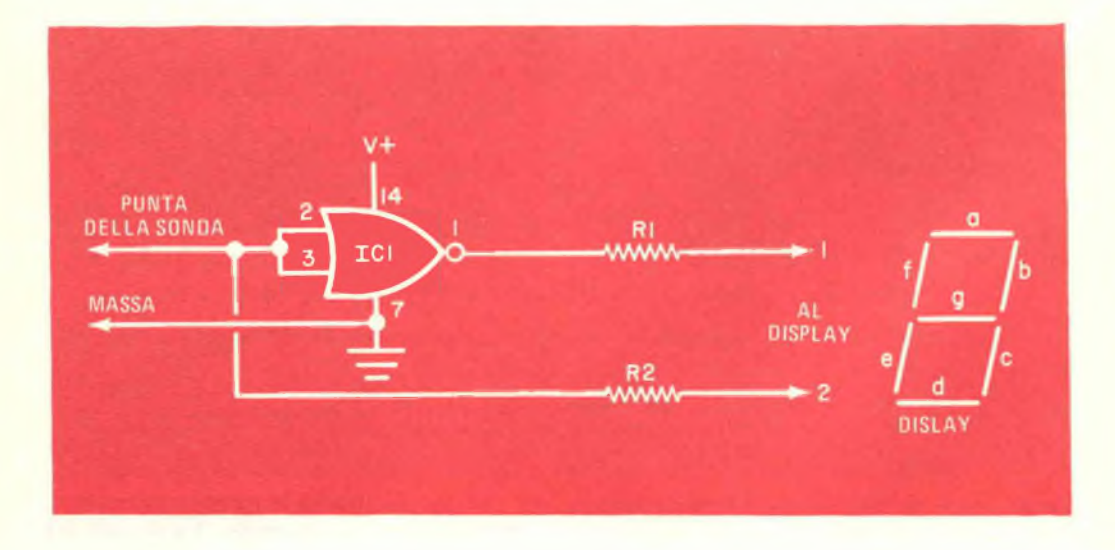

una porta NOR quadrupla 7402 (IC1), una unità di presentazione numerica a LED con sette segmenti, due resistori da 0,5 W (R1 <sup>e</sup> R2), oltre naturalmente <sup>a</sup> minuterie di montaggio, filo per collegamenti <sup>e</sup> varie.

Come la maggior parte delle sonde logiche, anche questa deriva la sua tensione continua d'alimentazione dall'apparato in prova. Il terminale <sup>1</sup> deve essere collegato ai segmenti *a, b, f, g* della presentazione, mentre il terminale 2 deve essere connesso al segmento *e,* o viceversa, a seconda che venga usata una presentazione a catodo comune o ad anodo comune.

<sup>I</sup> valori dei resistori limitatori di corrente

20 mA per segmento. Sono da preferire <sup>i</sup> tipi a corrente più bassa per evitare di sovraccaricare la porta NOR o il circuito in prova.

In funzionamento, la presentazione <sup>è</sup> collegata in modo che <sup>i</sup> segmenti *a, b, f, g* vengono attivati, formando uno ''0'', quando un livello logico zero viene applicato alla punta della sonda; il segmento *e* viene attivato, formando un 1, quando viene applicato un livello logico alto. Quando alla punta della sonda viene applicato un treno di impulsi, <sup>i</sup> segmenti "0'' <sup>e</sup> "1" vengono attivati alternativamente e il fenomeno della persistenza visiva li fa apparire come conglobati in modo da formare una "P".

## **LE NOSTRE RUBRICHE** LE NOSTRE RUBRICHE **I <sup>T</sup>\*! dei Semiconduttori**

## *La sfida delle microonde*

Tempo addietro risultava piuttosto difficile progettare <sup>e</sup> costruire un circuito che funzionasse <sup>a</sup> frequenze tanto alte come 500 MHz; oggi, invece, si possono acquistare comunemente apparati in grado di funzionare nella banda dei medi gigahertz (1 GHz = 1.000 MHz), ed <sup>i</sup> dilettanti elettronici possono sperimentare personalmente le molte applicazioni di questi dispositivi <sup>a</sup> stato solido per microonde.

In senso lato, la regione delle microonde giace a frequenze da <sup>1</sup> GHz in su, anche se molti tecnici ritengono che il termine dovrebbe comprendere le bande delle frequenze ultra-alte (UHF, da 300 MHz <sup>a</sup> 3 GHz), delle frequenze super-alte (SHF, da 3 GHz <sup>a</sup> 30 GHz) <sup>e</sup> delle frequenze estremamente alte (EHF, da 30 GHz <sup>a</sup> 300 GHz). Certamente, il comportamento dei segnali irradiati <sup>è</sup> analogo per tutte queste bande ed esiste una considerevole analogia nelle tecniche usate per il progetto <sup>e</sup> la costruzione dei circuiti. Per esempio, c'é poca differenza, per non dire nessuna, tra <sup>i</sup> circuiti usati <sup>a</sup> 800 MHz e quelli impiegati <sup>a</sup> 1,1 GHz.

L'industria degli apparati per microonde è stata una delle prime ad usare commercialmente dispositivi semiconduttori sotto la forma di diodi rivelatori ad alte frequenze, ma non <sup>è</sup> ancora completamente passata ai progetti <sup>a</sup> stato solido. Vi sono tuttavia molti strumenti da laboratorio, ricevitori ed altri apparati commerciali per microonde completamente <sup>a</sup> stato solido funzionanti al di sopra dei 100 GHz.

Da un punto di vista pratico, non c'è limite alla varietà ed al numero dei possibili pro getti per microonde <sup>a</sup> stato solido per gli sperimentatori esperti, anche se questi progetti sono limitati alle basse <sup>e</sup> medie potenze, per esempio, si possono costruire sistemi bilaterali di comunicazione *<sup>a</sup>* microonde ed apparati di controllo <sup>a</sup> distanza per modelli.

Si potrebbero realizzare decine di differenti ed interessanti apparati per insegne, fiere commerciali, mostre regionali e scolastiche, fiere scientifiche e simili presentazioni o competizioni, apparati tra cui sistemi radar dimostrativi, collegamenti di comunicazione da punto <sup>a</sup> punto, rivelatori di velocità, sistemi di trasmissione numerica senza fili e, con un po' di immaginazione, persino un modello funzionante di sistema ripetitore radio <sup>a</sup> satellite. Tra gli altri possibili progetti <sup>a</sup> microonde di bassa potenza vi sono sistemi di microfoni senza fili di breve portata, allarmi antifurto, sistemi di avvicinamento ed anticollisione per auto, controlli di livello, rivelatori <sup>e</sup> controlli di movimento <sup>e</sup> sistemi di identificazione di veicoli o di oggetti. E' probabile inoltre che, progredendo nelle esperienze sui progetti <sup>a</sup> microonde, il dilettante riesca <sup>a</sup> costruire <sup>i</sup> propri strumenti <sup>a</sup> microonde, evitando di ricorrere <sup>a</sup> quelli commerciali molto costosi.

Una cosa però <sup>è</sup> certa: nonostante la pos sibilità di interessanti ed appassionanti progetti, il campo delle microonde non <sup>è</sup> fatto per <sup>i</sup> principianti, in quanto richiede appro fondite conoscenze teoriche e l'abilità di un tecnico esperto.

Per simili realizzazioni, si dovrà faticare più del normale, perché la maggior parte dei progetti si dovrà costruire con parti staccate, dal momento che in commercio esistono poche (per non dire nessuna) scatole di montaggio <sup>a</sup> microonde "facili da montare", si dovranno studiare libri specifici sulle micro onde e consultare le note di dati e di appli cazioni pubblicate dai fabbricanti; si dovrà 55

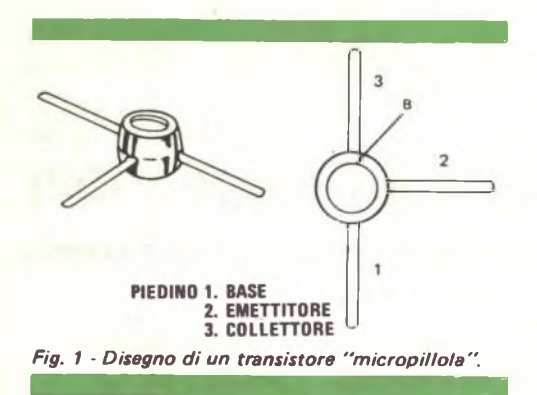

**anche prestare molta attenzione ai particolari e tentare di perfezionare <sup>i</sup> propri progetti.**

**In compenso si avrà la soddisfazione di completare progetti veramente ardui e di lavorare in un campo tecnologico all'avanguardia. Si avrà modo di maneggiare transistori di potenza che hanno terminali a linguetta anziché piedini, come <sup>i</sup> nuovi MRF838, MRF840 e MRF842 della Motorola; caratterizzata per il funzionamento sulla banda MF UHF da 806 MHz a 947 MHz, questa famiglia di dispositivi può fornire uscite continue da <sup>1</sup> W a 20 W con alimentazioni di 12,5 Vc.c., fornendo guadagni di potenza da 6 dB a 8 dB. Si lavorerà inoltre con transistori non più grandi della testa di un fiammifero, dotati di sottili terminali a linguetta disposti <sup>a</sup> "T", come rappresentato nella** *fig. 1.* **Tipici dispositivi di questo gruppo sono i membri della famiglia di transistori per microonde MP 1000 costruiti dalla AND. <sup>I</sup> tipi MP 1001, MP 1002 e MP 1004 sono transistori epitassiali planari n-p-n al silicio, mentre il tipo MP 1003 è di tipo p-n-p. Il dispositivo MP 1001 ha una frequenza tipica massima d'oscillazione di 10 GHz e il tipo MP1004 ha una fy specificata di 7 GHz. Oltre a questi, sono in arrivo alcuni dispositivi veramente ad alta frequenza. Gli scienziati della ditta giapponese Musashino hanno costruito il prototipo di un FET al GaAs (arseniuro di gallio) con una frequenza massima di oscillazione di 100 GHz!**

**<sup>I</sup> FET per microonde al GaAs sono però generalmente costosi, anche se vengono fabbricati con materiale semiconduttore simile a quello usato nei LED di basso prezzo. La Texas Instruments, per esempio, offre sul mercato americano una famiglia di MESFET al GaAs ad un prezzo unitario che va da** **60 dollari per il MS801 a 250 dollari per il MS803. Quest'ultimo dispositivo però è in grado di fornire un minimo di <sup>1</sup> W d'uscita a 8 GHz con un guadagno di almeno 4 dB. <sup>I</sup> prezzi comunque stanno già scendendo: si pensi che originariamente il dispositivo MS803 costava circa 1.000 dollari!**

**Oltre che con <sup>i</sup> nuovi tipi di transistori, si lavorerà con parecchi componenti insoliti; vi sono diodi che sembrano viti per scopi speciali e dispositivi semiconduttori che hanno l'aspetto di pillole o cartucce. Si imparerà ad installare condensatori senza terminali che si dovranno maneggiare con le pinzette saldandoli ai bordi. Si useranno dispositivi con denominazioni strane e complicate come: trapatt, impatt, pin, nip, Gunn, step recovery, diodi a barriera Schottky, varactor e YIG. <sup>I</sup> trapatt, gli impatt ed <sup>i</sup> diodi Gunn presentano una caratteristica di "resistenza negativa" e vengono usati estensivamente negli oscillatori a microonde; <sup>i</sup> diodi pin e nip sono impiegati per la commutazione ed in attenuatori, modulatori e limitatori; <sup>i</sup> diodi a barriera Schottky sono utilizzati come commutatori, mescolatori e rivelatori; <sup>i</sup> varactor sono condensatori variabili con la tensione, usati per la sintonia ed in moltiplicatori di frequenza, generatori di armoniche, ecc.**

**Gli YIG sono forse <sup>i</sup> più affascinanti di questi dispositivi. A stato solido, ma non semiconduttori nel senso consueto, si trovano nei circuiti a microonde come piccole lucidissime sfere di cristalli di ittrio-ferrogranato. Presentano una proprietà detta risonanza magnetica e sono usati in filtri, oscillatori ed amplificatori. In pratica, <sup>i</sup> circuiti di accoppiamento d'entrata RF e d'uscita sono posti ad angolo retto tra loro intorno alla sfera YIG, con un forte campo magnetico applicato ad angolo retto ad entrambi. Normalmente, c'è poco o nessun accoppiamento tra <sup>i</sup> due circuiti; tuttavia, ad una frequenza specifica determinata dall'intensità del campo magnetico, c'è una forte interazione tra <sup>i</sup> circuiti con la possibilità di trasferimento di una sostanziale energia RF.**

**Il dispositivo YIG perciò si comporta come elemento di accoppiamento selettivo che può essere accordato variando l'intensità del campo magnetico ad esso applicato. Gli YIG possono essere usati tra due amplificatori come filtri accordati, oppure tra l'entrata e la uscita di un amplificatore o di un dispositivo a resistenza negativa per formare un oscillatore. Se si usa un campo magnetico variabile,** si può modulare in frequenza l'uscita dell'oscillatore o scandire una banda di frequenze. Gli YIG sono efficaci <sup>a</sup> frequenze comprese nella gamma dei medi gigahertz.

Approfondendo la conoscenza della tecnologia delle microonde, si potrà cominciare <sup>a</sup> lavorare con cavità risonanti, elementi circuitali fabbricati usando l'abilità di un meccanico di precisione anziché quella di un tecnico elettronico. Inizialmente, si limiteranno <sup>i</sup> propri progetti <sup>a</sup> quelli che usano circuiti "stripline'' o "microstrip''. Uno stripline <sup>è</sup> essenzialmente una linea di trasmissione a conduttore singolo sorretta su un piano di terra fisso. Nella sua forma più semplice <sup>è</sup> costituita da un sottile conduttore inciso su una facciata di un circuito stampato <sup>a</sup> doppia facciata, con la parte non incisa che serve come piano terra. Variando la larghezza della linea in punti differenti, si possono creare efficaci elementi circuitali ed adattare impedenze.

La disposizione di un circuito stripline rappresentativo amplificatore per microonde <sup>è</sup> riportata nella *fig. 2.* Consigliato come amplificatore di prova dalla Communications Transistor Corporation per <sup>i</sup> suoi transistori <sup>a</sup> microonde DME375 <sup>e</sup> TSP400, il circuito <sup>è</sup> montato su una linea microstrip Duroid con dielettrico di 0,25 mm tipo D-5880. Nel circuito si possono usare senza modifiche o

il DME375 o il TSP400. <sup>I</sup> condensatori C1 <sup>e</sup> C2 sono tipi variabili tra 0,6 pF <sup>e</sup> 6 pF, C3 <sup>e</sup> C4 sono condensatori senza terminali da 82 pF <sup>e</sup> C5 <sup>è</sup> un condensatore elettrolitico da 200  $\mu$ F  $\cdot$  50 V. Il circuito è stato progettato per funzionare con alimentazione di 50 Vc.c.; la frequenza nominale di lavoro <sup>è</sup> di 1.090 MHz (1,09 GHz), ma con il DME375 può essere usato tra 1,02 GHz <sup>e</sup> 1,15 GHz. Se viene fatto funzionare come amplificatore di impulsi (10  $\mu$ s con ciclo di lavoro dell'1<sup>7</sup>. il circuito può fornire una potenza di picco di quasi 400 W su un carico di 50 $\Omega$ .

**Prodotti nuovi -** Per coloro che preferiscono <sup>i</sup> progetti di alta potenza <sup>e</sup> non badano al prezzo, la RCA produce una nuova famiglia di dispositivi al silicio di potenza. Denominati dispositivi Transcalent, le nuove unità hanno tubetti di raffreddamento saldati direttamente sulla fetta di semiconduttore, possono sopportare alte correnti ed hanno alte tensioni di blocco, sono leggere <sup>e</sup> di piccole dimensioni. La famiglia Transcalent comprende correntemente tre serie di dispositivi: <sup>i</sup> raddrizzatori P95000EB da 250 A con tensioni di blocco fino <sup>a</sup> 1.200 V, <sup>i</sup> transistori n-p-n P95200EE4 da 100 A ed <sup>i</sup> tiristori (SCR) P95400EB da 400 A con tensioni di blocco fino <sup>a</sup> 1.200 V. Tra le possibili

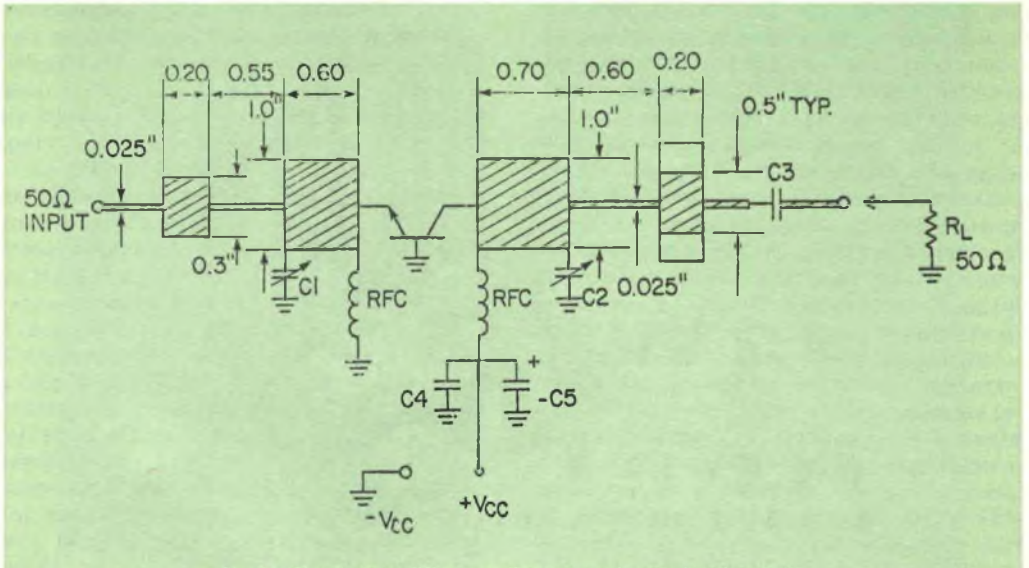

Fig. 2 - Circuito amplificatore di prova a microonde microstrip.

applicazioni commerciali dei dispositivi vi sono il controllo di saldatrici, il riscaldamento ad induzione, l'elettroplaccatura, gli alimentatori di alta potenza e controlli di velocità di motori quando siano da controllare alte tensioni ed alte correnti.

La Motorola ha presentato una nuova ge nerazione di transistori con capacità di po tenza migliorate; denominati dispositivi Powerbase, questi transistori hanno un singolare "anello resistivo di allargamento della base" che produce un flusso di corrente più uniforme attraverso la regione epitassialebase, riducendo cosí i "punti caldi" distruttivi. Offerte in normali involucri TO-3, le nuove unità Powerbase sono costituite dai tipi 2N3055H, MJ5015, 2N3773 <sup>e</sup> 2N6609. Questi due ultimi dispositivi costituiscono una coppia complementare n-p-n/p-n-p.

La Motorola ha anche presentato un nuovo IC quadruplo lineare, che combina due differenti funzioni in un unico involucro Denominato tipo MC3405/3505, l'unità comprende due amplificatori operazionali simili

al tipo MC3403/3503 <sup>e</sup> due comparatori CC simili al tipo LM339/139. Fornito in involucro DIP <sup>a</sup> quattordici piedini, il dispositivo MC3405 ha una gamma specificata di temperatura di funzionamento da 0 °C <sup>a</sup> +70 °C, mentre il tipo MC3505, identico elettrica mente al tipo MC3405, viene specificato per una gamma di temperatura da -55 °C <sup>a</sup>  $+125$  °C.

La National Semiconductor Corporation ha costruito una serie di IC di riferimento da 2,5 V che si comportano come se fossero stabilizzatori zener in parallelo. Il risultato <sup>è</sup> un diodo di riferimento da 2,5 V, che può essere usato come dispositivo di riferimento sia positivo sia negativo e che ha una tensione di rottura ed un coefficiente di temperatura regolabili. Identificate come serie LM136/236/ 336, le unità funzionano su una gamma di corrente d'entrata da 300 µA a 10 mA. Se regolata per funzionare con un Coefficiente minimo di temperatura, l'unità LM336 ha, tipicamente, una variazione di soli 2,5 mV sulla gamma di temperatura commerciale ed

*Fig. 3 Illustrazione di un dispositivo TDA 2030 della SGS-A TES e sua applicazione in un circuito.*

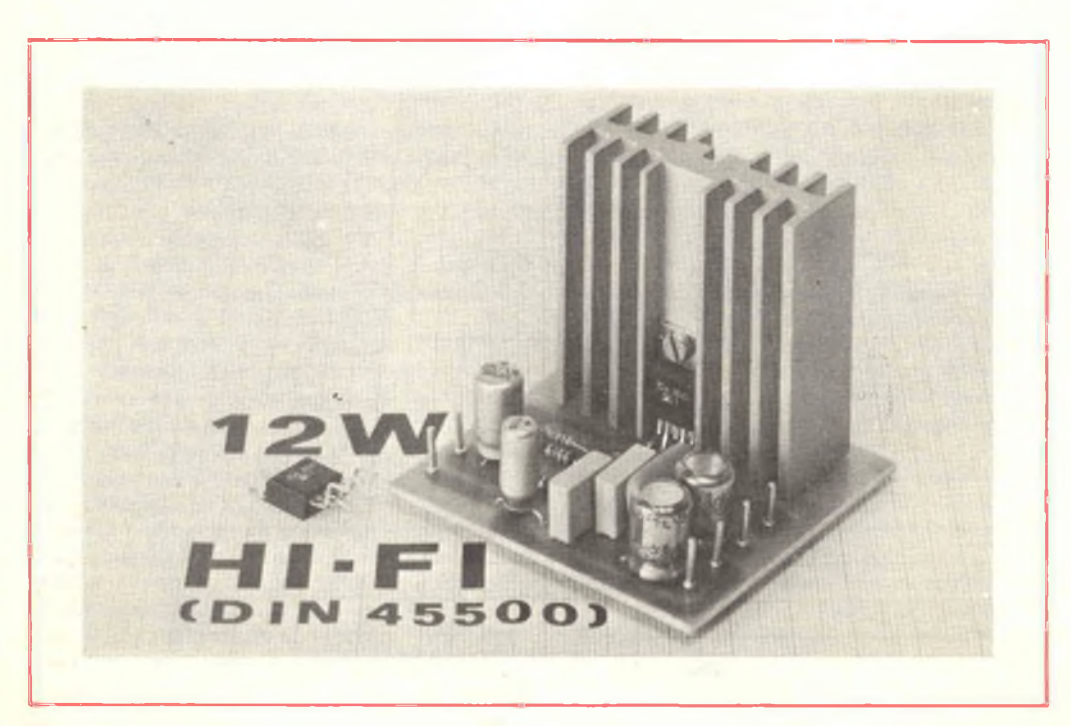

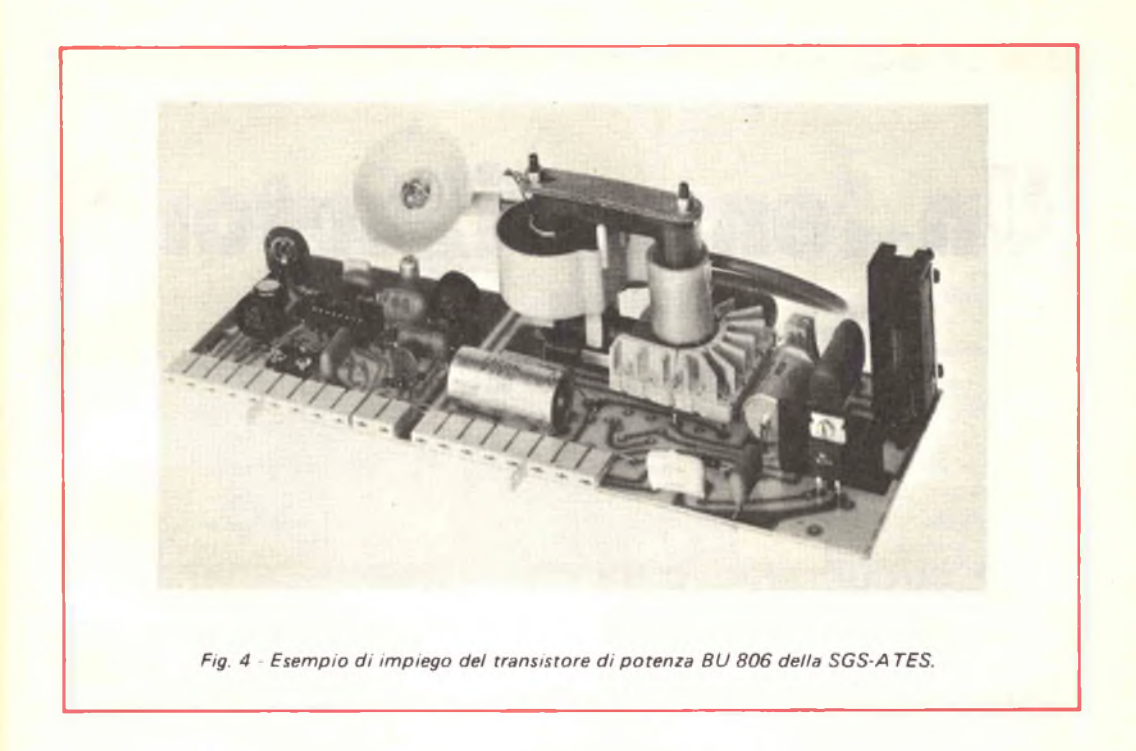

<sup>è</sup> garantita per un massimo di 6 mV. L'impedenza dinamica della serie LM136 è bassa:  $0.6$   $\Omega$  al massimo. Anche se sono essenzialmente dispositivi a due terminali, la serie comprende anche un terzo terminale facoltativo per regolare con precisione le necessità richieste dall'applicazione. <sup>I</sup> dispositivi vengono forniti in involucri metallici TO-46 <sup>a</sup> tre terminali ma il tipo LM336 <sup>è</sup> anche disponibile in involucro plastico TO-92.

La SGS-ATES ha annunciato la produzione del nuovo dispositivo TDA2030, un nuovo amplificatore audio in classe B, espressamente progettato per apparecchiature HI-FI in cui siano considerate di primaria importanza la robustezza, l'affidabilità <sup>e</sup> l'economia di dimensioni <sup>e</sup> di costi. L'amplificatore  $\dot{e}$  disponibile in un contenitore Pentawatt<sup>(R)</sup> <sup>a</sup> cinque terminali, che ne consente un facile montaggio; le sue caratteristiche fondamentali sono: alta tensione di alimentazione, alta corrente, bassa figura di rumore <sup>e</sup> bassa distorsione. Tale dispositivo comprende, inoltre, sistemi di protezione contro <sup>i</sup> cortocircuiti ed <sup>i</sup> sovraccarichi termici. L'elevato grado di integrazione del TDA2030 *(fig. 3)* ha ridotto al minimo il numero di componenti esterni, con la conseguente diminuzione di dimensioni e di costi.

Oltre al componente sopra descritto, la SGS-ATES ha prodotto di recente <sup>i</sup> dispositivi BU806 <sup>e</sup> BU807, due transistori di potenza ad alta tensione in configurazione Darlington monolitica, realizzati in contenitore plastico TO-220. Questi dispositivi sono particolarmente adatti per essere utilizzati come deflettori orizzontali nei televisori in bianco e nero: la bassa potenza di pilotaggio, tipica del Darlington, consente l'eliminazione del trasformatore pilota, con conseguente notevole riduzione nei costi dello stadio di deflessione. L'alta velocità di commutazione necessaria é garantita dalla presenza di un diodo integrato nella base del transistore di potenza per l'estrazione delle cariche accumulate nel periodo di conduzione. All'interno dei nuovi dispositivi è integrato anche un diodo "damper". <sup>I</sup> transistori di potenza BU806 (del quale è visibile un'applicazione nella *fig. 4) <sup>e</sup>* BU 807, usati con circuito di deflessione orizzontale della SGS-ATES tipo TDA 1180, non richiedono più il transistore di pilotaggio; si ottiene cosí un'ulteriore riduzione dei costi dell'intero sistema.  $\star$ 

## **Un temporizzatore infallibile**

**un circuito facile da costruire che segnala se un temporizzatore si guasta**

**Il circuito integrato più comunemente usato dagli appassionati di elettronica è forse il temporizzatore 555, di cui una delle tipiche applicazioni è quella di indicatore del tempo trascorso. Nello svolgere questa funzione, il 555 funziona nel modo monostabile ed aziona o un generatore di bip od un LED per indicare la fine di un periodo di tempo. Sfortunatamente, un tale circuito non ha in genere la possibilità di avvertire l'utente quando il temporizzatore non funziona regolarmente. Questo problema può però essere risolto usando il "temporizzatore infallibile" che descriviamo, il quale non solo avvertirà quando uno specifico periodo di tempo è passato, ma rivelerà anche se sta ancora "battendo".**

**Il circuito - Come si vede osservando lo schema, la parte principale del circuito è formata da due IC temporizzatori 555, il primo dei quali (IC1) funziona nel modo monostabile. Quando viene eccitato da S2, l'uscita ad un colpo diviene alta e LEDI si accende per indicare il ciclo di temporizzazione. Quando l'intervallo di tempo è finito, l'uscita di IC1 diviene bassa spegnendo il LED e ponendo a massa il piedino <sup>1</sup> di IC2 e l'armatura più bassa del condensatore di** 60

**tempo C5. Il secondo temporizzatore è un multivibratore astabile, la cui uscita è accoppiata capacitivamente ad un piccolo altoparlante da 8 Q. Quando il piedino <sup>1</sup> di IC2 <sup>e</sup> l'armatura più bassa di C5 sono a massa, IC2 genera una nota di 1.300 Hz.**

**Se per qualsiasi ragione l'uscita del multivibratore ad un colpo (IC1 ) diviene bassa prima che il ciclo di temporizzazione sia finito, il LED si spegnerà per avvertire l'utente. Naturalmente, se si preferisce un'indicazione visiva del tempo trascorso, all'uscita di IC2 si può inserire un LED od un relè. In questo caso, si colleghi un diodo in parallelo alla bobina del relè (con il catodo al piedino 3 dell'IC e l'anodo a massa) per proteggere il transistore d'uscita del circuito integrato dalle punte di tensione.**

**Come già detto, il temporizzatore infallibile viene eccitato chiudendo S2. Quest'ultimo può essere sostituito con un interruttore al tocco; si colleghino semplicemente due pezzi di filo, uno al piedino 2 di IC1 e l'altro <sup>a</sup> massa, si asporti per circa 15 mm l'isolamento dalle estremità libere dei fili e si fissino <sup>i</sup> fili denudati su una superficie piatta isolante. <sup>I</sup> fili devono essere distanziati tra loro di circa 6,5 mm, risultare paralleli ma non in contatto elettrico. Toccando leggermente**

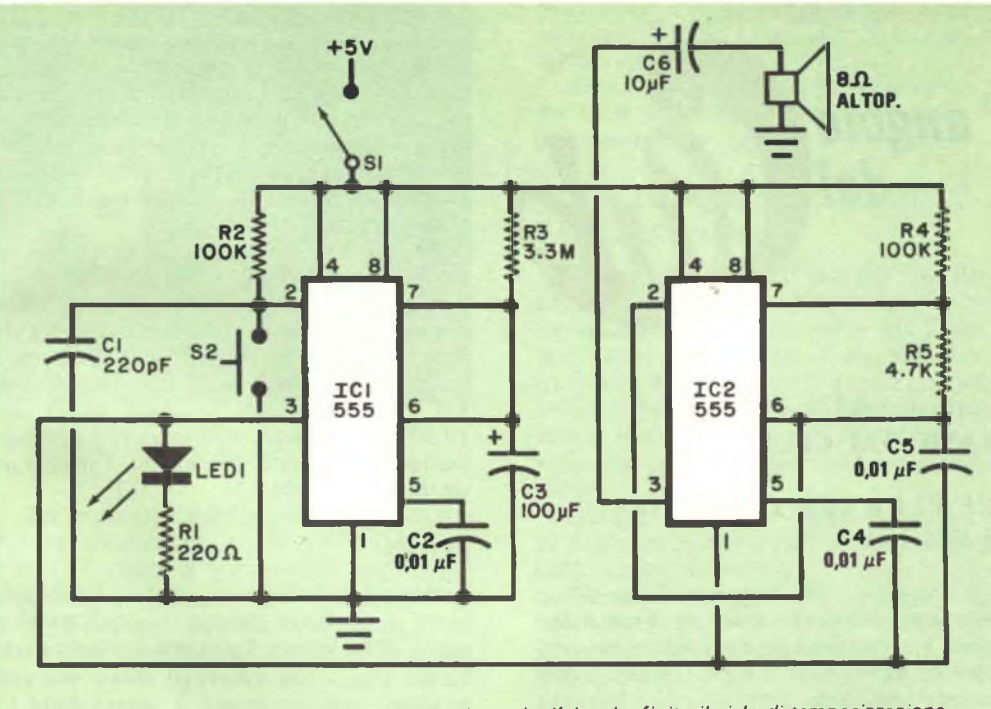

*Un IC temporizzatore fa suonare un allarme dopo che l'altro ha finito il ciclo di temporizzazione.*

### **MATERIALE OCCORRENTE**

*C1 = condensatore ceramico a disco da 220 pF C2-C4-C5 = condensatori ceramici a disco da 0,01 pF C3 = condensatore al tantalio da 100 pF - 16* 1/ *C6 <sup>=</sup> condensatore elettrolitico da 10 pF - 16 V IC1-IC2 <sup>=</sup> temporizzatori NE555V LEDI <sup>=</sup> diodo emettitore di luce TIL -32 o tipo equivalente R1 <sup>=</sup> resistore a strato da 220 Lì - <sup>1</sup> /4 W, 107.*  $R2-R4 =$  *resistori* a strato da 100  $k\Omega$  *-1/4 W, 107.*

con un dito <sup>i</sup> conduttori nudi, si darà inizio aH'intervallo di temporizzazione.

**Usi** e **modifiche -** Il circuito del temporizzatore descritto si può adattare per molte applicazioni. La lunghezza del periodo di temporizzazione si può modificare variando <sup>i</sup> valori di C3 e R3 secondo l'equazione

 $T = 1,1 (R3) (C3)$ 

nella quale T <sup>è</sup> l'intervallo di temporizzazione in secondi, R3 è espresso in ohm e C3 in

- *R3 = resistore a strato da 3,3 MEI <sup>1</sup> /4 W, 107.*
- $R5 =$  *resistore a strato da*  $4.7 k\Omega \cdot 1/4$  *W*, *107.*
- *S1 <sup>=</sup> interruttore semplice*
- *S2 <sup>=</sup> interruttore a pulsante normalmente aperto ed a contatto momentaneo SPKR = altoparlante da 8 Lì*
- *Circuito stampato o basetta perforata, scatoletta adatta, filo per collegamenti, minuterie di montaggio e varie.*

farad. Si noti tuttavia che la tolleranza di molti condensatori elettrolitici <sup>è</sup> compresa tra -50% e +100%. A meno che non si usi un condensatore al tantalio di stretta tolleranza, si può arrivare ad un intervallo di temporizzazione compreso tra metà e due volte quello calcolato.

La tonalità della nota di avvertimento si può aumentare aumentando il valore di R4 o di C5 oppure quello di entrambi; parimenti, si può ridurla usando valori più bassi di resistenza <sup>o</sup> di capacità. \*

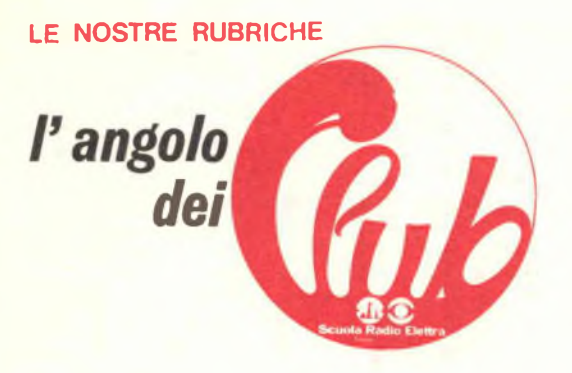

### *A cura di FRANCO RA VERA* FLASH DAI CLUB

### TRE CLUB PER GLI ALLIEVI DI PUGLIA

**A Foggia** Via Ruggiero Greco 47 l'animatore del Club locale, sig. Franco Donofrio, è a disposizione degli Allievi nei giorni feriali, dalle <sup>1</sup> <sup>1</sup> alle 13. Per informazioni è possibile telefonare al numero 37.576 anche in altri orari, poiché la segreteria telefonica raccoglie e registra automaticamente eventuali messaggi ininterrottamente 24 ore su 24.

A **Monopoli** (Bari) Via Ten. Vitti 13. gli Allievi ed Amici dèlia Scuola Radio Elettra si ritrovano generalmente ogni domenica tra le 8 e le 13 presso il laboratorio dove altri Allievi ed il sig. Angelo Fiume, che ne è l'animatore, sono sempre disponibili a collaborare con <sup>i</sup> nuovi iscritti per un utile scambio di idee e suggerimenti. In una recente, rapida visita al Club di Monopoli abbiamo avuto il piacere di incontrare anche un gruppo di Alunni di Martina Franca (Taranto) che sono spesso in contatto con il sig. Martino Carbotti, Allievo capace ed affezionato che ha avuto anche modo di perfeziónare la propria preparazione frequentando il laboratorio della Scuola a Torino, laboratorio che, come è noto, la Scuola stessa mette a disposizione degli Allievi al termine dei Corsi più importanti. Abbiamo anche promesso una specifica visita a Martina Franca, promessa cui terremo fede con viva simpatia quanto prima possibile.

A **Lecce** Via Conte Accardo 11, abbiamo incontrato recentemente un gruppo di Allievi presso la nuova sede del Club.

Oltre ad un nucleo di iscritti intenti alla realizzazione pratica di uno strumento, grazie alla presenza di alcuni appassionati di tecnica fotografica, abbiamo potuto assistere alla proiezione di bellissime diapositive di soggetti estremamente interessanti: dalle inconsuete immagini di Lecce sotto una nevicata, ai suggestivi scorci della reggia di Caserta e del suo fantastico parco.

Per gli 'Allievi di fotografia ed <sup>i</sup> simpatizzanti, presso il Club di Lecce è allo studio l'organizzazione di un concorso fotografico, circa il quale terremo tempestivamente informati tutti <sup>i</sup> lettori. Gli Allievi leccesi e brindisini si trovano ogni sabato a Lecce in Via Conte Accardo II dalle 16,30 alle 16,30; per eventuali informazioni è possibile prendere contatto chiamando l'animatore<br>sig. Buizza - tel. 41.224 - 55.772. sig. Buizza - tel.  $41.224$ 

### **COMO**

Ricordiamo che a Tavernerio (Como) è stato aperto anni addietro il primo Club di Amici della Scuola Radio Elettra della Lombardia. Oggi come allora, gli Allievi possono ritrovarsi ogni settimana, il sabato dalle 15 alle 18 e la domenica dalle 9 alle <sup>1</sup> 2.

La sede è situata a Tavernerio (Como) in Piazza Portici ed eventuali informazioni si possono richiedere telefonando al sig. Giorini al numero 55.74.01 di Como.

### NAPOLI

L'eco della riuscitissima escursione a Roccaraso, organizzata dal Club di Napoli, non si è ancora spenta che già numerosi Allievi entusiasti sollecitano di mettere in programma qualche altra gita.

Oltre a questi aspetti turistici, ogni sabato pomeriggio la sede del Club di Napoli si affolla di numerosi Allievi, affluiti da Napoli e da città anche lontane della Campania, per discutere insieme le appassionanti materie di studio dei Corsi. Ricordiamo che é attualmente in via di spedizione a tutti gli Allievi della zona la circolare informativa sul Club di Napoli e preghiamo gli Allievi stessi di farsi portavoce dell'invito a visitare il Club a tutti <sup>i</sup> loro amici che eventualmente non avessero ancora ricevuto la comunicazione scritta ed anche a tutti <sup>i</sup> giovani appassionati di elettronica o di fotografia, per <sup>i</sup> quali una breve visita al Club costituirà certamente motivo di notevole interesse.

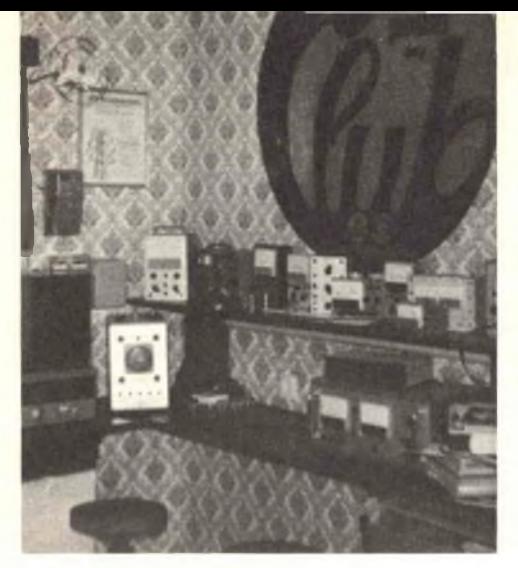

*Paola Al Club locale esiste una ricca attrezzatura.*

Per qualsiasi informazione sul Club di Napoli segnaliamo che la sede di Via Giuseppe Piazzi 21 (zona di Via Fona) è aperta ogni sabato dalle 16,30 alle 19,30 e che per ogni informazione ci si può rivolgere al signor Mariano De Filippo - tei. 450.388 oppure 457.334 -440.341 di Napoli.

### MESSINA

Club APE Amici Peloritani dell'Elettronica Via Monsignor Bruno, isolato 326. Accoglie gli Amici di Messina e provincia.

*Monopoli - Ogni domenica, tanti amici si ritrovano al Club di Monopoli.*

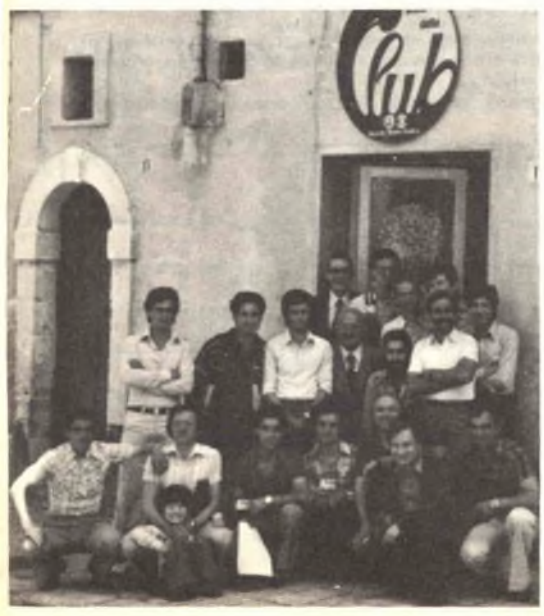

e naturalmente quelli di Reggio Calabria, ogni sabato dalle 17,30 alle 20 ed ogni domenica dalle 10 alle 12.

Animatore del Club di Messina è il sig. Aldo La Rosa - tei. 293.92.03, al quale ci si può rivolgere per qualsiasi informazione.

### COMPLIMENTI AL CLUB DI PAOLA (Cosenza)

Ci scrive da Maierà (Cs) il sig. Pino Perrone: "... sono stato dal Funzionario di zona sig. Mangani a Paola. Da parte mia Le posso fare <sup>i</sup> miei complimenti. Il sig. Mangani mi ha fatto visitare, con tutta gentilezza, il Suo bellissimo laboratorio, e mi ha messo a conoscenza con degli strumenti che francamente non conoscevo, dandomi delle spiegazioni in merito ...".

Giriamo volentieri <sup>i</sup> complimenti al Club di'Paola ed in particolare al suo animatore, l'affezionato Allievo sig. Francesco Mangani, ricordando a tutti gli Allievi ed Amici della Calabria che il Club ha sede in Via Piano Torre Pai. 2 - presso sig. Mangani - a Paola e che per qualsiasi informazione si può telefonare al numero 39.1 7 (prefisso 0982).

### ANCHE <sup>I</sup> CLUB VANNO IN FERIE!

Nei mesi di luglio ed agosto, tenuto conto che verosimilmente l'affluenza di Associati sarà più ridotta, anche la maggior parte dei Club sospenderà la propria attività per qualche settimana. Per informazioni più precise, ciascun Allievo potrà rivolgersi al proprio Club anche telefonicamente.

La sede della SCUOLA RADIO ELET-TRA a Torino è invece aperta regolarmente durante tutta l'estate: la spedizione delle lezioni procede puntualmente, gli Insegnanti ed <sup>i</sup> dipendenti tecnici ed amministrativi (che usufruiscono dei propri turni di ferie a rotazione) assicurano il regolare ed ininterrotto funzionamento dei servizi a disposizione degli Allievi. Suggeriamo a chi va in vacanza di dare le opportune istruzioni <sup>a</sup> qualche incaricato od all'ufficio Postale della propria zona, onde evitare che durante l'assenza eventuali gruppi di lezioni possano ritornare alla Scuola per mancato ritiro.

A tutti <sup>i</sup> Club, agli Allievi, Lettori ed Amici, la Scuola Radio Elettra e Radiorama porgono <sup>i</sup> migliori auguri di un felice periodo di vacanze.

**ONE OCCASIONI** 

**Le risposte alle inserzioni devono essere inviate direttamente all'indirizzo indicato su ciascun annuncio.**

*VENDO CB 40 canali 5 W mai usato, causa bisogno di realizzare: mod. Asahi <sup>+</sup> rosmetro <sup>+</sup> convertitore d'antenna \* alimentatore solo a L. 90.000 trattabili. Aggiungo microfono. Gianluigi Costantino, via Collodi 6 - 10024 Moncalieri (To) - tei. 606.68.80.*

RADIORAN

*ALLIEVO S.R.E. eseguirebbe montaggi apparec-chiature elettroniche, impianti antifurti, antenne, ecc. per fabbriche e privati o altri. Scrivere a: Giuseppe Pedrolli, via Milano 114/5 - 38100 Trento.*

VENDO oscilloscopio da 3" come nuovo a L. 80<br>mila; altoparlante con cassa chiusa 12" Geloso bi-<br>cono 8/12 W c/ presa a L. 12.000; adattatori per zoccoli per provavalvole S.R.E. (6 in tutto) a<br>L. 5.000; provacircuiti a sostituzione L. 12.000.<br>Preferibilmente residenti Torino e provincia.<br>Alessandro Mangani, via Teodoreto 3 · 10135 To*rino Mirafiori.*

CERCO schemi di trasmittenti FM o di amplifica-<br>tori lineari (87 - 108 MHz) possibilmente di 15<br>30 W, li scambio con schemi di ricevitori, amplifi*catori di potenza, televisori, ecc. Sono graditi schemi di trasmittenti con potenza anche maggiore ai 30 W. Francesco Lopez, via Fratelli Cervi, 27 - 72100 Brindisi.*

*ALLIEVO S.R.E. eseguirebbe per seria ditta, <sup>a</sup> proprio domicilio, montaggi elettronici, a valvole e a transistori e varie. Salvatore D'Amico, via Canova 78 - 50100 Firenze.*

*VENDO amplificatore Geloso 30-35* **IV** *L 40.000: amplificatore Geloso 15-20 <sup>W</sup> L. 25.000: filodiffusore L. 20.000; apparecchio per fare il seltz completo di due bombolette vuote di anidride carbonica L. 10.000; nastro al biossido di cromo da mezzo pollice in bobine L. 5.000; libri <sup>a</sup> metà prezzo:* "Elementi di radiotecnica" vol. 1 e 11 a L. 1.000<br>cadauno: "Come si lavora coi transistori" L. 1.200. *Guido Vicoli, Alzaia Naviglio Grande, 156 20144* *Milano - tei. 4 7.25.4 7.*

CERCO schema per lineare o lineare per ricetra-<br>smittenti di m 100 che abbia un'uscita dai 5 W in *poi. Albano Filiaci, via B. Miriam <sup>1</sup> /F 63035 Offìda (Ascoli Piceno).*

*VENDO trasmettitore per radio commerciale in FM da 5-15-50 W a L. 150.000 (centocinquantamila), vendo anche antenna ed amplificatore da* 100 W radiofrequenza con garanzia Maurizio Bo-<br>navia, via S. Ambrogio 4 · 10139 Torino · tele<br>fono (011) 72.83.19.

*ALLIEVO S.R.E. terminato Corso Radio MF stereo eseguirebbe a domicilio montaggi elettronici ed anche riparazioni a valvole ed a transistori. Fabio Iannitti Piromallo, via Baccarini 37 • 00042 Anzio (Roma).*

*VENDO frequenzimetro digitale "Over Marie" completo disonda <sup>e</sup> numerosi accessori L.220.000; antifurto raggi infrarossi <sup>+</sup> alimentatore L. 60.000:* cronometro digitale Anixie (220 V) 5 cifre L. 50<br>mila: sintonizzatore VHF 120÷160 MHz L. 20.000<br>meccanica stereo 7 (Lesa) L. 10.000; meccanica stereo 8 L. 5.000; preamplificatore stereo comple-<br>to a LC. L. 40.000; 6 trasformatori 30 V - 3 A<br>L. 20.000; amplificatore valvolare 2 + 2 W L. 10 mi-<br>la. Paolo Fassina, via M. D'Azeglio 2 - 20052 Mon*za (Milano) telefonare ore pasti al n. (039/24.33 7.*

### **L'ANGOLO DEGLI INCONTRI**

**Riservato ai Lettori ed Allievi che desiderano conoscerne altri: <sup>a</sup> tutti buon incontro!**

*Cerco Allievi che frequentino il Corso Radio stereo a transistori residenti nella zona di Varese. Paolo Moretto, via Parini 3 21021 Angera (VA).*

 $\circ$ 

### **MODULO PER INSERZIONE**

- Le inserzioni in questa rubrica prevedono offerte di lavoro, cambi di materiale, proposte in genere, ricerche di corrispondenza, ecc., sono assolutamente gratuite e non devono superare le 50 parole. Verranno cestinate le lettere non inerenti al carattere della nostra Rivista.
- Ritagliate la scheda ed inviatela in busta chiusa a: **Radiorama,** Segreteria di Redazione Sezione corrispondenza - via Stellone, 5-10126 Torino.

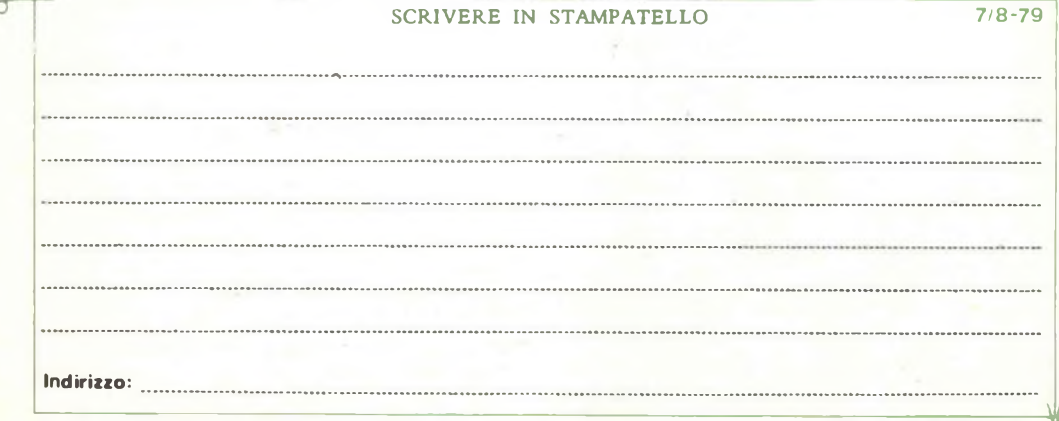

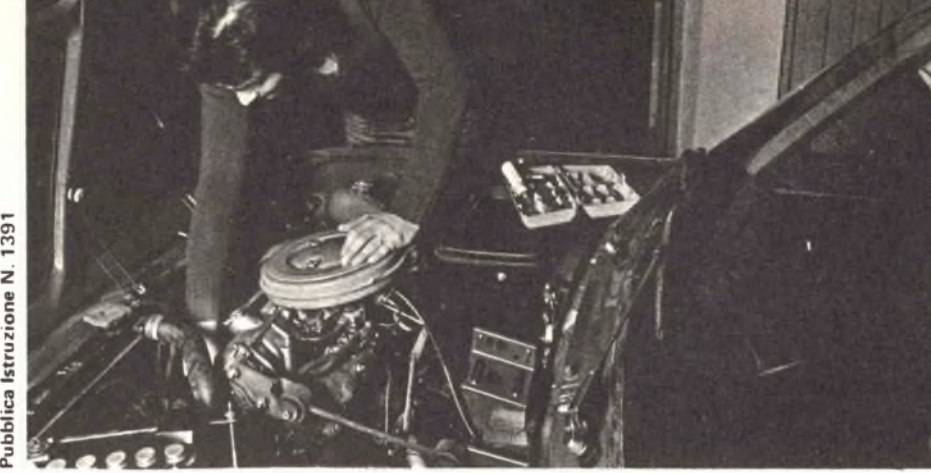

Presa d'atto Ministero della<br>Pubblica Istruzione N. 1391

Ū

### **TRA QUALCHE MESE POTRAI ESSERE UN ELETTRAUTO SPECIALIZZATO**

L'Elettrauto deve essere oggi un tecnico preparato, perché le parti elettriche degli autoveicoli sono sempre più progredite e complesse e si pretendono da esse prestazioni elevate.

E' necessario quindi che ('Elettrauto possieda una buona preparazione tecnica *e* conosca <sup>a</sup> fondo l'impiego degli strumenti <sup>e</sup> dell'attrezzatura di controllo.

### **PUOI DIVENTARE UN ELETTRAUTO SPECIALIZZATO**

con il nuovo Corso di Elettrauto per corrispondenza della Scuola Radio Elettra.

E' un Corso che parte da zero e procura non solo una formazione tecnica di base, ma anche una valida formazione professionale.

---------

**COMPIIATE RITAGLIATE IMBUCATE spedire senta busta e senta francobollo**

**Contract** 

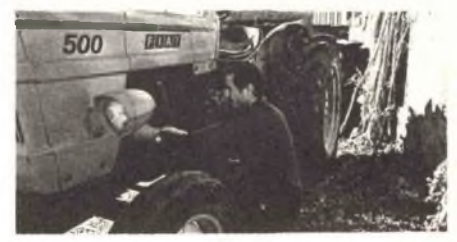

Se vuoi

- qualificarti
- iniziare una nuova attività
- •risolvere <sup>i</sup> quesiti elettrici della tua auto
- questa è la tua occasione !

**Frencatura \* carico del destinatario da addebitarli sul conio credito n. 128 presso lUFficioPT di Torino AD -Aut. Dir. Pro» P T di Torino n 23616 1048 del 23 3 1955**

**lllllllllll**

and and developed the second series of the series of the series of the series of the series of the series of the series of the series of the series of the series of the series of the series of the series of the series of t

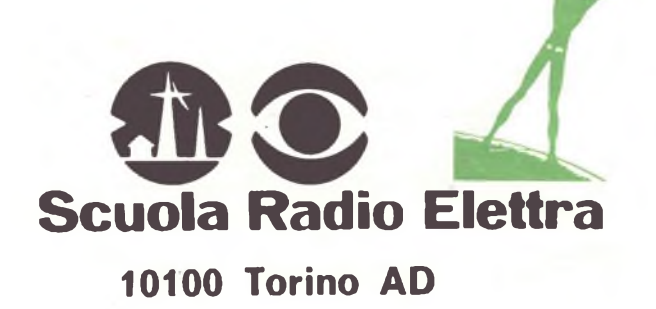

### **E' UN CORSO PRATICO (CON MATERIALI)**

Per meglio comprendere <sup>i</sup> fenomeni che intervengono nei circuiti elettrici, il Corso prevede la fornitura di una ricca serie di materiali e di attrezzature didattiche. Riceverai, compresi nel costo del Corso, un misuratore per il controllo delle tensioni e delle correnti continue, che realizzerai tu stesso; inoltre riceverai un saldatore, diversi componenti elettrici ed elettronici, tra cui transistori per compiere svariate esercitazioni ed esperienze, che faciliteranno la tua preparazione. Inoltre, avrai modo di costruire pezzo per pezzo, con le tue mani, un moderno

### **CARICABATTERIE:**

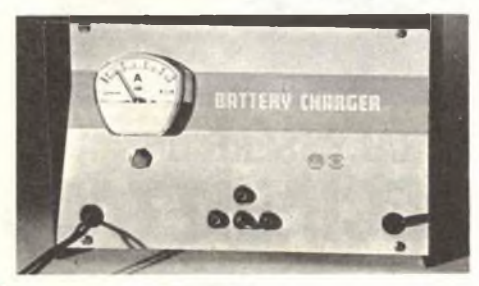

interessante apparecchio, indispensabile per l'elettrauto, che può caricare qualsiasi batteria per autoveicoli a 6 V, 12 V e 24 V. Realizzato secondo le piu recenti tecniche costruttive, esso prevede dispositivi automatici di protezione e di regolazione, ed è dotato di uno strumento per il controllo diretto della carica. Inoltre, monterai tu stesso, con <sup>i</sup> materiali ricevuti, un

### **VOLTAMPEROMETRO PROFESSIONALE**

strumento tipico a cui l'elettrauto ricorre ogniqualvolta si debba ricercare un guasto e controllare <sup>i</sup> circuiti elettrici di un autoveicolo.

**LE LEZIONI ED I MATERIALI SONO**

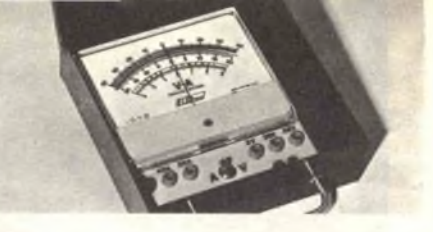

### **AMPIO SPAZIO E' DEDICATO ALLA FORMAZIONE PROFESSIONALE**

Nel Corso <sup>è</sup> previsto l'invio di una serie di **Schemari e Dati auto,** contenenti ben 200, schemi di autovetture, autocarri, furgoni, trattori agricoli, motoveicoli, ecc.; una raccolta di **Servizi Elettrauto** dedicati alla descrizione, manutenzione <sup>e</sup> riparazione di tutte le apparecchiature elettriche utilizzate negli autoveicoli. Completano la formazione tecnica una serie di dispense di **Motori,** di **Carburanti,** di **Tecnologia,**

#### **IMPORTANTE**

Al termine del Corso, la Scuola Radio Elettra ti rilascerà un attestato comprovante gli studi da te seguiti.

#### **COI TEMPI CHE CORRONO.,.**

...anche se oggi hai già un lavoro, non ti sentiresti più sicuro se fossi un tecnico specializzato? Si, vero? L'allora non perdere più tempo! Chiedici informazioni senza impegno.

Compila, ritaglia e spedisci questa cartolina, Riceverai gratis e senza alcun impegno da parte tua una splendida, dettagliata documentazione a colori.

Scrivi indicando il tuo nome, cognome, indirizzo. Ti risponderemo personalmente.

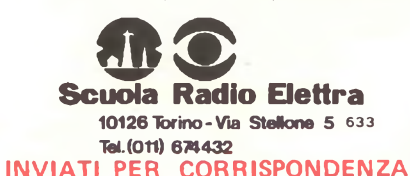

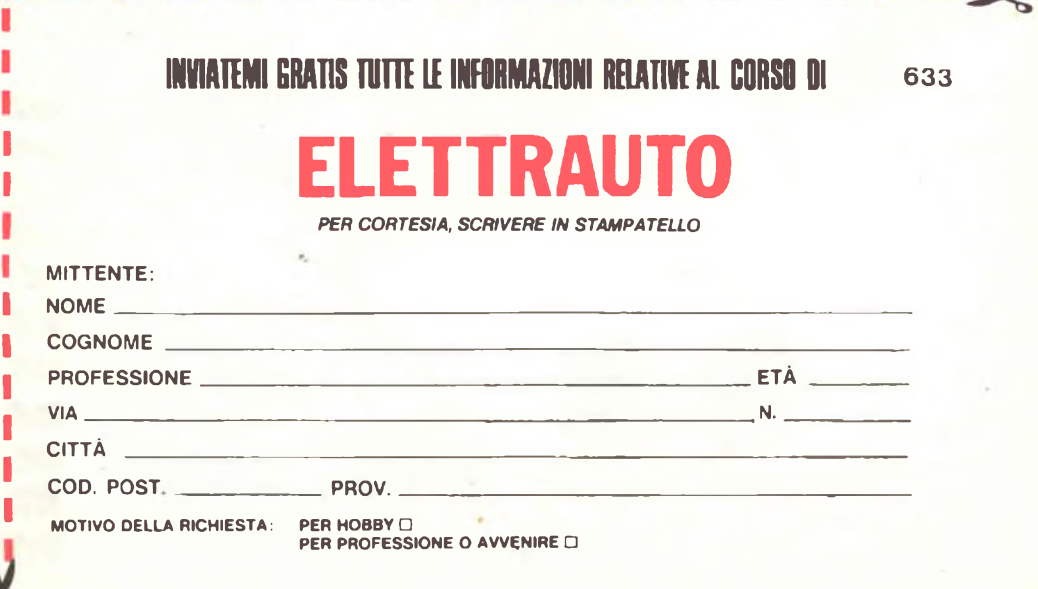

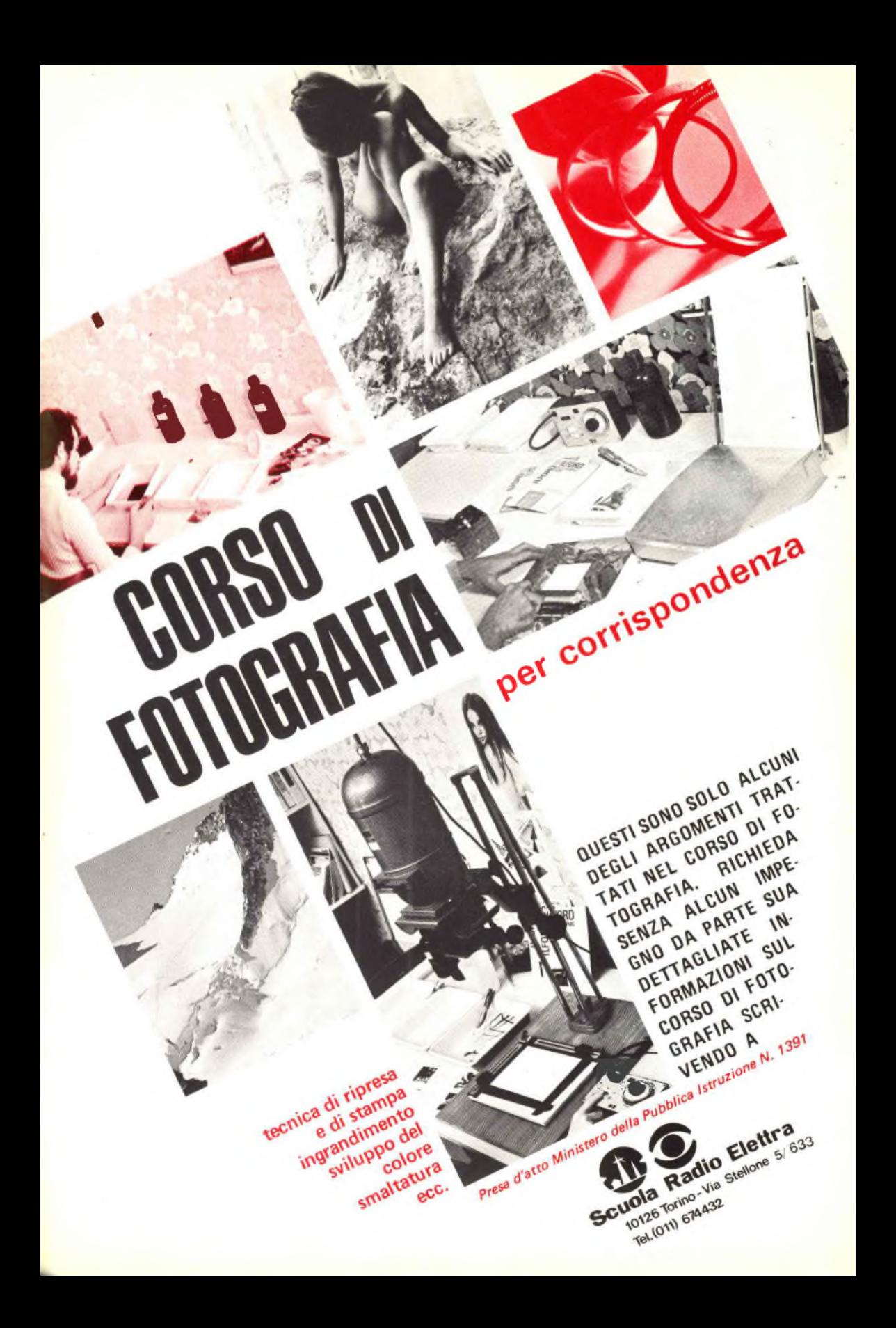

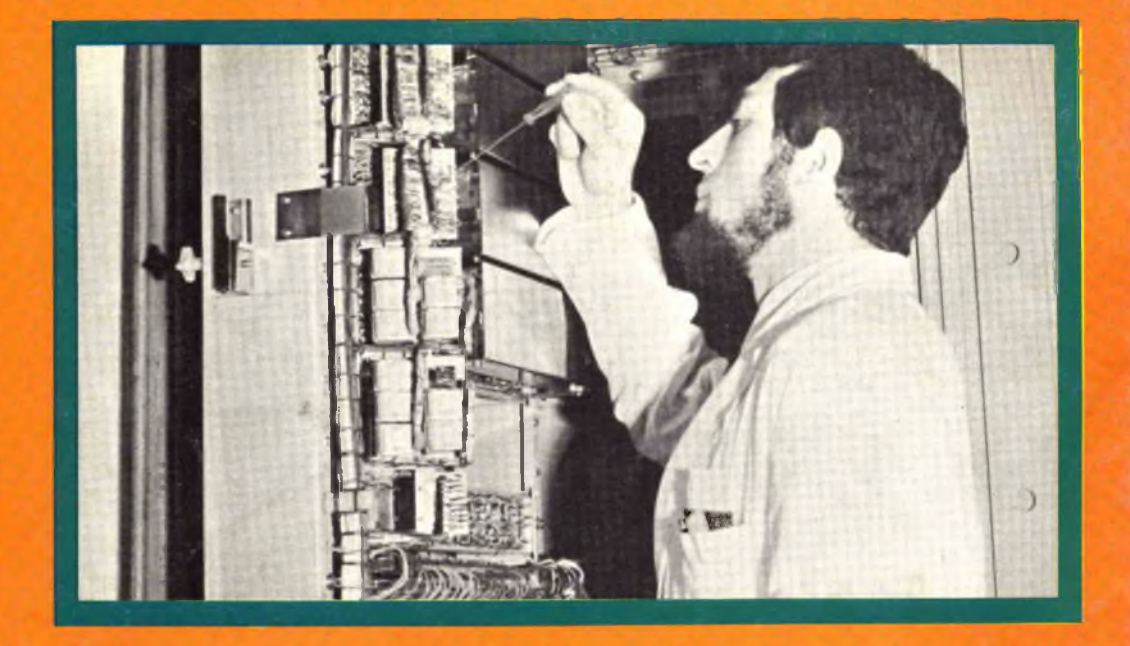

### **UN TECNICO IN ELETTRONICA INDUSTRIALE È UN UOMO DIVERSO**

Pensi all'importanza del lavoro nella vita di un uomo. Pensi a se stesso e alle ore che passa occupato in un'attività che forse non La interessa.

Pensi invece quale valore e significato acquisterebbe il fatto di **potersi . dedicare ad un lavoro non solo interessante —** o addirittura entusiasmante — **ma anche molto ben retribuito.** Un lavoro che La porrebbe in grado di affrontare la vita in un modo diverso, più sicuro ed entusiasta.

Questo è quanto può offrirLe una **specializzazione in ELETTRONICA IN-DUSTRIALE.** Con il Corso di Elettronica Industriale Lei riceverà a casa Sua le lezioni: potrà quindi studiare quando Le farà più comodo senza dover abbandonare le Sue attuali attività. Insieme alle lezioni riceverà anche <sup>i</sup> materiali che Le consentiranno di esercitarsi sugli stessi problemi che costituiranno la Sua professione di domani.

Questi materiali, che sono più di 1.000, sono compresi nel costo del Corso e resteranno di Sua proprietà: essi Le

permetteranno di compiere interessantissime esperienze e di realizzare un **allarme elettronico,** un **alimentatore stabilizzato protetto, un trapano elettrico** il cui motore è adattabile ai più svariati strumenti ed utensili industriali, un **comando automatico di ten**sione per l'alimentazione del trapano, e molti montaggi sperimentali.

Lei avrà inoltre la possibilità di seguire un periodo di **perfezionamento** gratuito di una settimana presso <sup>i</sup> laboratori della Scuola, in cui potrà acquisire una esperienza pratica che non potrebbe ottenere forse neppure dopo anni di attività lavorativa.

Richieda, senza alcun impegno da parte Sua, dettagliate informazioni sul Corso di Elettronica Industriale per cor-

rispondenza. *Presa d'atto Ministero della Pubblica Istruzione N. 1391*

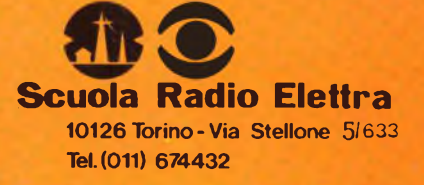

**LE LEZIONI ED <sup>I</sup> MATERIALI SONO INVIATI PER CORRISPONDENZA**